# **ВЕСТНИК**

### **САРАТОВСКОГО ГОСУДАРСТВЕННОГО ТЕХНИЧЕСКОГО УНИВЕРСИТЕТА**

**УНИВЕРСИТЕТА**

## **2023**

### **№ 2 (97)**

**Научно-технический журнал**

Издается с 2003 г.

**Выходит один раз в квартал**

Июнь 2023 года

#### **Учредитель и Издатель:**

**Вестник СГТУ. 2023. № 2 (97)**

Федеральное государственное бюджетное образовательное учреждение высшего образования «Саратовский государственный технический университет имени Гагарина Ю.А.»

> **Главный редактор** д.т.н., профессор А.А. Игнатьев

**Заместитель главного редактора** д.т.н., профессор Ю.Б. Томашевский

> **Ответственный секретарь** к.т.н., доцент И.В. Злобина

**Технический секретарь** к.т.н., доцент Е.Е. Миргородская

**Редакционная коллегия:**

Д.т.н., проф. А.Н. Васин (СГТУ имени Гагарина Ю.А.) Д.ф.-м.н., проф. С.Б. Вениг (СНИГУ имени Н.Г. Чернышевского) Д.х.н., проф. А.В. Гороховский (СГТУ имени Гагарина Ю.А.) Д.ф.-м.н., проф. М.В. Жигалов (СГТУ имени Гагарина Ю.А.) Д.т.н., проф. О.В. Захаров (СГТУ имени Гагарина Ю.А.) Д.т.н., проф. А.В. Королёв (СГТУ имени Гагарина Ю.А.) Д.т.н., проф. В.А. Кушников (СНЦ РАН) Д.т.н., проф. Т.Г. Насад (СГТУ имени Гагарина Ю.А.) Чл.-корр. РАН, д.т.н., проф. А.Ф. Резчиков (ИПУ РАН) Д.т.н., проф. И.В. Родионов (СГТУ имени Гагарина Ю.А.) Чл.-корр. РАО, д.т.н., проф. А.А. Сытник (СГТУ имени Гагарина Ю.А.) Д.т.н., проф. А.А. Фомин (СГТУ имени Гагарина Ю.А.) Д.т.н., проф. А.В. Яковлев (СГТУ имени Гагарина Ю.А.)

Редактор Л.А. Скворцова Компьютерная верстка Т.В. Семеновой Перевод на английский язык к.филол.н. А.Х. Аскаровой

Адрес Издателя и редакции: Саратов, 410054, ул. Политехническая, 77, к. 25/615 Телефон: 8 (845-2) 99-86-38 E-mail: vestnik@sstu.ru

Подписано в печать 20.06.2023 Дата выхода в свет 28.06.2023 Формат  $60 \times 84$  1/8 Бум. офсет. Усл. печ. л. 12,0 Уч.-изд. л. 3,8 Тираж 500 экз. Заказ 30 Цена свободная Отпечатано в типографии Издательства СГТУ имени Гагарина Ю.А. 410054, г. Саратов, ул. Политехническая, 77

> Полная электронная версия журнала размещена в системе РИНЦ в открытом доступе на платформе eLIBRARY.RU

**Подписной индекс ПК664 электронной версии Каталога и Каталога интернет-подписки АО «Почта России»**

Свидетельство о регистрации средства массовой информации *ПИ № ФС 77-65155 от 28 марта 2016 г.* выдано Федеральной службой по надзору в сфере связи, информационных технологий и массовых коммуникаций

**© Саратовский государственный** технический университет ISSN 1999-8341 имени Гагарина Ю.А., 2023

# **VESTNIK**

**Информационные технологии и телекоммуникации**

### **SARATOV STATE TECHNICAL UNIVERSITY**

## **2023**

**№ 2 (97)**

### **Scientific Journal**

Since 2003

### **Published quarterly**

June 2023

**Constitutor and Editor** Yuri Gagarin State Technical University of Saratov

> **Editor-in-chief** Professor A.A. Ignatiev

**Editor-in-chief assistant** Professor Yu.B. Tomashevsky

**Executive secretary** PhD, Associate Professor I.V. Zlobina

**Technical secretary** PhD, Associate Professor E.E. Mirgorodskaya

**Editorial board:** Dr. Sc., Professor A.N. Vasin (SSTU) Dr. Sc., Professor S.B. Venig (SSU) Dr. Sc., Professor A.V. Gorokhovsky (SSTU) Dr. Sc., Professor M.V. Zhigalov (SSTU) Dr. Sc., Professor O.V. Zakharov (SSTU) Dr. Sc., Professor A.V. Korolev (SSTU) Dr. Sc., Professor V.A. Kushnikov (Scientific center of RAS) Dr. Sc., Professor T.G. Nasad (SSTU) Corresponding member of RAS, Dr. Sc., Professor A.F. Rezchikov (ISP RAS) Dr. Sc., Professor I.V. Rodionov (SSTU) Corresponding member of RAE, Dr. Sc., Professor A.A. Sytnik (SSTU) Dr. Sc., Professor A.A. Fomin (SSTU) Dr. Sc., Professor A.V. Yakovlev (SSTU)

> Editor L.A. Skvortsova Computer-based page-proof T.V. Semenova Rendering: PhD (Philology) A.H. Askarova

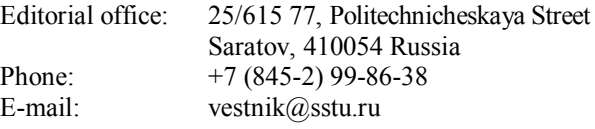

Print date:  $20.06.2023$ . Date of publication  $28.06.2023$ <br>Format  $60 \times 84$  1/8 Offset-Print Format  $60\times84$  1/8 Conventional printed sheet 12,0 Publication base sheet 3,8 Circulation: 500 printed copies Order 30 Publisher and Editorial Address: 77, Politechnicheskaya St., Saratov, 410054, Russia

**Registration Certificate** of mass media *PI № FS 77-65155* of *28 March 2016* issued by the Federal Service for Supervision of Communications, Information Technology, and Mass Media

#### eLIBRARY.ru

**Subscription index ПК664 in the electronic version of the Catalog and the Catalog of the Internetsubscription of JSC «Russian Post»**

 Yuri Gagarin State Technical ISSN 1999-8341 University of Saratov, 2023

## **СОДЕРЖАНИЕ**

### **ИНФОРМАЦИОННЫЕ ТЕХНОЛОГИИ И ТЕЛЕКОММУНИКАЦИИ**

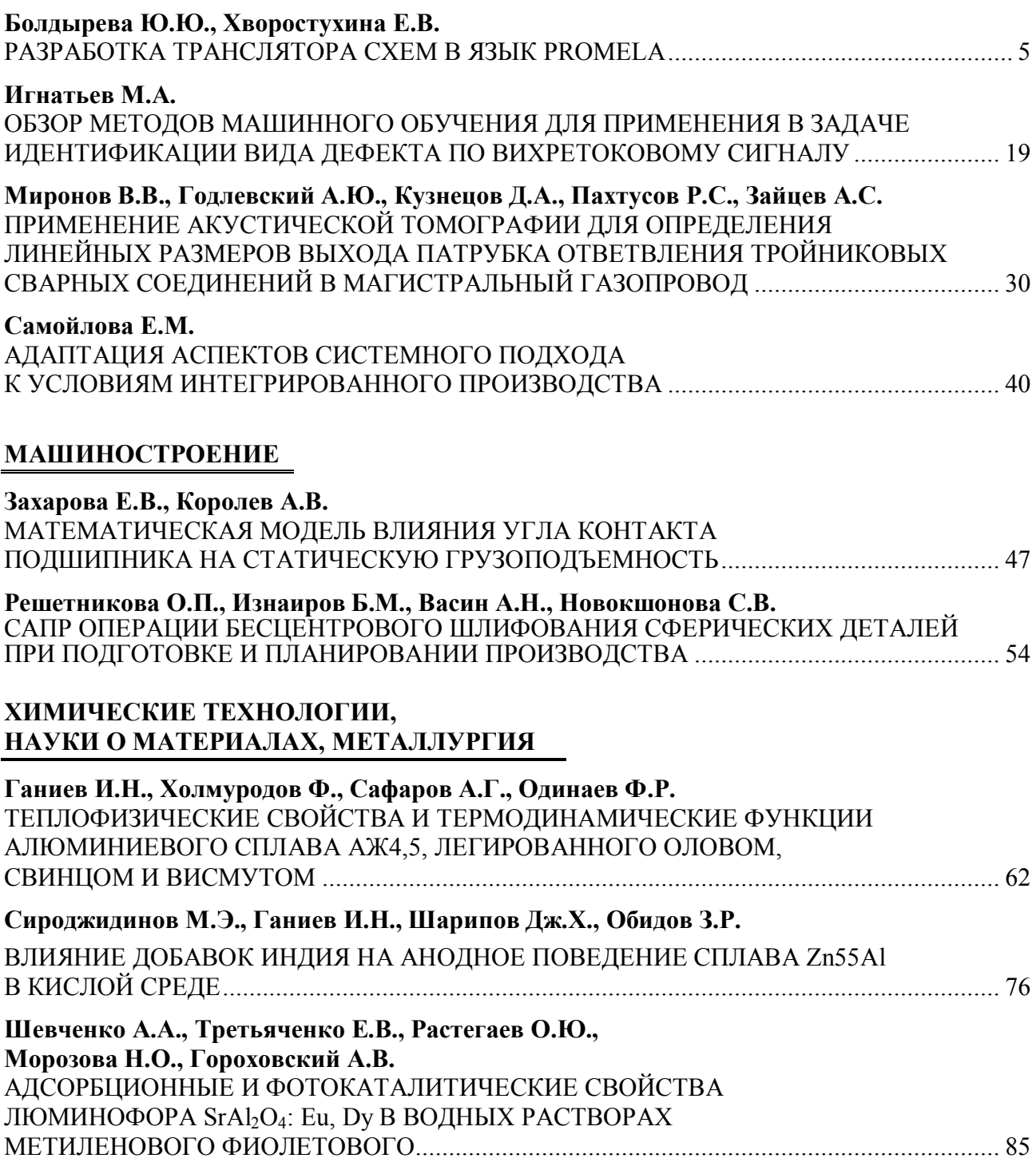

### **CONTENTS**

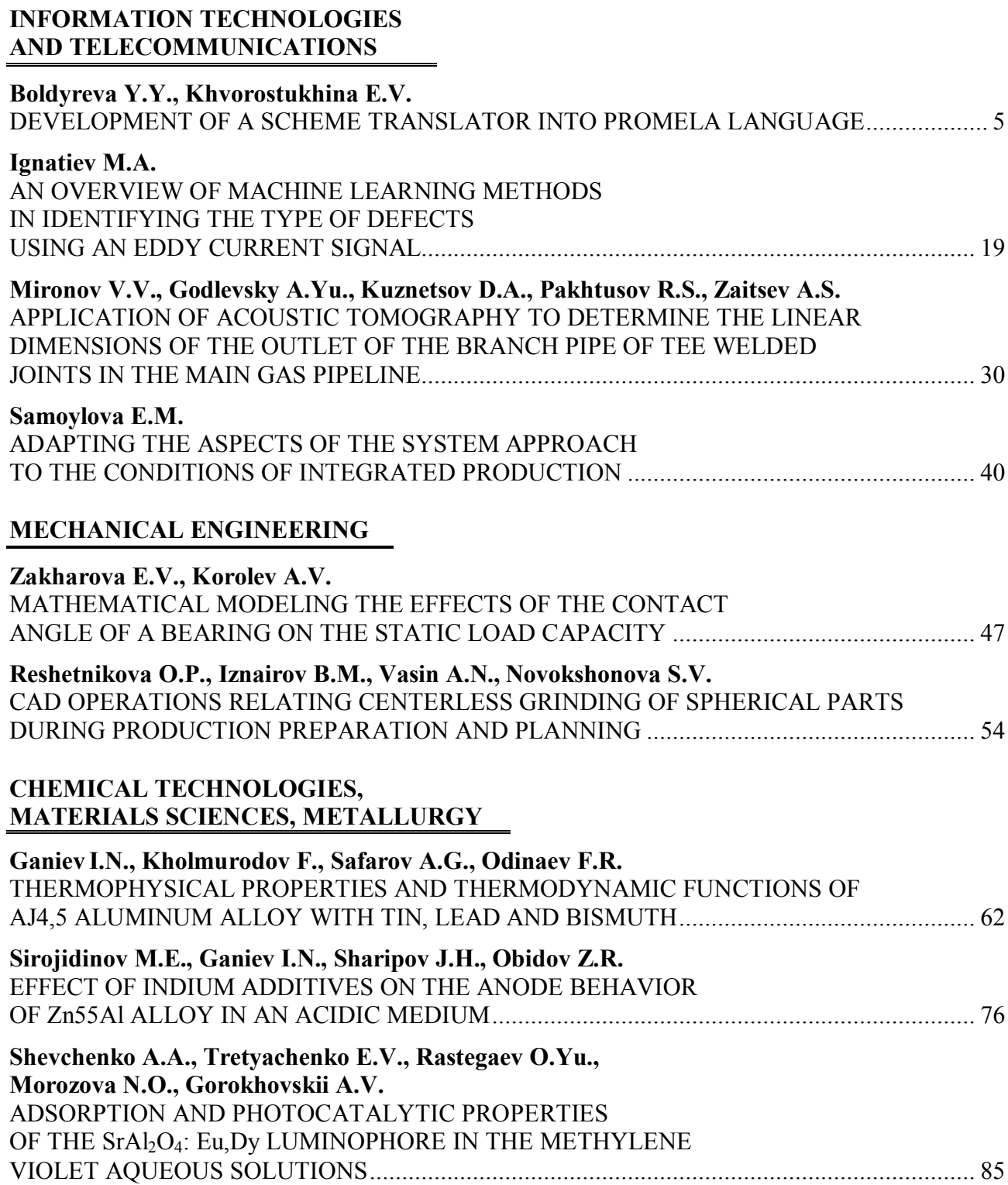

## **ИНФОРМАЦИОННЫЕ ТЕХНОЛОГИИ И ТЕЛЕКОММУНИКАЦИИ**

**УДК: 004.4'42; 004.4'236; 004.052**

#### **Ю.Ю. Болдырева, Е.В. Хворостухина**

### **РАЗРАБОТКА ТРАНСЛЯТОРА СХЕМ В ЯЗЫК PROMELA**

*Аннотация. В настоящей работе описывается процесс разработки прототипа веб-сервиса «Schema2Promela». Данный инструмент представляет собой объединение редактора схем и транслятора, что позволит создавать схему модели работы программы или другой технической системы, оперируя визуальными блоками, а затем транслировать созданную схему в язык Promela с целью ее последующей верификации инструментом SPIN. В работе представлены описание спецификации языка, функционал редактора схем и ключевые моменты процесса кодирования транслятора, особое внимание уделено тестированию разрабатываемого сервиса и анализу результатов.*

*Ключевые слова: визуальное программирование, блок-схема, модель, транслятор, автоматное программирование, техническая система, SPIN, Promela, верификация*

### **Yu.Yu. Boldyreva, E.V. Khvorostukhina**

### **DEVELOPMENT OF A SCHEME TRANSLATOR INTO PROMELA LANGUAGE**

*Abstract. This paper describes the process of developing a prototype of the web service «Schema2Promela». This tool is a combination of a diagram editor and a translator. It will allow you to create a diagram to a model of a program or other technical system using visual blocks, and translate the created diagram into the Promela language in order to check this diagram with the SPIN tool. In this work we describe the specification of the language, functionality of the schema editor and the main points of the coding of the translator. Particular attention is paid to testing the service and analyzing the results.*

*Keywords: visual programming, visual diagram, schema, model, translator, automata programming, engineering system, SPIN, Promela, verification*

eddense en proportionen en proportionen en proportionen en proportionen en propor

#### **Ввеление**

Одной из ключевых задач при разработке любой сложной информационной или иной технической системы, т. е. системы, состоящей из множества подсистем (компонентов), объединенных в единое целое и связанных между собой определенными отношениями, является построение ее корректной модели. В связи с этим в последнее время возрос интерес к использованию и усовершенствованию методов верификации и валидации таких моделей [1-3]. Некачественная проверка моделей критических систем может повлечь за собой различного рода ущерб: принести значительные финансовые потери, вызвать серьезные аварии, катастрофы и привести к гибели людей. Одним из самых надежных способов проверки корректности разработанной модели системы является формальная верификация, основанная на математических методах доказательства корректности. На сегодняшний день существует множество программных средств, называемых верификаторами, использующих данный подход и позволяющих автоматизировать процесс проверки правильности разработанной модели. Автоматизация формальной верификации моделей технических или информационных систем, компьютерных программ, в частности, позволяет исключить человеческий фактор при их проверке, что способствует повышению надежности проектируемой системы, объективности оценки, минимизации ошибок, ускорению этого процесса и принятию более качественных решений в целом. Однако, как правило, использование верификаторов требует от проектировщика знания языков программирования. При этом специалисты, занимающиеся проектированием сложных систем, зачастую такими навыками не обладают. В связи с этим было принято решение о разработке веб-сервиса «Schema2Promela», который позволит создать схему модели работы программы, алгоритма или иной технической системы, не используя языки программирования, а оперируя лишь визуальными блоками и связями между ними, а затем транслировать созданную схему в язык Promela для последующей верификации в известном верификаторе SPIN [3, 4]. Совмещение построения схемы модели с помощью методов визуального программирования и верификаторов для автоматизации ее проверки является ключевым фактором в упрощении проектирования моделей сложных систем и их валидации. Такой подход к проектированию систем призван повысить надежность и качество разрабатываемых технических и информационных систем. В работе [5] был проведен сравнительный анализ средств визуального программирования и представлены результаты проектирования данного сервиса. В настоящей работе описывается процесс разработки прототипа веб-сервиса «Schema2Promela».

#### 1. Спецификация языка схем

Итак, в работе под схемой понимается представление алгоритма, программы или иной модели технической (или информационной) системы в виде блоков различного типа, последовательно соединённых между собой стрелками. В работе [5] были представлены диаграмма классов и диаграмма последовательностей, описывающая путь пользователя, создающего схему. Следующим важным и весьма трудоемким этапом разработки транслятора является процесс составления спецификации языка. Для этого было принято решение использовать формальную систему определения синтаксиса – расширенную форму Бэкуса-Наура (РБНФ) [6]. В общем случае формулы РБНФ записываются в виде: Определяемый символ = выражение. Также используются следующие символы: конкатенация – «,»; выбор – «|»; необязательный элемент – «[ ]»; повторение (от 0 до бесконечности раз) – « $\{\}\$ »; группировка элементов – « $(\ )$ ».

Далее представлено описание псевдоязыка схем в терминах расширенной формы Бэкуса-Наура.

Листинг 1. Описание псевдоязыка схем Цифра = "0" | ... |"9" Число =  ${[-|\cdot|}\$ Цифра ${[\text{I}\text{u}]}$ Буква лат = "a"  $| \cdot |$  "z" | "A"  $| \cdot |$  "Z" Буква рус = "а"  $| \cdot |$  "я"  $|$  "А"  $| \cdot |$  "Я" Управляющая последовательность = "\n" | "\t" | "\"" | "\"" | "\\" ... Пробельный\_символ = " " Символьная последовательность = {Буква лат | Буква рус | Число | Управляющая последовательность | Пробельный символ | Выводящая последовательность} Спец операторы = "skip" | "true" | "false" | "break" | "continue" ... Блок процедуры = "proctype ", Имя процедуры, "(", Переменные процедуры, ") $\{$ ", Тело процедуры,"}" Имя процедуры = (Буква лат|" "), {Буква лат|Цифра|" "} Переменные процедуры = {Тип\_Переменных, " ", Имя Процедуры, {",",Тип\_Переменных, " ", Имя\_Процедуры}} Тело\_Процедуры = {Блок\_вывод | Блок\_вычисление | Блок\_вызов | Блок\_условие | Блок\_цикл } Тип переменных = "bit " | "bool" | "byte" | "chan" | "pid" | "mtype" | "short" | "unsigned" Знаки операций = "+" | "-" | "\*" | "/" | "!" | "%" | ">>" | "<<" | "^" | "|" | "&" Знаки\_сравнения = ">" | ">=" | "<" | "<=" | "==" | "!=" Отрицание = "!" Логические знаки  $1 = "[]" | ">}" | "I" | "U" | "W"$ Логические знаки  $2 = "&&" | "||" | "->" | "<-" | "V"$ Выводящая последовательность = "%",("e"|"d"|"b"|"m")

Выражение условие = ([Отрицание] Имя\_процедуры | Вычисление) { Знаки\_сравнения, ([Отрицание] Имя\_процедуры | Вычисление | Символьная\_последовательность | Число)} Вычисление = ((Число,["++"|"--"]) | Имя\_процедуры),{,Знаки\_операций,((Число,["++"|"--"])| Имя\_процедуры)} Блок вывод = "printf(",Символьная последовательность,  ${M}$ мя процедуры $\}$ , ");" Блок\_вычисление = Имя\_процедуры,"=",Вычисление Блок вызов = "run ", Имя процедуры, "(",Переменные процедуры,");" Блок\_условие = "if", "::(", {Выражение\_условие}, ")->",(Блок\_вычисление | Блок\_вызов | Блок условие  $|$  Блок цикл  $|$  Спец операторы),";",  $\{$ "::(", $\{B$ ыражение\_условие},")->", (Блок\_вычисление | Блок\_вызов | Блок\_условие | Блок\_цикл | Спец\_операторы),";"}, "fi" Блок цикл = "do","::([Выражение условие])->",(Блок вычисление | Блок вызов | Блок условие | Блок цикл | Спец\_операторы), {,"::([Выражение\_условие])->", (Блок\_вычисление | Блок\_вызов | Блок\_условие | Блок\_цикл | Спец\_операторы)}, "od" Блок LTL = "ltl", Имя процедуры, "{",LTL Выражение условие,"}" LTL\_Выражение\_условие =  $\{$  [Логические знаки 1], (Имя\_процедуры | Вычисление) {[Логические\_знаки\_1], (Имя\_процедуры | Вычисление)[Логические\_знаки\_2,, (Имя\_процедуры | Вычисление| Символьная\_последовательность | Число)] }  $\{3$ наки сравнения, [Логические знаки 1], (Имя процедуры | Вычисление)  ${[\text{Логическойed}]},$   ${(\text{Имя.процедуры } |$  Вычисление)[Логические\_знаки\_2,, (Имя\_процедуры | Вычисление| Символьная\_последовательность | Число)] } }

#### **2. Основной функционал сервиса**

Отметим, что при разработке данного сервиса необходимо учитывать, чтобы пользоваться сервисом могли не только профессиональные программисты, но и специалисты в области системного анализа и проектировщики технических систем, не обладающие навыками программирования. Следовательно, интерфейс должен отличаться удобством и простотой использования. Основной функционал разрабатываемого сервиса трансляции схем «Schema2Promela» включает:

– создание схемы:

– создание визуальных блоков;

– создание действий в блоках (вывод, вычисление, вызов);

– добавление предопределённых (глобальных) переменных;

– добавление LTL-формул;

– возможность переключить внешний вид составленной пользователем схемы на более компактный (в виде графа переходов) и обратно;

– трансляцию схемы на язык Promela.

Помимо вышеприведённых функций, сервис должен содержать справку по пользованию сервисом.

ini na ini na ini na ini na ini na ini na ini na ini na ini na ini na ini na ini na ini na ini na ini na ini n

Визуальный блок (см. рис. 1) представляет собой визуальное представление блока «proctype» в языке Promela. Размер визуального блока можно изменить, потянув за правый нижний угол. Полосы прокрутки появляются автоматически, если содержимое превышает установленные размеры блока. Чекбокс в левом верхнем углу визуального блока отвечает за начальную процедуру (в Promela обозначается как init) – это аналог функции main в С#. Init – точка входа в программу, такая точка может быть только одна. Кнопка «Х» в правом верхнем углу удаляет визуальный блок с поля. Для создания действий (операций) в блоке необходимо в выпадающем списке выбрать тип (вычисление, вызов (других переменных), вывод (на экран), условие, цикл) и нажать на кнопку «Добавить». В блоке появится поле, где необходимо ввести значения для заданного типа. Например, если выбран тип «Вычисление», то в добавляемом поле можно ввести значение « $a = b + 5$ ». Для удаления операции из блока необходимо нажать на «х» рядом с операцией.

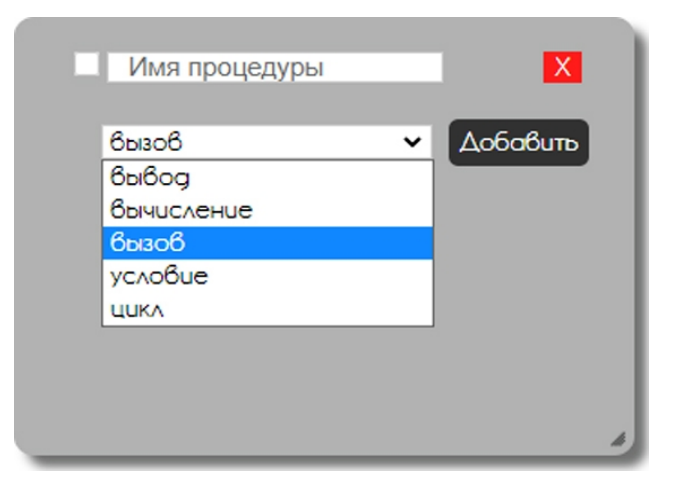

Рис. 1. Визуальный блок

Стрелки в визуальной схеме появляются автоматически. Так, если в блоке S1 происходит вызов блока S2 и присутствует блок S2, то S1 и S2 соединяются стрелками.

#### **3. Кодирование транслятора**

С использованием РБНФ, приведённой в пункте 1, было произведено кодирование транслятора на языке JavaScript. В качестве исходного языка трансляции был использован псевдоязык схем, а в качестве объектного языка трансляции – язык Promela. Под псевдоязыком схем в данной работе понимается HTML-разметка и атрибуты созданной пользователем визуальной схемы. С помощью JavaScript и библиотеки JQuery HTML-код разбирается на лексемы «псевдоязыка схем», и далее, как описано в расширенной форме Бэкуса-Наура для псевдоязыка, транслируется в Promela.

Сам визуальный блок – это тэг div с уникальным id и CSS-классом .none. Имя класса берётся из соответствующего тэга input c id = «nameBlockN», где  $N -$  уникальный номер каждого блока. Операции из блоков – это ячейка в таблице, тэг td. Тип операции определяется по цвету ячейки.

Ключевые моменты трансляции приведены в табл. 1.

Таблица 1

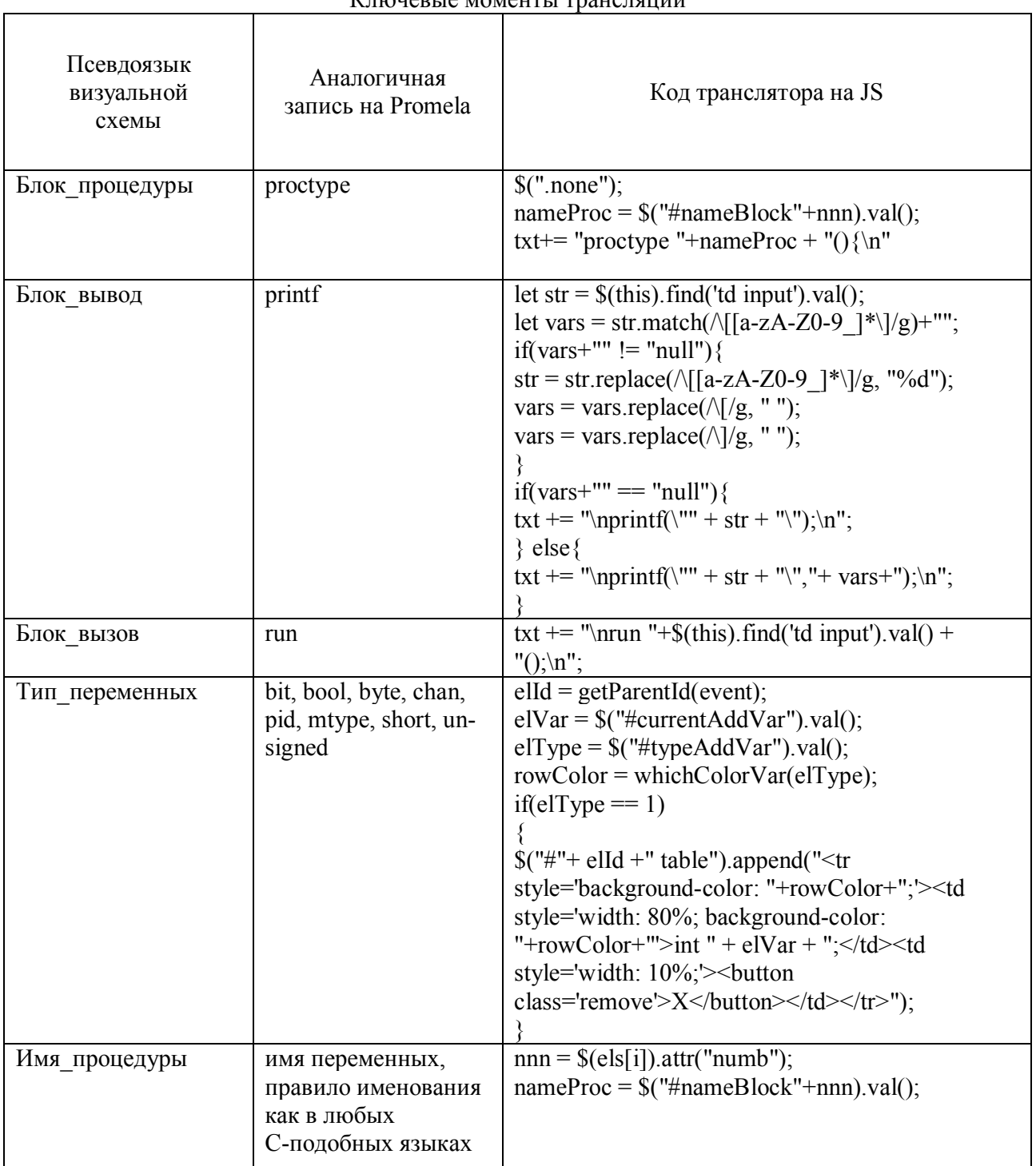

Ключерые моменты трансляции

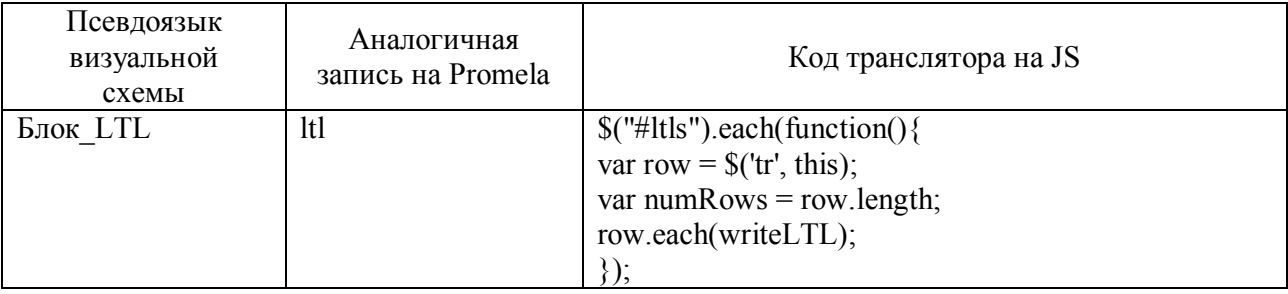

Окончание табл. 1

#### 4. Тестирование сервиса

Одним из важных этапов разработки любого программного обеспечения является тестирование. Оно призвано установить соответствие между реальным поведением программы и её ожидаемым поведением на конечном наборе тестов. Специфика работы разрабатываемого сервиса состоит в создании схемы (блоков и функций в них) и ее трансляции в код на языке Promela. Отметим, что вопросы безопасности не исследуются в процессе тестирования.

Таким образом, основным направлением тестирования системы «Schema2Promela» является функциональное тестирование - вид тестирования, направленный на проверку корректности работы функциональности приложения.

По доступу к коду и архитектуре система «Schema2Promela» тестировалась по методу белого ящика (полный доступ к коду и архитектуре системы). Для проверки функциональности системы использовалось преимущественно позитивное тестирование. Перед созданием тест-кейсов был создан чек-лист тестирования (его фрагмент представлен в табл. 2) - это набор идей по тестированию, который чаще всего представляет собой обычный список: создание блоков, создание функций в блоках, проверка создания стрелок между блоками, переключение вида, добавление переменных по умолчанию, добавление LTL-формул, трансляция в Promela.

Таблица 2

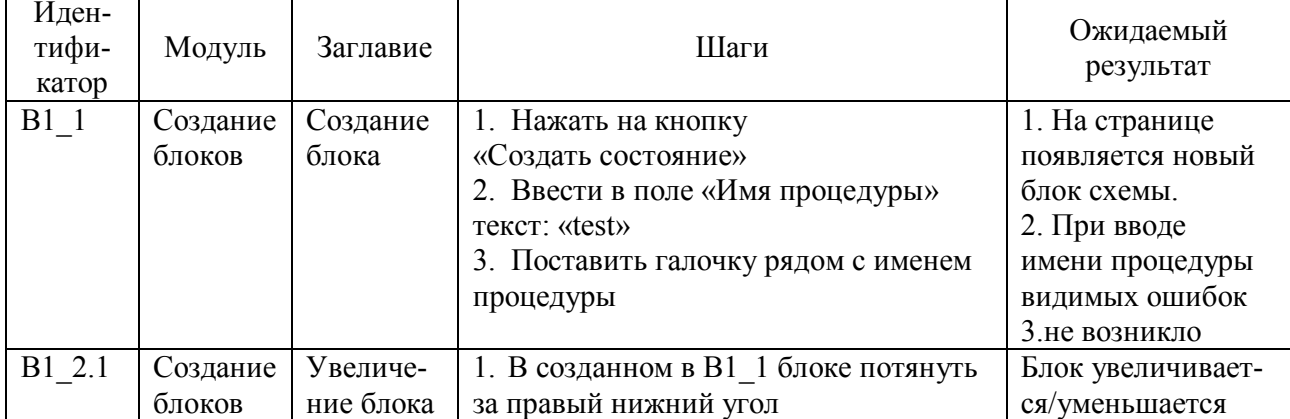

Фрагмент чек-листа по тестированию системы

Окончание табл. 2

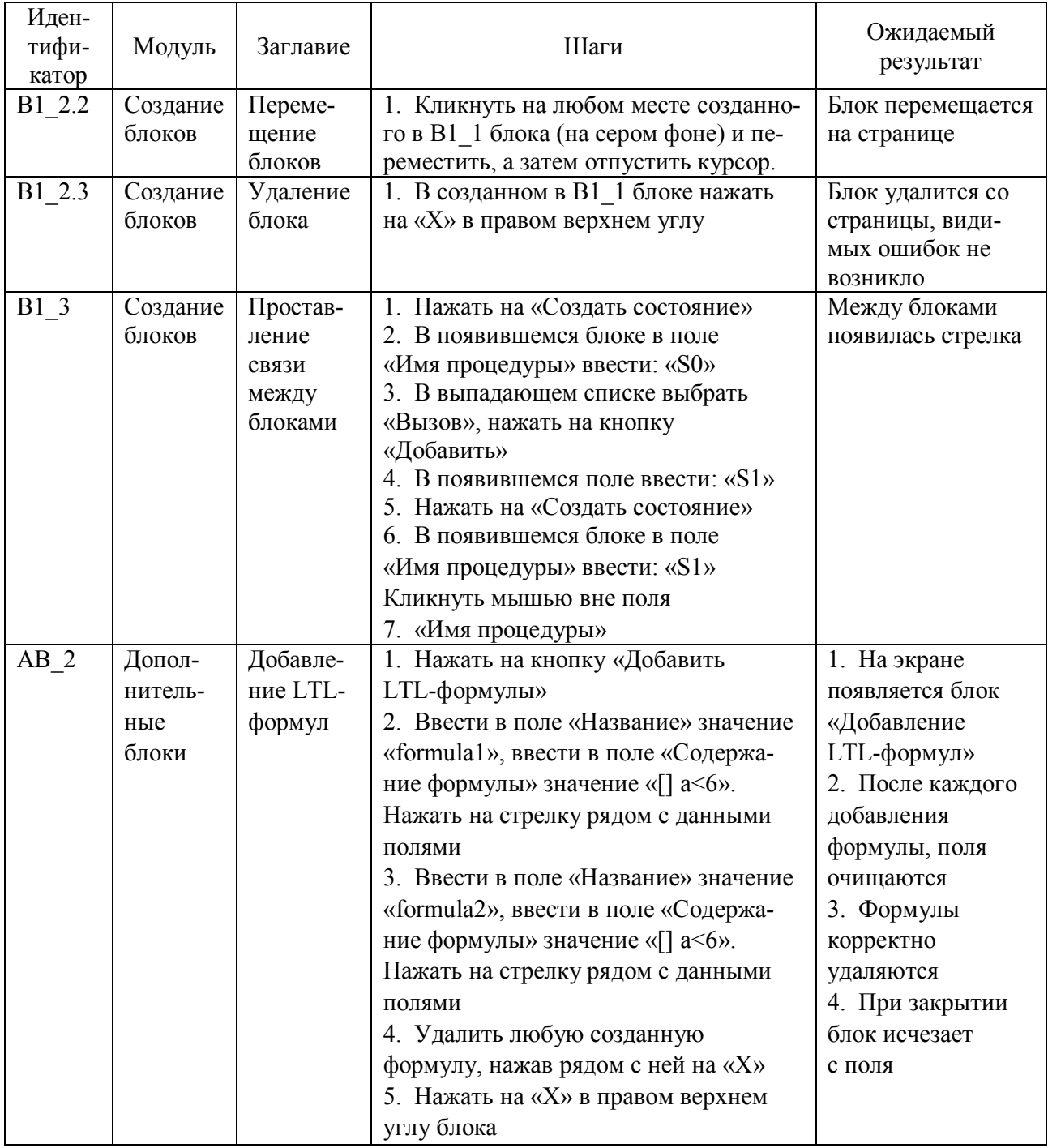

Для тестирования использовалось следующее обеспечение:

Браузер – Google Chrome (версия 49.0.2623.112), Mozilla Firefox 99.0.1,

- Компьютер с выходом в Интернет, Intel(R) Core(TM)2 QUAD CPU Q8200 2.33 ГГц 4 ГБ ОЗУ, Microsoft Windows 10.

После тестирования функциональности была произведена проверка тестовых примеров на модельных примерах технических систем. В частности, на рис. 2 представлена упрощённая схема работы системы «Кофейный автомат».

#### **Вестник СГТУ. 2023. № 2 (97)**

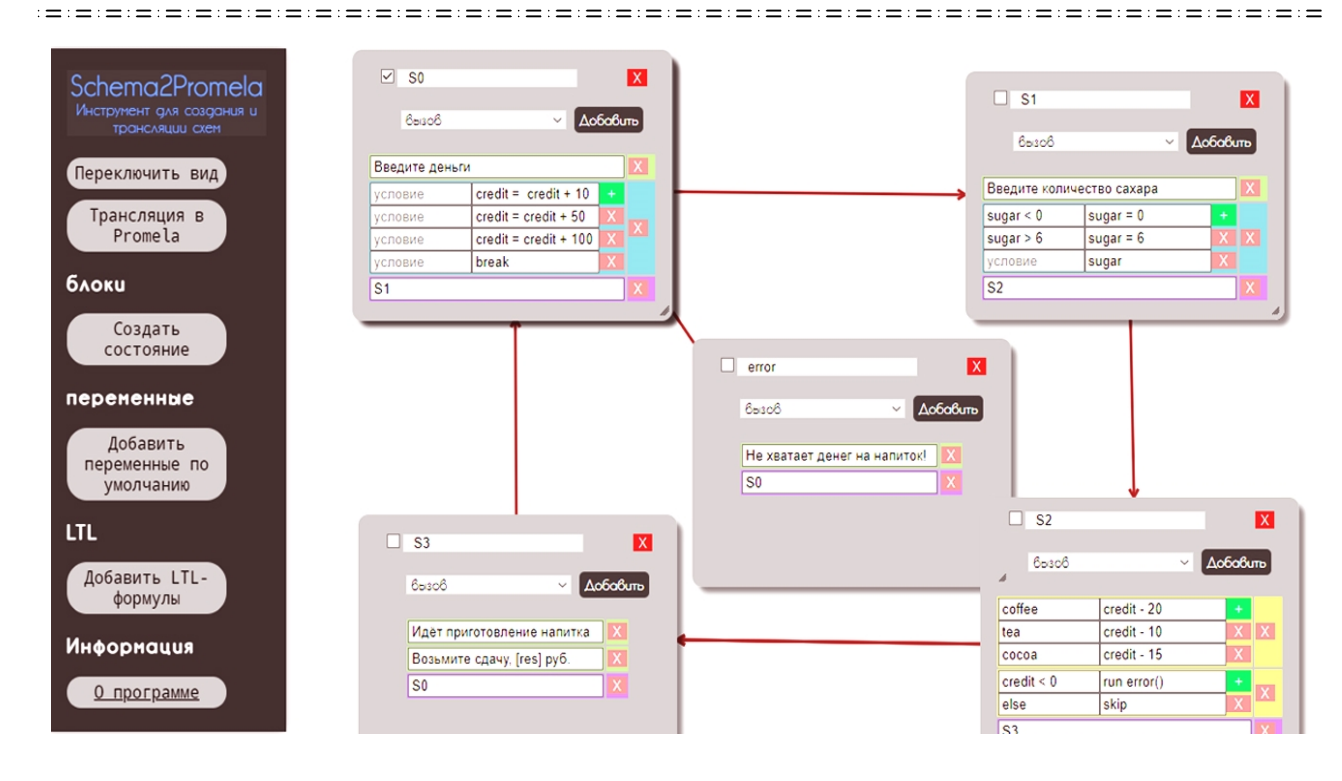

Рис. 2. Схема системы «Кофейный автомат» в разрабатываемом сервисе

Подробное описание данной технической системы представлено в [7]. Кратко опишем ее суть. Предположим, что кофейный автомат работает следующим образом.

Пользователь вводит купюру номиналом 10, 50 или 100. Далее пользователь выбирает количество сахара (целое число от 0 до 6). Затем пользователь нажимает на кнопку выбора напитка (кофе, чай, какао). После этого из суммы денежных средств, внесенных пользователем, вычитается цена напитка. Если денег на напиток не хватает, пользователь может довнести нужную сумму. После выбора напитка напиток готовится, пользователю выдаётся сдача, а кофейный автомат переходит в начальное состояние.

Пользователь может переключить вид на компактный (вид, соответствующий графу перехода соответствующего автомата), нажав на кнопку «Переключить вид» (см. рис. 3), после чего появится возможность переключить вид обратно на расширенный (см. рис. 2), нажав на данную кнопку повторно.

Также сервис позволяет добавить предопределённые (глобальные) переменные и LTL-формулы. Для добавления переменных необходимо нажать на «Добавить переменные по умолчанию», ввести переменную (можно с присвоением значения), выбрать тип переменной и нажать на стрелочку справа. При нажатии на «х» блок скрывается, но не удаляется. Для добавления LTL-формулы необходимо нажать на кнопку «Добавить LTL-формулы» и в появившемся блоке ввести название и содержание формулы (т. е. условие, которое может использовать знаки логических и темпоральных операторов: [] (всегда),  $\leq$  (иногда) и пр.).

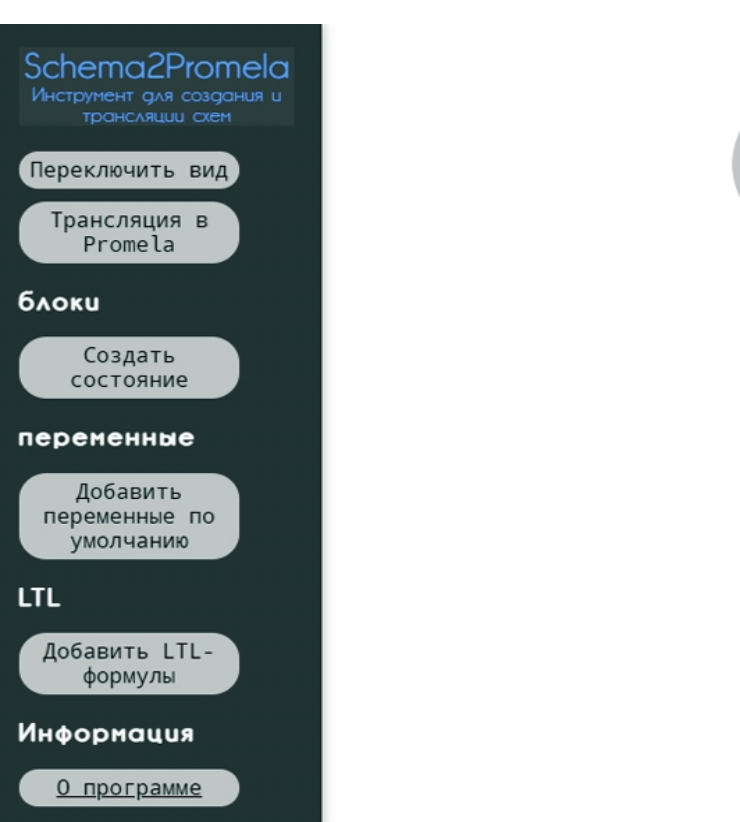

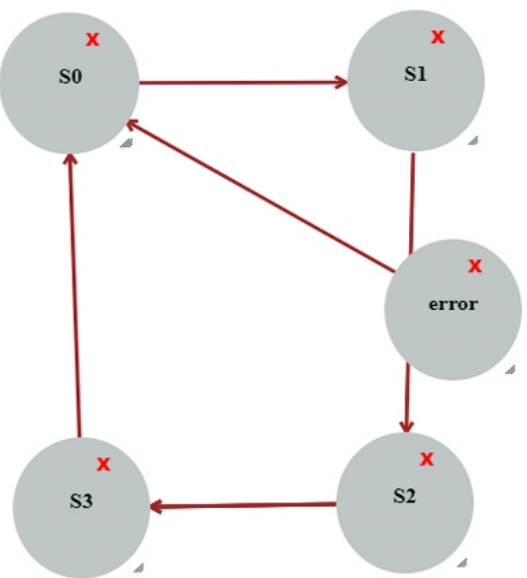

Рис. 3. Компактный вид схемы (граф переходов)

Для трансляции и сохранения кода необходимо нажать на кнопку «Трансляция в Promela», после чего появится окно выбора пути и имени файла с результатом. Для рассматриваемого примера «Кофейный автомат» код на Promela, полученный в результате трансляции, представлен на рис. 4.

Для проверки отсутствия синтаксических ошибок транслированные примеры были верифицированы с помощью интерфейса iSpin, который работает с верификатором SPIN (см. рис. 5). В результате проверки примеро, синтаксические ошибки не были обнаружены.

При генерации кода на Promela [4] более сложных схем моделей выявлены следующие недостатки:

1) генерируются лишние пробелы и переносы строк;

2) ключевое слово else в структуре if транслируется в скобках;

3) в визуальном представлении схемы иногда некорректно отображаются стрелки (на правильность модели и на трансляцию не влияет);

4) выбранная библиотека не отображает стрелки в случае, если функция вызова в визуальном блоке вызывает сама себя;

#### **Вестник СГТУ. 2023. № 2 (97)**

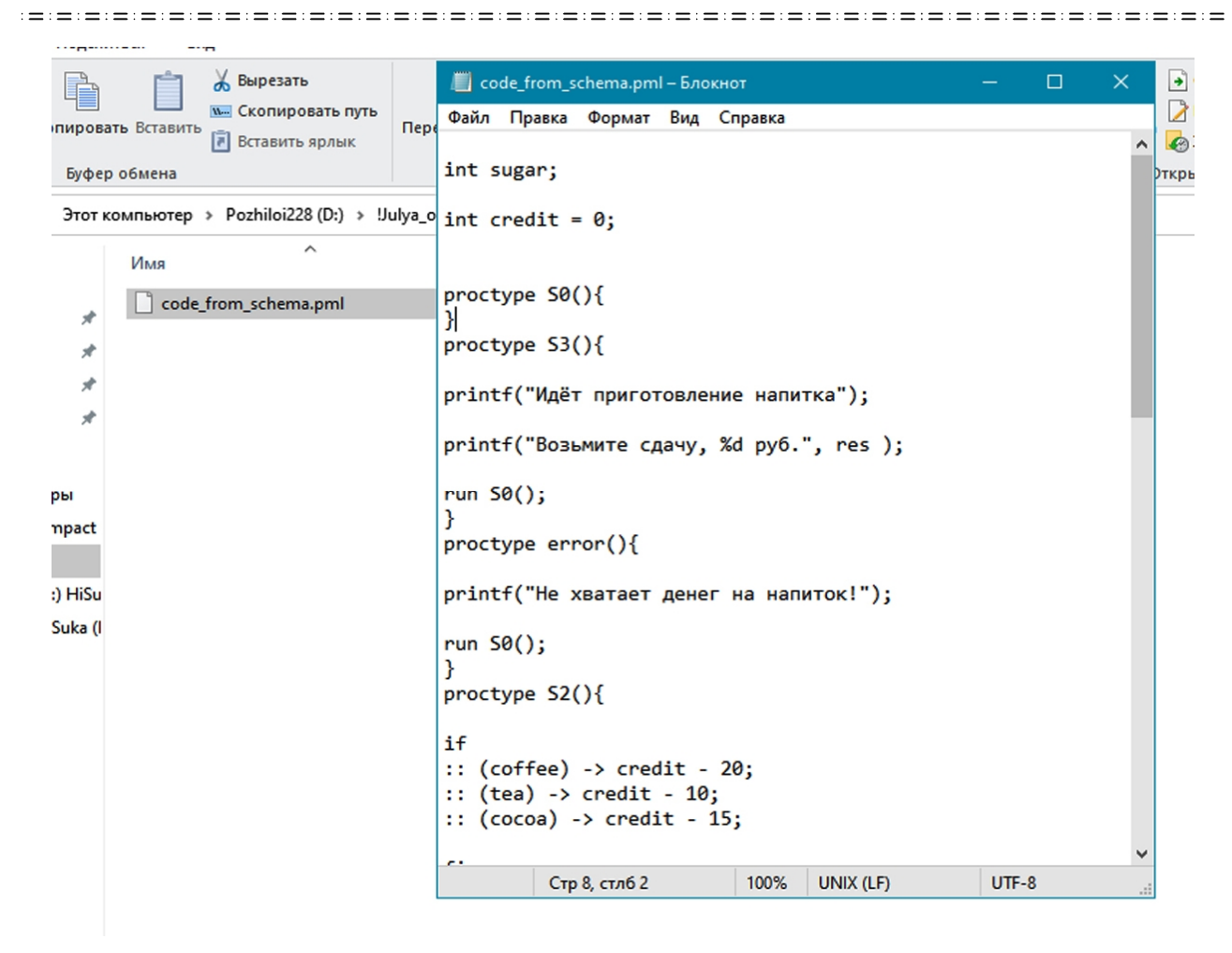

Рис. 4. Результат трансляции кода модели «Кофейный автомат»

5) отсутствует механизм вложенных условий и циклов;

6) нет возможности сохранять схемы, что делает невозможным создание и редактирование больших проектов.

Следует отметить, что при формулировании требований не ставилась задача адаптации сервиса для работы на мобильных устройствах, поскольку в реальной жизни вряд ли может возникнуть такая потребность. В настоящий момент прототип сервиса размещен в сети интернет [8].

Работы по тестированию и устранению недостатков продолжаются. Большинство выявленных недостатков не влияют на качество трансляции и не являются существенными. Однако п. 5, 6 влияют на масштабируемость проверяемых схем и, следовательно, проектируемых систем.

Поэтому для дальнейшего развития данного проекта требуется произвести реинжиниринг сервиса и устранить выявленные недостатки, над чем также ведется работа в настоящее время.

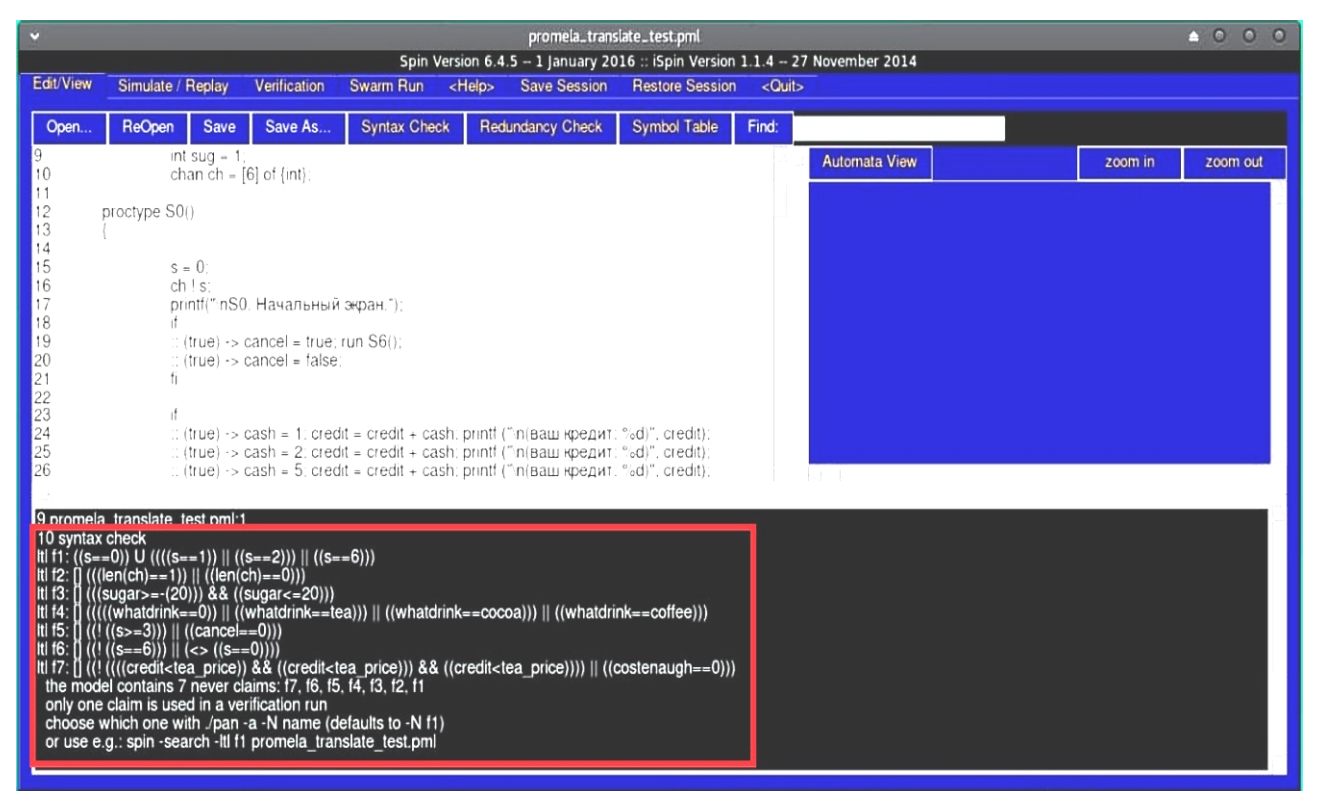

Рис. 5. Проверка на синтаксические ошибки транслированного кода модели «Кофейный автомат»

#### **Заключение**

Разрабатываемый сервис [9] представляет собой редактор схем для создания модели работы технической, информационной системы или схемы алгоритма, который посредством многопроходного транслятора переводит спроектированную пользователем схему на язык Promela для последующей ее верификации в инструменте SPIN. Инструментальное средство «Schema2Promela» призвано сэкономить время и обеспечить наглядность представления схемы для пользователей (особенно это актуально для пользователей, работающих с высоким уровнем абстракции и не владеющих навыками программирования).

После перевода схемы на язык верификатора и проверки модели верификатором SPIN может возникнуть потребность автоматической трансляции Promela-кода на язык программирования. Для данных целей также был разработан транслятор с языка Promela на язык программирования C# [10].

В настоящее время разработанный прототип [8] используется как методическое обеспечение при проведении занятий по дисциплине «Конструирование компиляторов» для студентов магистратуры направления «Программная инженерия». Также данный программный продукт демонстрирует возможности использования средств визуального программирования при анализе, проектировании и разработке моделей сложных систем или при принятии решений людьми, не имеющими навыков программирования. Такой подход способствует повышению надежности и качества разрабатываемых сложных систем.

#### **Список источников**

1. Вельдер С.Э., Лукин М.А., Шалыто А.А., Яминов Б.Р. Верификация автоматных программ. СПб.: Наука, 2011. 244 с.

2. Егоров К.В., Шалыто А.А. Методика верификации автоматных программ // Информационно-управляющие системы. 2008. № 5. C. 15-21.

3. Шошмина И.В., Карпов Ю.Г. Введение в язык Promela и систему комплексной верификации Spin: учеб. пособие. СПб.: Санкт-Петербургский государственный политехнический университет, 2009. 66 с.

4. SPINROOT / Promela Grammar. URL: http://spinroot.com/spin/Man/grammar.html

5. Болдырева Ю.Ю., Хворостухина Е.В. Проектирование сервиса визуального программирования для трансляции на язык PROMELA // Вестник Саратовского государственного технического университета. 2021. № 2. C. 18-26.

6. Свердлов С.З. Языки программирования и методы трансляции: учеб. пособие. СПб.: Питер, 2007. 638 с.

7. Болдырева Ю.Ю. Моделирование работы кофейного автомата // Проблемы управления в социально-экономических и технических системах: сб. науч. статей по материалам конф. Саратов, 18-19 апреля 2018 года. Саратов: СГТУ, 2018. С. 215-216.

8. Schema2Promela / Инструмент для создания и трансляции схем. URL: http://y92722w7.beget.tech/

9. Свидетельство о государственной регистрации программы для ЭВМ № 2022664348 Российская Федерация. Schema2Promela: № 2022660024: заявл. 01.06.2022: опубл. 28.07.2022 / Ю.Ю. Болдырева, Е.В. Хворостухина; заявитель СГТУ имени Гагарина Ю.А.».

10. Свидетельство о государственной регистрации программы для ЭВМ № 2020663694 Российская Федерация. Транслятор с языка программирования Promela на язык программирования C#: № 2020662763: заявл. 21.10.2020: опубл. 30.10.2020 / Ю.Ю. Болдырева, Е.В. Хворостухина; заявитель СГТУ имени Гагарина Ю.А.

17

#### **Сведения об авторах**

#### **Болдырева Юлия Юрьевна –**

магистрант Саратовского государственного технического университета имени Гагарина Ю.А.

#### **Хворостухина Екатерина Владимировна –**

кандидат физико-математических наук, доцент кафедры «Информационнокоммуникационные системы программная инженерия» Саратовского государственного технического университета имени Гагарина Ю.А.

### **Yuliya Yu. Boldyreva –** Master student, Yuri Gagarin State Technical University of Saratov

**Ekaterina V. Khvorostukhina –** PhD (Physics and Mathematics), Associate Professor, Department of Information and Communication Systems and Software Engineering, Yuri Gagarin State Technical University of Saratov

*Статья поступила в редакцию 02.04.2023, принята к опубликованию 08.06.2023*

#### **М.А. Игнатьев**

### **ОБЗОР МЕТОДОВ МАШИННОГО ОБУЧЕНИЯ ДЛЯ ПРИМЕНЕНИЯ В ЗАДАЧЕ ИДЕНТИФИКАЦИИ ВИДА ДЕФЕКТА ПО ВИХРЕТОКОВОМУ СИГНАЛУ**

*Аннотация. Рассматривается возможность применения методов машинного обучения для решения задачи идентификации видов дефектов поверхностного слоя подшипников по вихретоковому сигналу; приводятся описания классификационных методов машинного обучения.*

*Ключевые слова: вихретоковый контроль, мониторинг, обнаружение дефектов, задача классификации, машинное обучение, контроль качества*

### **M.A. Ignatiev**

### **AN OVERVIEW OF MACHINE LEARNING METHODS IN IDENTIFYING THE TYPE OF DEFECTS USING AN EDDY CURRENT SIGNAL**

*Abstract. The article considers application of machine learning methods developed to solve the problems with identifying the types of defects in the surface layer of bearings by an eddy current signal. Descriptions of classification methods for machine learning are provided.*

*Keywords: eddy current control, monitoring, defect detection, classification problem, machine learning, quality control*

#### **Введение**

Выход из строя подшипников, активно использующихся в сельскохозяйственной, транспортной, авиационной и других видах промышленности, может привести к поломке всего оборудования, что, в свою очередь, ведет к серьезным последствиям: от финансовых потерь предприятия до угрозы здоровью и жизни людей, поэтому качеству деталей подшипников уделяется особое внимание [1-7].

Для повышения эффективности контроля качества подшипников на производстве в настоящий момент активно внедряются и совершенствуются автоматизирован-

ные системы мониторинга технологического процесса. Важно проводить контроль после процесса шлифовальной обработки изделия, во время которого формируются основные особенности поверхностного слоя, для этого могут применяться такие способы неразрушающего контроля как визуальный осмотр, травление, вихретоковый контроль, ультразвуковые и магнитопорошковые методы. Одной из наиболее производительных и эффективных методик исследования качества изделий из электропроводящих материалов (к которым относятся детали подшипников) является вихретоковый метод неразрушающего контроля [1-7]. Также вихретоковый метод контроля обладает рядом преимуществ, таких как бесконтактность, низкая чувствительность к внешним возмущающим воздействиям, высокая надежность первичных вихретоковых преобразователей (ВТП), перспективность с точки зрения автоматизация измерений (на основе микропроцессорной техники) и обработки результатов (на основе программного модуля) [1-7].

eddense en proporten en personale de conservacione en personale

Вихретоковый контроль основан на физическом взаимодействии электромагнитного поля, создаваемого катушкой индуктивности преобразователя, и объекта исследования, в котором под действием этого поля наводятся токи Фуко (вихревые токи), которые, в свою очередь, также возбуждают электромагнитное поле, воздействующее на преобразователь [3, 7-8]. Таким образом, формируется большой двумерный массив данных, каждое значение которого получается из значения отклика электромагнитного поля объекта контроля в конкретной области его поверхности (порядка 50000 дискретных отсчетов), при этом дефекты характеризуются аномальным поведением данного сигнала (см. рис. 1). Ранее анализ вихретоковых данных для обнаружения дефектов осуществлялся несколькими специалистами-аналитиками независимо друг от друга с использованием специальных классификаторов сигналов, но с развитием методов обработки данных появилась возможность автоматизировать процесс анализа вихретокового сигнала и повысить производительность контроля качества деталей подшипников [9-10].

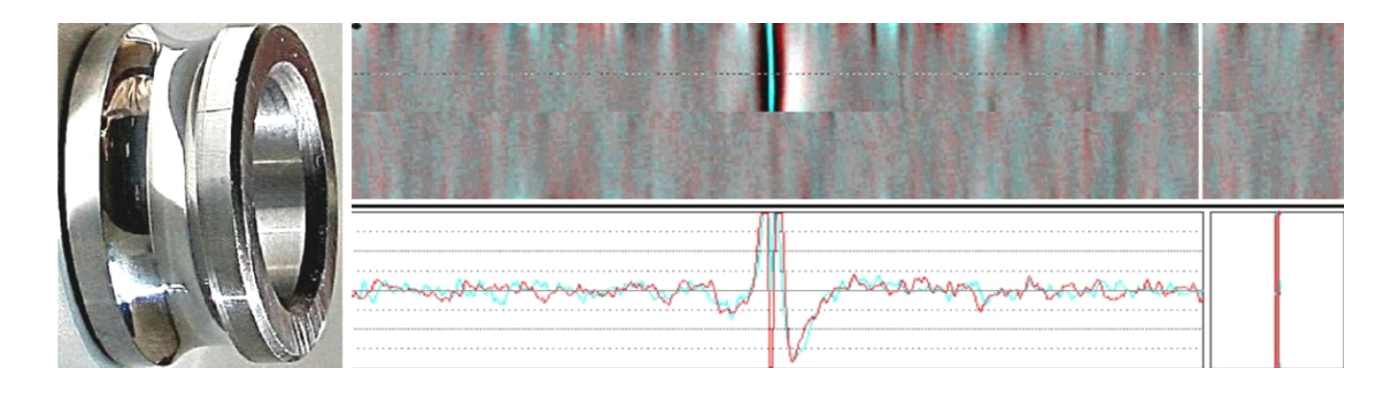

Рис. 1. Вихретоковое сканирование поверхности подшипника с дефектом «трещина»

erererererererererererere

Таким образом, возникла потребность в разработке программно-математического обеспечения (ПМО), которое позволяло бы с достаточной степенью достоверности идентифицировать дефект поверхностного слоя подшипников. Такое ПМО должно выполнять функции системы распознавания, основными элементами которой являются алфавит классов, множество правил принятия решений и словарь признаков [11, 12].

المستنقص والمستناء المستناء المستناء المستناء المستناء

Алфавит классов, как правило, составляется из наиболее часто встречающихся поверхностных дефектов (трещины различного происхождения, натиры, прижоги, забоины и др.) деталей подшипников, а также класса, характеризующего годную поверхность.

Ранее в качестве элементов словарей признаков были использованы различные статистики вейвлет-коэффициентов (рис. 2), гармоник вихретокового сигнала после Фурье-преобразования, геометрические показатели графического отображения полученных данных и другие характеристики, полученные после обработки вихретокового сигнала [9, 10, 13, 15].

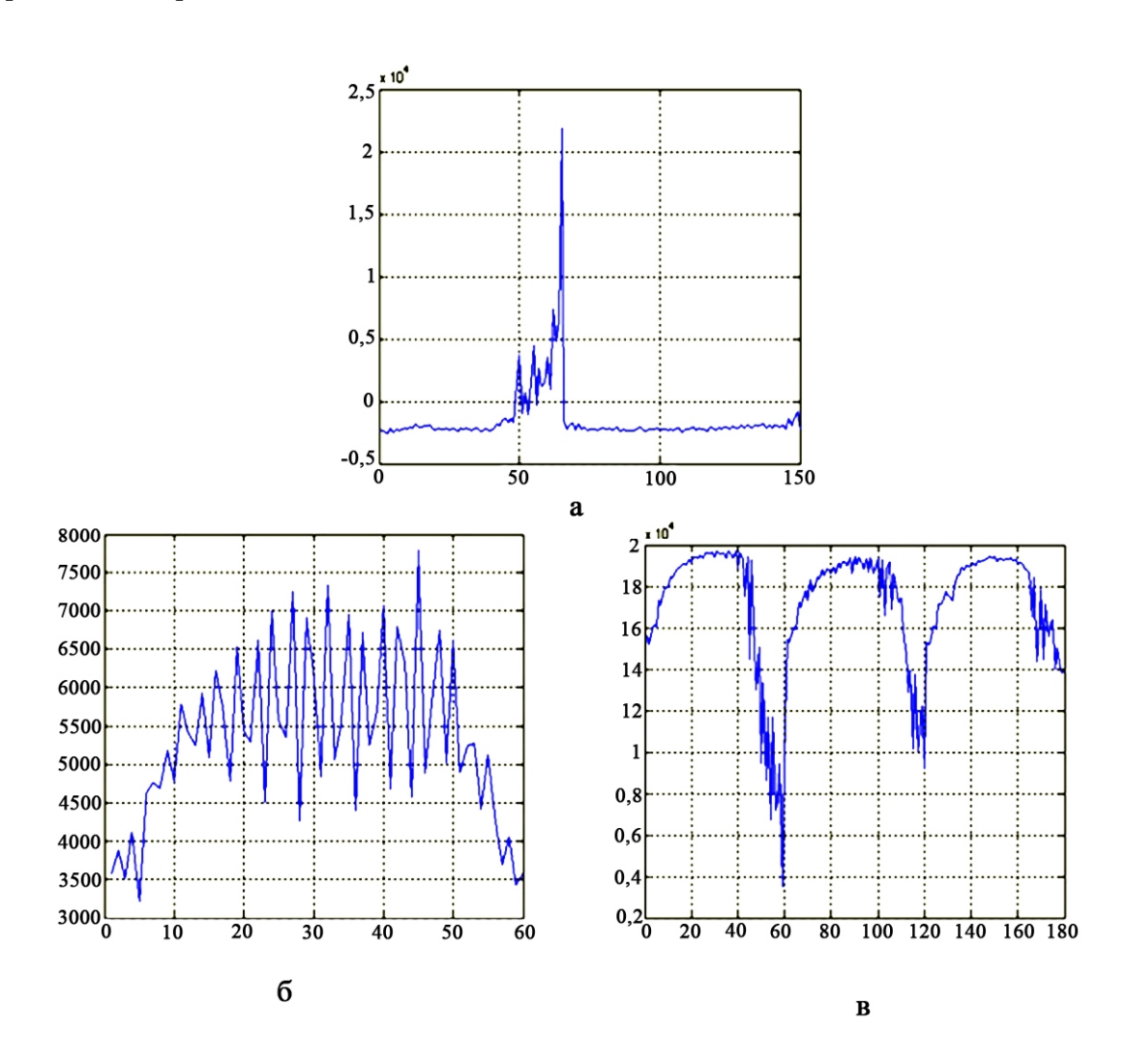

Рис. 2. Спектры вейвлет-коэффициентов сигналов ВТП для дефектов: а - забоина, б - шлифовочная трещина, в - шлифовальный прижог

В работах [12, 16] показана возможность применения фрактальной размерности (как вектора данных, так и двумерного массива) для определения наличия брака деталей подшипников.

В работе [15] был приведен обзор методик формирования правил принятия решений для идентификации дефектов, которые применялись ранее в рамках исследований, проводившихся в СГТУ имени Гагарина Ю.А., к этим методам относятся метод эталонов (классическая теория распознавания образов) и искусственные нейронные сети.

Данная статья посвящена анализу современных методов искусственного интеллекта (машинного обучения), которые потенциально могут увеличить качество распознавания дефектов поверхностного слоя деталей подшипников по вихретоковому сигналу.

#### **Машинное обучение в распознавании дефектов по вихретоковому сигналу**

Идентификация дефектов поверхностного слоя деталей подшипников является комплексной задачей, состоящей из предобработки данных, сегментации массива, обнаружения аномальных частей массива, классификации типа дефекта. Для решения подобных задач в настоящий момент активно развиваются методы машинного обучения. Машинное обучение можно определить как класс методов искусственного интеллекта, характерной чертой которых является не прямое решение задачи, а обучение за счёт опыта решения множества подобных задач. Для построения таких методов используются средства математической статистики, численных методов и других математических инструментов [17].

Методы искусственного интеллекта и машинного обучения рассматривались в таких работах как [17-24], а практическое применение данных методик в технической диагностике и мониторинге технологических процессов освещалось Долининой О.Н., Игнатьевым А.А., Клячкиным В.Н., Тугенгольдом А.К. и другими исследователями [9, 10, 25-28].

В работе [29] уже предлагалось использование классических методов машинного обучения для локализации сигнала, где в качестве одного из признаков дефектного состояния исследуемой области поверхности может выступать максимальная величина отклонения от среднего значения в анализируемой области массива вихретоковых данных.

На рис. 3 показана концепция распознавания дефектов подшипников по вихретоковому сигналу с применением машинного обучения, которая включает исследования (во время которых собирается информация о предметной области, возможных характеристиках объекта и методах распознавания), обучающий эксперимент (на данном этапе на ос-

нове нескольких итераций практических и вычислительных процедур формируется набор знаний, позволяющий распознать тот или иной дефект с определенной степенью точности) и непосредственное применение полученных знаний, алгоритмов и методов в условиях реального производства.

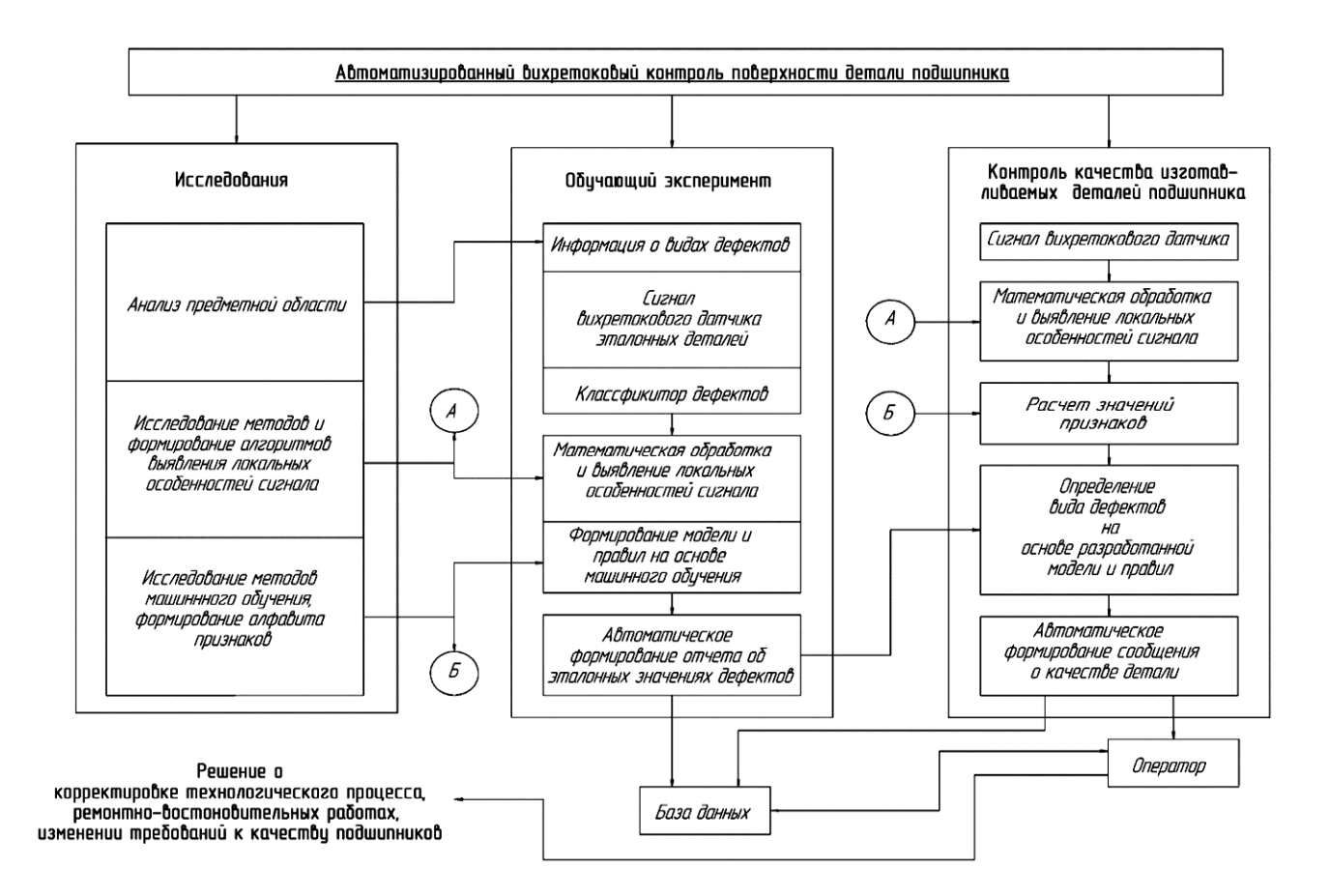

Рис. 3. Концепция распознавания дефектов подшипников по вихретоковому сигналу с применением машинного обучения

Определение типа дефекта также возможно осуществить с помощью машинного обучения. Отнесение образов объектов, сформированных на основе их характеристик, к тому или иному классу из заранее известного набора классов является достаточно распространённой задачей и в терминах теории искусственного интеллекта имеет название «задача классификации». Для решения задачи классификации существуют несколько кластеров методов машинного обучения: нейронные сети, опорные вектора, деревья решений, случайные леса и другие [17-24]. Рассмотрим подробнее наиболее применяемые методы решения задачи классификации.

Метод опорных векторов. Данный кластер моделей подходит для решения задач регрессии, классификации и обнаружения аномалий в данных, но наибольшее применение данный метод нашел как классификатор объектов. Метод опорных векторов заклю-

чается в разделении при обучении нескольких классов путем подбора оптимальной гиперплоскости в n-мерном пространстве таким образом, чтобы расстояние между разделяющей гиперплоскостью и объектами разделяемых классов было как можно больше, при этом ошибка модели будет меньше. Разделяющая гиперплоскость характеризуется регрессионной функцией.

После обучения модель способна классифицировать объекты на основе входных признаков и функции разделяющей гиперплоскости. Метод опорных векторов наиболее эффективен при бинарной классификации, минусом данной методики является сложность вероятностной оценки принадлежности объекта к тому или иному классу [17-24].

**Искусственные нейронные сети.** Данный вид моделей представляет собой набор искусственных нейронов и связей между ними, искусственные нейроны представляют собой нелинейную функцию от входных значений. Нейронные сети подходят для решения различного рода задач, не существует специальных конфигураций сетей для классификации образов. Наиболее часто для решения данного вида задач используются сети прямого распространения, в которых на вход подаются признаки образа объекта, а на выходе формируется метка класса.

Наиболее распространенной архитектурой классифицирующей нейронной сети является многослойный персептрон, в такой сети признаки объекта подаются на входной слой и распределяются на все нейроны первого скрытого слоя (и далее на последующие скрытые слои, если они имеются), таким образом, размерность задачи изменяется, последующие слои сети также переводят полученные признаки в многомерное пространство. Это позволяет достигать высокой эффективности классификации, так как, имея на входе даже небольшое количество признаков, есть возможность достичь хороших результатов классификации [17-24].

Ранее в СГТУ имени Гагарина Ю.А. уже использовались искусственные нейронные сети для решения задачи идентификации дефектов деталей подшипников (см. рис. 4), при этом использовались как геометрические признаки, полученные из вихретоковых сканограмм, так и статистические характеристики цифрового сигнала [10, 13, 15].

Деревья решений представляют собой объединение логических условий в древовидную структуру (рис. 5) – «ветви», при этом разбиение объектов на классы – «листья» происходит таким образом, чтобы мера неопределённости информации уменьшалась, данная методика сама подбирает последовательность продукционных правил «если… то» на основе обучающей размеченной выборки, что позволяет с высокой точностью классифицировать объект по его признакам и достаточно просто интерпретировать результат [17-24]. Решающие деревья являются простыми для вычисления моделями, поэтому их можно объединять между собой, создавая случайные леса.

in die in die indiction die indiction die indiction die indiction die indiction die in

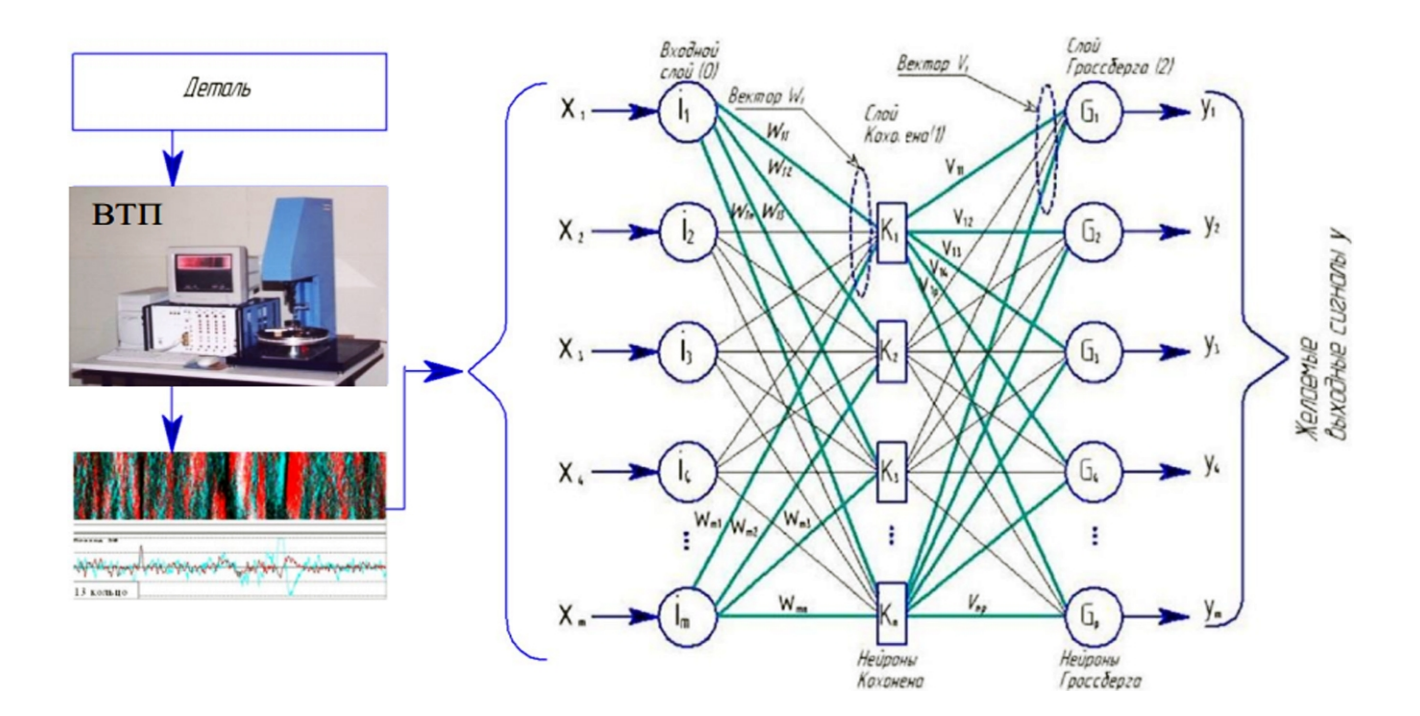

Рис. 4. Система распознавания дефектов подшипников по вихретоковому сигналу с применением искусственной нейронной сети

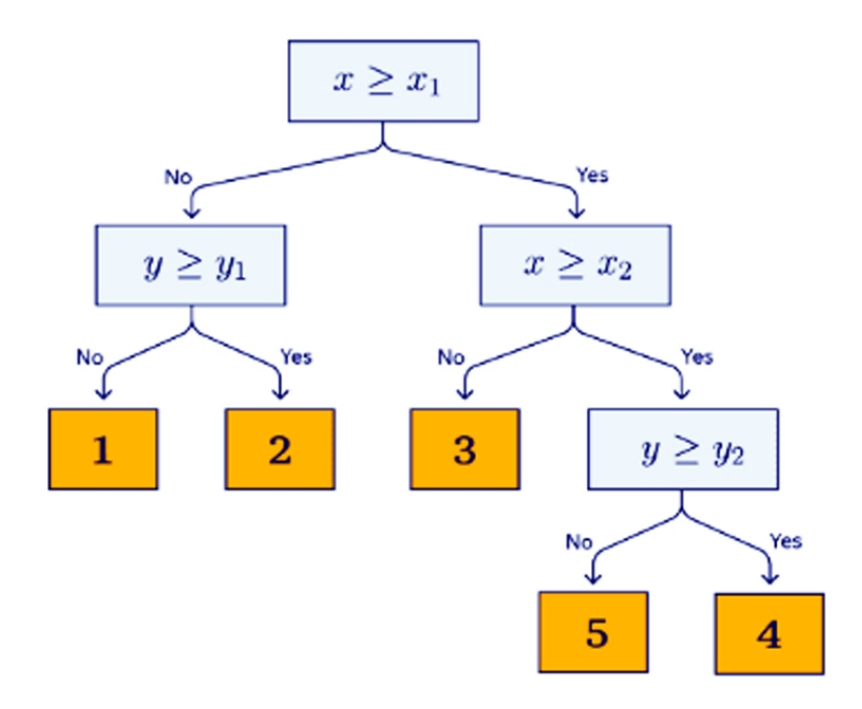

Рис. 5. Пример применения дерева решений для классификации объекта по двум признакам на пять классов

#### Информационные технологии и телекоммуникации edden aan noorde aan bereden bereden die bereden bereden bereden be

Случайный лес - это комплексный метод классификации, который состоит из древовидных моделей, строящихся на случайной подвыборке объектов, что позволяет избежать переобучения (которому подвержены одиночные деревья решений) и существенно повысить точность распознавания класса объекта. Принятие решения при использовании данного подхода осуществляется следующим путем: признаки объекта подаются на вход случайных древовидных моделей, составляющих «лес», после чего каждым решающим деревом определяется класс объекта, затем производится простое голосование между полученными результатами и объекту присваивается та метка класса, которую определило наибольшее количество деревьев.

Точность распознавания объекта методом случайного леса прямо пропорциональна количеству используемых древовидных моделей принятия решений и, соответственно, ограничена мощностью вычислительного оборудования. Несмотря на меньшую интерпретируемость случайного леса по сравнению с деревьями решений, данный подход может быть более понятен специалисту-оператору, чем модель искусственных нейронных сетей, и при этом не уступать им по качеству распознавания [17-24]. Следовательно, древовидные модели могут быть также использованы при контроле качества поверхности деталей подшипников на производстве.

#### Заключение

Вихретоковый контроль поверхностного слоя деталей подшипников является одним из наиболее перспективных с точки зрения автоматизации обработки результатов. В данной статье были рассмотрены ряд методов и подходов машинного обучения и анализа данных, благодаря которым появляется возможность разработки интеллектуальных систем для повышения эффективности распознавания различных видов дефектов изделий машиностроительной промышленности.

#### Список источников

1. Игнатьев А.А., Горбунов В.В., Игнатьев С.А. Мониторинг технологического процесса как элемент системы управления качеством продукции. Саратов: СГТУ, 2009. 160 c.

2. Герасимов В.Г., Клюев В.В., Шатерников В.Е. Методы и приборы электромагнитного контроля. Москва: Спектр, 2010. 256 с.

3. Федосенко Ю.К., Шкатов П.Н., Ефимов А.Г. Вихретоковый контроль. Москва: Спектр, 2014. 224 с.

4. Шубочкин А.Е. Развитие и современное состояние вихретокового метода неразрушающего контроля. Москва: Спектр, 2014. 288 с.

5. Игнатьев А.А., Добряков В.А., Игнатьев С.А. Автоматизированный контроль в системе управления качеством изготовления деталей подшипников // Вестник Саратовского государственного технического университета. 2020. № 1 (84). С. 14-25.

6. Automated measurements in process monitoring system in bearing production / A.A. Ignat'ev, B.A. Dobryakov, S.A. Ignat'ev at al. // Journal of Physics: Conference Series. 1515 (2020) 052057 (ICMIT-2020 – Metrological Support of Innovative Technologies: International Scientific Conference. Saint Petersburg – Krasnoyarsk, 2020. March 4).

7. Ярошек А.Д., Быструшкин Г.С., Павлов Б.М. Токовихревой контроль качества деталей машин. Киев: Наукова думка, 1976. 124 с.

8. Бобров А.Л., Власов К.В., Бехер С.А. Основы вихретокового неразрушающего контроля: учеб. пособие. Новосибирск: Изд-во СГУПС, 2019. 98 с.

9. Игнатьев А.А., Шумарова О.С., Игнатьев С.А. Распознавание дефектов поверхностей качения колец подшипников при автоматизированном вихретоковом контроле с применением вейвлет-преобразований. Саратов: СГТУ, 2017. 108 с.

10. Самойлова Е.М., Игнатьев А.А. Методы и алгоритмы интеллектуализации мониторинга технологических систем на основе автоматизированных станочных модулей интегрированного производства: монография: в 3 ч. Ч. 3. Гибридная интеллектуальная система. Информационная интеграция на уровне АСУТП. Саратов: СГТУ, 2019. 84 с.

11. Чабан Л.Н. Теория и алгоритмы распознавания образов: учеб. пособие. Москва: Изд-во МИИГАиК, 2004. 70 с.

12. Игнатьев А.А., Игнатьев М.А. Распознавание дефектов поверхностного слоя подшипников на основе фрактального анализа вихретокового сигнала // Вестник АГТУ. Серия: Управление, вычислительная техника и информатика. 2022. № 2. С. 7-13.

13. Бахтеев А.Р. Совершенствование контроля качества деталей подшипников вихретоковым методом на основе автоматизации распознавания дефектов поверхностей качения с использованием искусственных нейронных сетей: автореф. дис. … канд. техн. наук. Саратов, СГТУ, 2007. 16 с.

14. Пчелинцев А.С. Автоматическое распознавание дефектов деталей подшипников при вихретоковом контроле на основе интегральной оценки спектров вейвлеткоэффициентов информационных сигналов: автореф. дис. … канд. техн. наук. Саратов, СГТУ, 2010. 19 с.

15. Игнатьев А.А., Игнатьев М.А. Методы идентификации дефектов шлифованных деталей подшипников при автоматизированном вихретоковом контроле с применением интеллектуальных технологий // Вестник Саратовского государственного технического университета. 2022. № 1 (92). С. 19-35.

16. Распознавание дефектов поверхностей качения колец подшипников по фрактальной размерности сигналов вихретокового датчика / А.А. Игнатьев, С.К. Сперанский, С.А. Игнатьев, К.Л. Вахидова // Автоматизация и управление в машинои приборостроении: сб. науч. тр. Саратов: СГТУ, 2019. С. 52-55.

17. Сирота А.А. Методы и алгоритмы анализа данных и их моделирование в MATLAB. Санкт-Петербург: БХВ-Петербург, 2016. 384 с.

18. Ясницкий Л.Н. Интеллектуальные системы. Москва: Лаборатория знаний, 2016. 221 с.

19. Ручкин В.Н., Фулин В.А. Универсальный искусственный интеллект и экспертные системы. СПб.: БХВ-Петербург, 2009. 240 с.

20. Искусственный интеллект и интеллектуальные системы управления / И.М. Макаров, В.М. Лохин, С.В. Манько и др. Москва: Наука, 2006. 334 с.

21. Советов Б.Я., Цехановский В.В., Чертовской В.Д. Интеллектуальные системы и технологии. Москва: ИЦ «Академия», 2013. 320 с.

22. Станкевич Л.А. Интеллектуальные системы и технологии. Москва: Юрайт, 2017. 397 с.

23. Nils J. Nilsson N.J. Introduction to Machine learning – Robotics Laboratory Department of Computer Science. Stanford: Stanford University. 1998. 188 p.

24. Горбаченко В.И. Машинное обучение: учеб. пособие / В.И. Горбаченко, К.Е. Савенков, М.А. Малахов. Москва: Ай Пи Ар Медиа, 2023. 217 с.

25. Применение методов машинного обучения при решении задач технической диагностики / В.Н. Клячкин, И.Н. Карпунина, Ю.Е. Кувайскова, А.С. Хорева // Научный вестник УИ ГА. 2016. № 8. С. 158-161.

26. Клячкин В.Н., Кувайскова Ю.Е., Жуков Д.А. Использование агрегированных классификаторов при технической диагностике на базе машинного обучения // Информационные технологии и нанотехнологии (ИТНТ-2017): сборник трудов III международной конференции и молодежной школы, Самара, 25-27 апреля 2017 года / Самарский национальный исследовательский университет имени академика С.П. Королева. Самара: Предприятие «Новая техника», 2017. С. 1770-1773.

27. Использование интеллектуальных систем для диагностики неисправностей газоперекачивающих агрегатов / П.Г. Антропов, О.Н. Долинина, А.К. Кузьмин, А.Ю. Шварц // Современные проблемы науки и образования. 2013. № 6. С. 115.

28. Тугенгольд А.К. Интеллектуальный мониторинг технического состояния мехатронных объектов // Интеллектуальные технологии и проблемы математического моделирования: материалы II Всероссийской научной конференции. Дивноморское, 30 сентября – 03 октября 2019 года / Министерство науки и высшего образования Российской Федерации, Донской государственный технический университет. Дивноморское: Донской государственный технический университет, 2019. С. 65-66.

29. Игнатьев М.А. Локализация дефекта деталей подшипников по вихретоковому сигналу с применением элементов машинного обучения // Автоматизация и управление в машино- и приборостроении: сб. науч. тр. Саратов: СГТУ, 2023. С. 58-61.

#### **Сведения об авторе**

**Игнатьев Максим Алексеевич** – аспирант кафедры «Техническая механика и мехатроника» Саратовского государственного технического университета имени Гагарина Ю.А.

**Maxim A. Ignatiev** – Postgraduate student, Department of Technical Mechanics and Mechatronics, Yuri Gagarin State Technical University of Saratov

*Статья поступила в редакцию 26.02.2023, принята к опубликованию 15.06.2023*

### **В.В. Миронов, А.Ю. Годлевский, Д.А. Кузнецов, Р.С. Пахтусов, А.С. Зайцев**

### **ПРИМЕНЕНИЕ АКУСТИЧЕСКОЙ ТОМОГРАФИИ ДЛЯ ОПРЕДЕЛЕНИЯ ЛИНЕЙНЫХ РАЗМЕРОВ ВЫХОДА ПАТРУБКА ОТВЕТВЛЕНИЯ ТРОЙНИКОВЫХ СВАРНЫХ СОЕДИНЕНИЙ В МАГИСТРАЛЬНЫЙ ГАЗОПРОВОД**

*Аннотация. Констатировано, что, начиная с 1946 г., при строительстве многих газопроводов в России не обеспечивались все необходимые требования к трассе для беспрепятственного прохождения внутритрубных дефектоскопов, а монтаж тройниковых сварных соединений производился без должного контроля выхода ответвления в магистраль. Предложен и экспериментально проверен способ определения линейных размеров выхода патрубка ответвления тройниковых сварных соединений в магистральный газопровод с использованием ультразвуковых дефектоскопов, основанный на принципе акустической томографии, и алгоритм его практической реализации, позволяющий автоматизировать процесс.*

*Ключевые слова: прямая врезка, тройниковое сварное соединение, акустическая томография, автоматизация диагностики*

### **V.V. Mironov, A.Yu. Godlevsky, D.A. Kuznetsov, R.S. Pakhtusov, A.S. Zaitsev**

### **APPLICATION OF ACOUSTIC TOMOGRAPHY IN DEFINING LINEAR DIMENSIONS OF THE OUTLET OF THE BRANCH PIPE OF TEE WELDED JOINTS IN THE MAIN GAS PIPELINE**

*Abstract. It is stated that since 1946, in the course of construction of the majority gas pipelines in Russia, all the necessary requirements relating the route for unhindered passage of in-line flaw detectors were not provided, and installation of tee welded joints was carried out*

*without proper control of the branch outlet into the main line. A method for identifying linear dimensions of the outlet of the branch pipe of tee welded joints into the main gas pipeline using ultrasonic flaw detectors based on the principle of acoustic tomography and an algorithm for its practical implementation that allows automation of the process is proposed and experimentally verified.*

*Keywords: direct insertion, tee welded joint, acoustic tomography, diagnostic automation*

#### **Введение**

Знание технического состояния объектов системы магистральной транспортировки природного газа является необходимым условием обеспечения надежной и безопасной работы трубопроводного транспорта. Внутритрубное техническое диагностирование (далее – ВТД) магистральных газопроводов при помощи дефектоскопов различного типа – в настоящее время основной метод обследования линейной части, дающий сведения о дефектах основного металла и сварных соединений труб.

Одним из главных факторов безаварийного проведения ВТД в потоке транспортируемого продукта является проходимость диагностируемого участка газопровода датчиковыми системами дефектоскопа.

Однако, ВТД в России включено в нормативную документацию и стало применяться на практике, начиная с 90-х годов ХХ века, в то время, как первые магистральные газопроводы были построены уже в 1946 г.

Соответственно, при этом не обеспечивались все необходимые требования к трассе для беспрепятственного прохождения внутритрубных дефектоскопов, а монтаж тройниковых сварных соединений производился без должного контроля выхода патрубка ответвления в магистральный газопровод.

Анализ основных технических характеристик современных дефектоскопов показывает, что минимальное проходное сечение трубопровода DN200-1400 для беспрепятственного прохождения внутритрубных устройств должно быть не менее 0,85DN, следовательно равномерный выход ответвлений в магистраль не должен превышать значения 0,15DN/2, в связи с чем, с целью исключения риска финансовых потерь эксплуатирующей организации из-за застревания или разрушения внутритрубных устройств в трубопроводе, необходимо исключить вероятность выхода ответвления в магистраль за пределами допустимых величин, в противном случае узел подлежит вырезке.

Под термином «тройниковое соединение (прямая врезка)» следует понимать ответвление от магистрали (основной трубы) газопровода патрубком меньшего диаметра, конструктивно выполняемое, как переходной тройник в базовых (стационарных) или монтажных (трассовых) условиях.

Необходимо отметить, что в действующей нормативной документации монтаж тройниковых сварных соединений (прямых врезок) регламентируется требованиями проектной документации при условии, что диаметр ответвления не превышает 0,3 диаметра основной трубы. Если диаметр ответвления превышает 0,3 диаметра основной трубы, следует применять тройники заводского изготовления [1].

Изложенное делает актуальным проведение исследований и разработку эффективного, в перспективе – автоматизированного, способа проверки качества изготовления тройниковых сварных соединений магистральных газопроводов.

Целью работы является разработка и экспериментальная проверка алгоритма определения линейных размеров выхода патрубка прямых врезок в центральную магистраль газопровода.

#### **Состояние вопроса и постановка задачи**

ООО «Газпром трансгаз Саратов» в 2014 году разработаны два способа определения наличия выступающих элементов внутрь трубопровода:

– определение наличия выхода патрубка ответвления тройниковых сварных соединений (прямых врезок) в магистральный газопровод без усиливающей накладки с применением радиографического контроля.

– определение линейных размеров выхода патрубка ответвления тройниковых сварных соединений (прямых врезок) в магистральный газопровод с применением Эхометода;

Однако у данных методов есть ряд недостатков. Во-первых, при определении длины патрубка, выступающего внутрь трубы тройникового соединения, ЭХО – сигналом присутствует большое количество структурных шумов, из-за которых отраженный сигнал от торца прямой врезки теряется в помехах, а также, если патрубок выступает внутрь трубы на расстояние более двух отраженных сигналов, то торец выступающего патрубка не виден, то есть существует вероятность определения некорректного значения выхода ответвления в магистраль. Во-вторых, определение длины патрубка, выступающего внутрь трубопровода, радиографическим методом возможно лишь для тройникового соединения без усиливающей накладки, но даже в этом случае достоверное определение длины выступающей части имеет неоправданную трудоемкость.

Весьма перспективным методом диагностирования различных дефектов в машиностроительных конструкциях является акустическая томография с использованием ультразвуковых дефектоскопов работающих в режиме «Томограф» (далее – дефектоскоптомограф).

В основе работы дефектоскопа-томографа лежит принцип цифровой (вычислительной) фокусировки антенной решетки с получением томограмм, сфокусированных

32

в каждую точку сечения, что обеспечивает наилучшее пространственное разрешение и максимальную чувствительность во всей визуализируемой области, а также высокую производительность контроля. После обнаружения дефектов обеспечивается возможность оценки их реальных размеров дефектометрическим методом, т. е. измерением координат характерных точек образа дефекта и расстояний между ними непосредственно по реконструируемому изображению на экране дефектоскопа, который обеспечивает визуализацию.

Проведение обследования тройниковых сварных соединений (прямых врезок) в режиме «Томограф» существенно упрощает и делает более доступной интерпретацию полученной информации по сравнению с режимом «Дефектоскоп». Поэтому для того, чтобы начать обследование необходимо лишь знать точную толщину патрубка, который возможно выступает внутрь магистрального газопровода, с точностью до десятых долей мм.

Принимая во внимание все недостатки предыдущих методик и преимущества дефектоскопа-томографа, в 2020 году была поставлена цель работы: экспериментально обосновать метод определения выхода патрубка ответвления тройниковых сварных соединений (прямых врезок) в магистральный газопровод с применением акустической томографии.

При этом необходимо решить следующие задачи:

1. Проведение практических исследований на изготовленных образцах прямых врезок с усиливающей накладкой и без усиливающей накладки на предмет соответствия фактических размеров выхода ответвления прямых врезок в магистраль.

2. Подтверждение полученных результатов с помощью измерительного и ультразвукового контроля.

3. Определение погрешности измерений, выполненных с применением дефектоскопа-томографа.

#### **Методика исследования**

Исследования по отработке метода выполнялись на изготовленных образцах в соответствии с методическими указаниями [2] с использованием базовых настроек дефектоскопа-томографа с применением антенной решетки М9170 (далее AP).

#### **Алгоритмизация процесса измерения**

При выполнении экспериментальных исследований, основные моменты которых представлены на рис. 1-2, разработан алгоритм определения линейных размеров выхода патрубка ответвления тройниковых сварных соединений (прямых врезок) в магистральный газопровод.

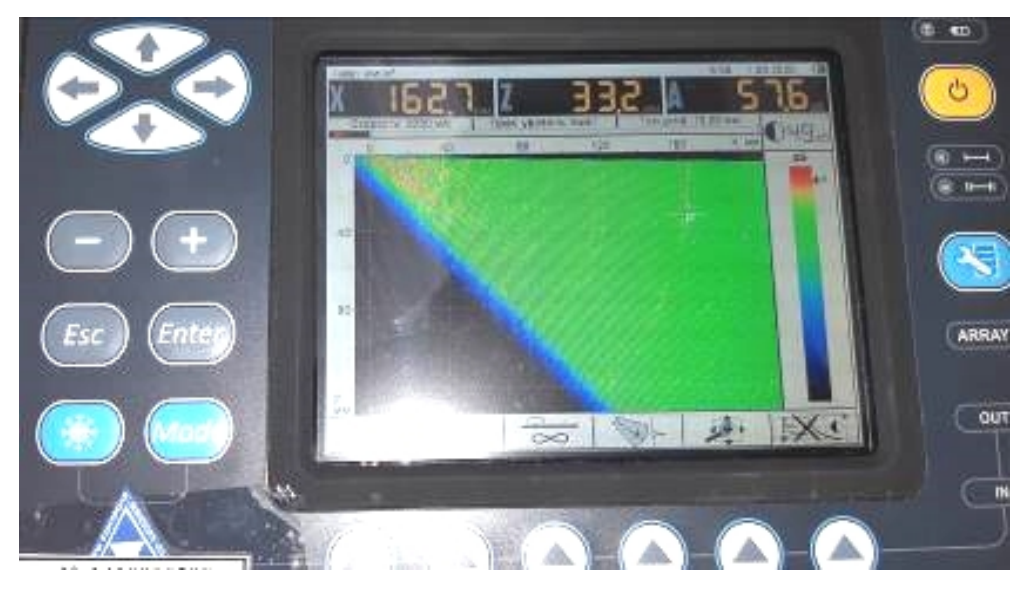

Рис. 1. Изображение фокусного пятна от угла торца ответвления прямой врезки на расстоянии 162,7 мм от AP

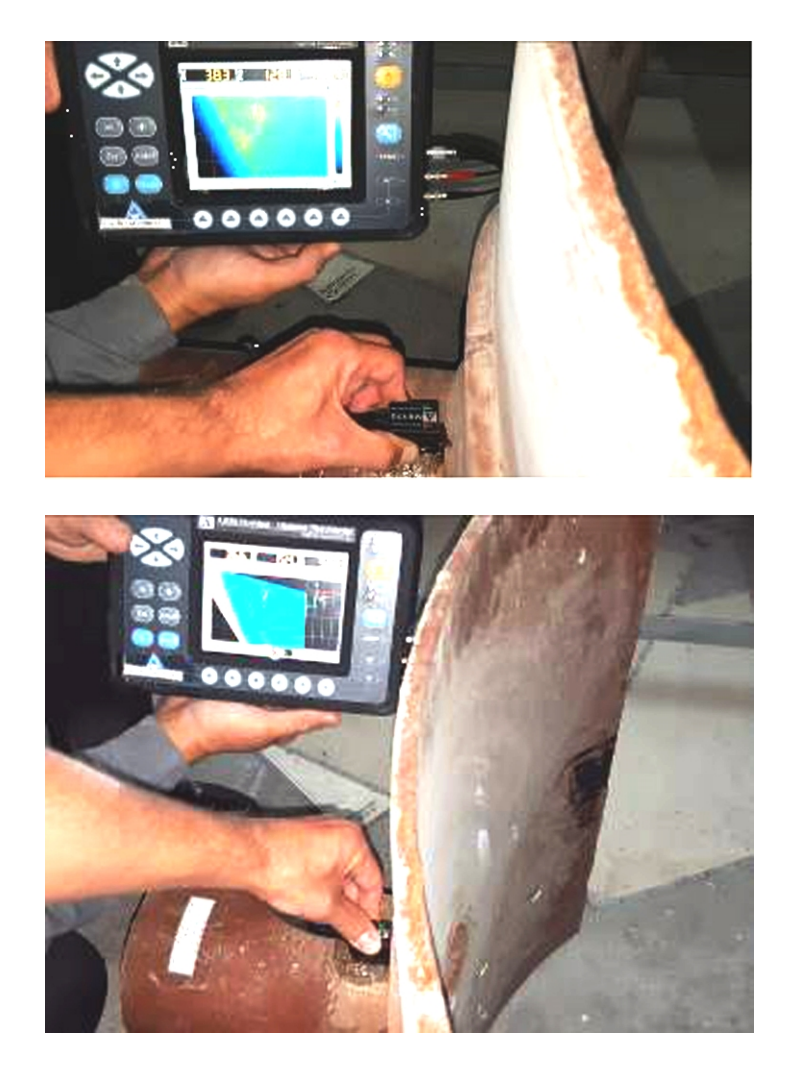

Рис. 2. Пример определения выхода ответвления прямой врезки с усиливающей накладкой в магистраль

Предложенный алгоритм состоит из двух этапов.

1 этап – проверка работоспособности дефектоскопа в режиме «Томограф» на СОП путем проверки абсолютной погрешности измерений координат дальности по поверхности до торца (угла) СОП, для этого:

1.1. В настройках дефектоскопа ввести значение толщины СОП, соответствующее толщине стенки патрубка.

1.2. В настройках дефектоскопа выставить параметр «ноль оси Х» на центр АР для более точного измерения расстояний до трубопровода.

1.3. В настройках дефектоскопа параметр число отражений SAFT соответствует числу учитываемых переотражений от границ образца контроля при построении изображения (для всех алгоритмов реконструкции томограммы, кроме «Режима полупространства»). С увеличением значения фокусировка изображения улучшается, но это приводит к замедлению скорости обновления экрана. Для толщин до 10 мм нужно увеличивать значение до 5, для толщин более 10 мм достаточно значения 2.

1.4. Перейти в рабочее окно диагностирования.

1.5. Увеличить и переместить развертку на экране дефектоскопа по оси Х только для положительных значений равным 200 мм.

1.6. Нанести контактную жидкость на поверхность СОП, установить АР.

1.7. Последовательно устанавливая АР на расстояние 50 мм, 100 мм, 130 мм от торца (угла) СОП с помощью прямоугольного строба, наведенного на фокусное пятно от торца (угла) СОП, так чтобы строб охватывал края фокусного пятна, измерить дальность по поверхности для каждого фокусного пятна. При необходимости изменить пространственную развертку и усиление дефектоскопа.

1.8. Вычислить абсолютную погрешность измерений координат дефекта *ΔL*, мм по  $\Phi$ ормуле  $\Delta L = L_{\mu_2 \mu} - L_{\mu_3 \mu}$ .

1.9. Дефектоскоп прошел проверку, если полученное значение расстояния по оси Х на панели дефектоскопа соответствует расстоянию измеренному линейкой в пределах  $\pm (0.02 \cdot L + 1.00)$ , где L – измеряемая дальность по поверхности в мм, рис. 3

2 этап – проведение обследования прямой врезки, рис. 4:

2.1. В настройках дефектоскопа ввести значение измеренной толщины стенки патрубка ответвления с точностью до десятых долей мм.

2.2. Начать поиск устойчивого отраженного сигнала от торца (угла) ответвления путем установки АР вплотную к валику углового сварного соединения (ответвление – магистраль – усиливающая накладка) на 12:00 усл. часа патрубка.

2.3. Настройкой усиления чувствительности и цветовой схемы добиться устойчивого сигнала на экране дефектоскопа.

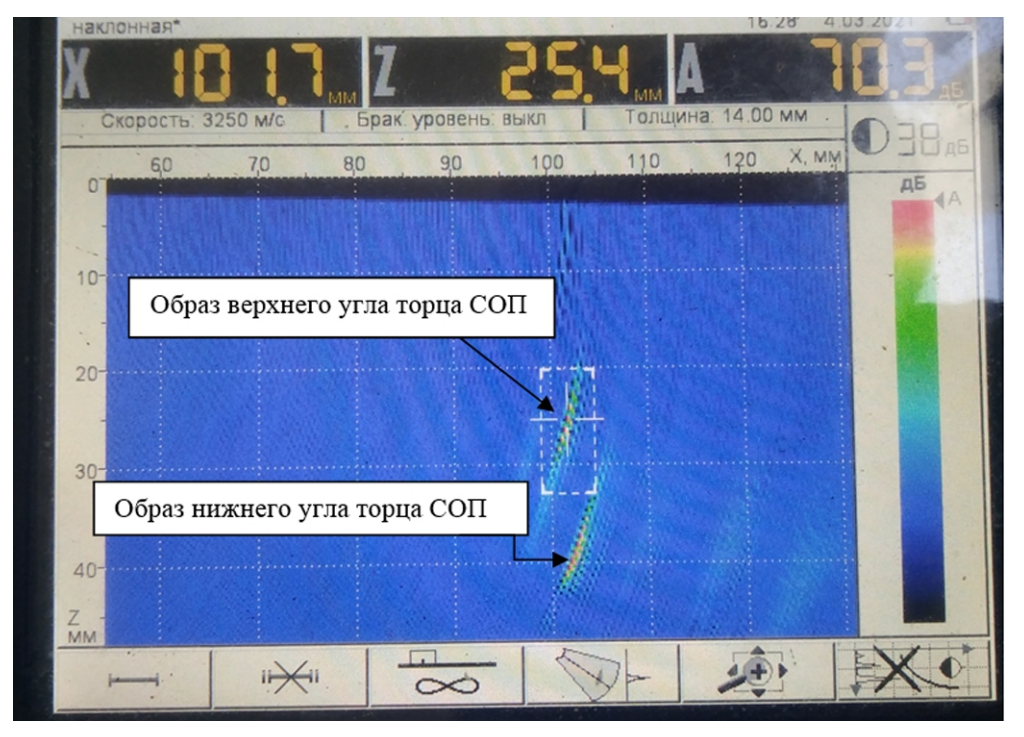

Рис. 3. Рабочий режим, АР направлена на торец СОП на расстоянии 100 мм

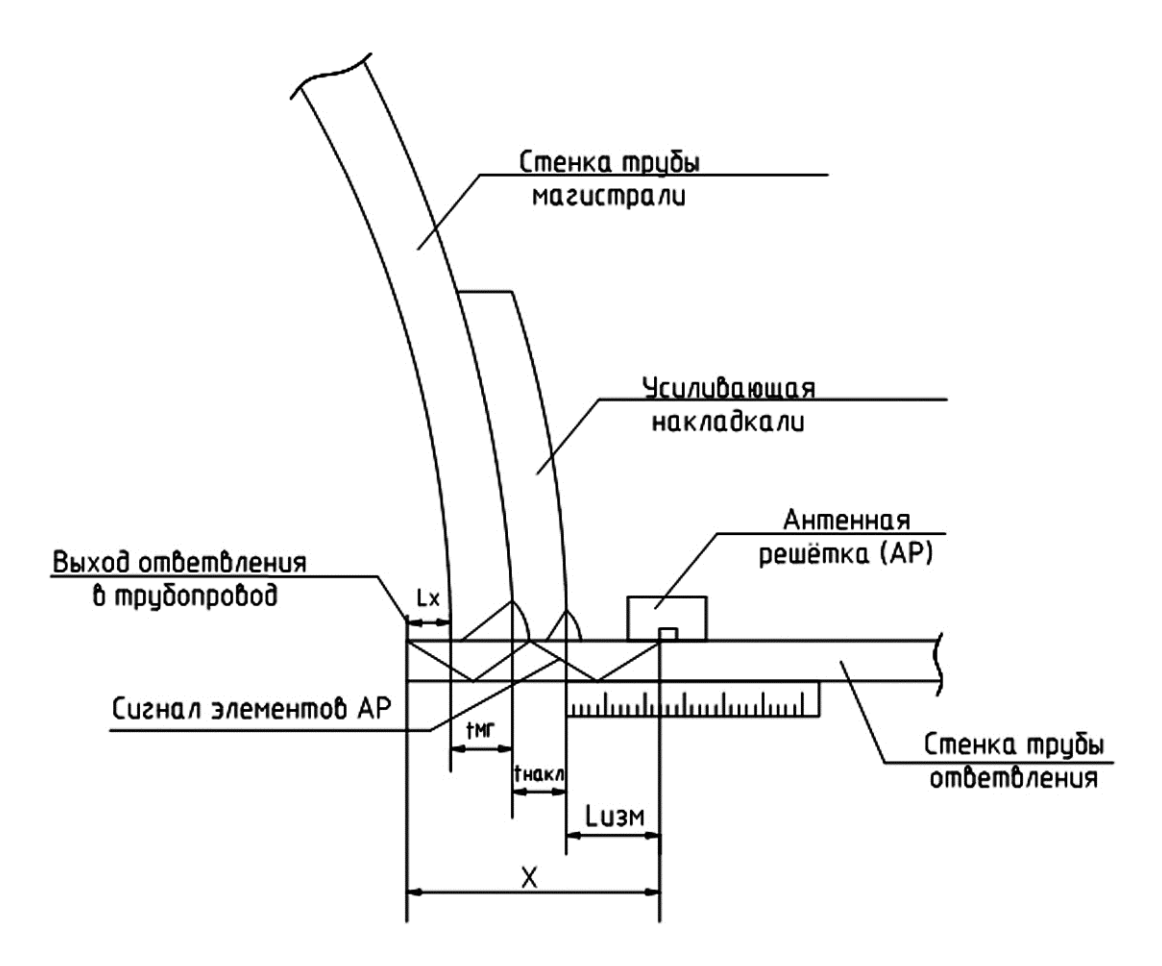

Рис. 4. Схема определения выхода патрубка ответвления тройниковых соединений (прямых врезок)
2.4. Навести прямоугольный строб на фокусное пятно от торца (угла) патрубка, так чтобы строб охватывал края фокусного пятна. Зафиксировать вычисленное расстояние на панели дефектоскопа «Х», а также линейкой измерить расстояние от центра АР до магистрали (усиливающей накладки).

2.5. Последовательно добиться устойчивого отраженного сигнала от торца (угла) патрубка на расстоянии 50 мм и 100 мм в продольном направлении на 12:00 усл. часа патрубка, рис. 5.

2.6. Внести полученные измерения в таблицу.

2.7. Повторить действия по п. 2.2-2.6 на 3:00; 6:00; 9:00 усл. часа патрубка.

2.8. Произвести запись, полученных значений и выполнить расчет выхода прямой врезки по формуле:

$$
L_x = X - l_{u3M} - t_{\text{max}} - t_{\text{max}},\tag{1}
$$

где *L<sup>x</sup>* – расстояние выхода прямой врезки, мм; *X* – вычисленное дефектоскопом расстояние, характеризующее местоположение отраженных ультразвуковых импульсов, мм;  $t_{\text{max}}$  – толщина стенки накладки, мм;  $t_{\text{max}}$  – толщина стенки магистрали, мм;  $\ln 3M$  – расстояние от АР до основной трубы (усиливающей накладки), мм.

Результаты расчета по (1) длины выхода патрубка ответвления по данным ультразвуковой томографии представлены в таблице.

| Усл. часы | $X$ , MM | $l_{H3M}$ , MM | $t_{\text{MT}}$ , MM | $t_{\text{HAKJ1}}$ , MM | $L_x$ , MM     |
|-----------|----------|----------------|----------------------|-------------------------|----------------|
| 12:00     | 74       | 29             | 8                    | 10                      | 27             |
| 12:00     | 94       | 50             | 8                    | 10                      | 26             |
| 12:00     | 146      | 100            | 8                    | 10                      | 28             |
| 3:00      | 48       | 28             | 8                    | 10                      | $\overline{2}$ |
| 3:00      | 71       | 50             | 8                    | 10                      | 3              |
| 3:00      | 121      | 100            | 8                    | 10                      | 3              |
| 6:00      | 62       | 29             | 8                    | 10                      | 15             |
| 6:00      | 84       | 50             | 8                    | 10                      | 16             |
| 6:00      | 133      | 100            | 8                    | 10                      | 15             |
| 9:00      | 46       | 30             | 8                    | 10                      | $-2$           |
| 9:00      | 69       | 50             | 8                    | 10                      |                |

Пример расчета выхода патрубка ответвления прямой врезки  $\alpha$  vouring ious iour arrow b maritopagni in  $\ddot{u}$  resorts on  $\alpha$ 

*\* Проведение трех измерений в продольном направлении позволяет исключить риск наведения строба на фантомные образы (ложные сигналы).*

# **Информационные технологии и телекоммуникации**

С учетом развития в последнее время автоматизированных с элементами искусственного интеллекта, а также дистанционно управляемых систем данный способ может быть успешно автоматизирован путем установки датчика с АР на малогабаритную мобильную мехатронную систему, оснащенную блоком технического зрения и беспроводной WiFi линией передачи информации к оператору в отдел обработки информации для принятия решений качеству состояния газопровода.

#### **Заключение**

Разработанный способ и алгоритм определения линейных размеров выхода патрубка ответвления тройниковых сварных соединений (прямых врезок) в магистральный газопровод с помощью ультразвуковых дефектоскопов, использующих принцип акустической томографии, применяется на объектах ООО «Газпром трансгаз Саратов» с 2020 года, обеспечивая первичное ВТД газопроводов с использованием временных камер запуска и приема внутритрубных устройств без срывов, вызываемых наличием препятствующих выходов прямых врезок.

Применение способа определения линейных размеров выхода патрубка ответвления тройниковых сварных соединений (прямых врезок) в магистральный газопровод с использованием методов акустической томографии при подготовке трассы к проведению комплекса первичного ВТД на участке газопровода необходимо для безаварийной работы опасного производственного объекта и отсутствия незапланированных материальных затрат эксплуатирующей организации.

Целесообразна разработка мобильного дистанционно управляемого комплекса для автоматизированного процесса ВТД с использованием ультразвуковой томографии.

### **Список источников**

1. СТО Газпром 2-2.2-136-2007. Инструкция по технологиям сварки при строительстве и ремонте промысловых и магистральных газопроводов. Москва: ВНИИГАЗ, 2007. С. 126-129.

2. Методические указания по применению ультразвукового дефектоскопа А1550 IntroVisor с цифро-фокусированными антенными решетками в режиме ТОМОГРАФ. Москва: ООО «АКС-Сервис», 2014.

3. ГОСТ 16037-80. Соединения сварные стальных трубопроводов. Основные типы, конструктивные элементы и размеры (с изм. 1).

## **Сведения об авторах**

**Миронов Владимир Валерьевич** –

генеральный директор ООО «Газпром трансгаз Саратов»

**Годлевский Андрей Юрьевич** – главный инженер – первый заместитель генерального директора ООО «Газпром трансгаз Саратов»

### **Кузнецов Дмитрий Анатольевич** –

начальник производственного отдела по эксплуатации магистральных газопроводов ООО «Газпром трансгаз Саратов»

### **Пахтусов Роман Сергеевич** –

начальник филиала «Инженернотехнический центр» ООО «Газпром трансгаз Саратов»

**Зайцев Алексей Сергеевич** – главный инженер филиала «Инженерно-технический центр» ООО «Газпром трансгаз Саратов»

**Vladimir V. Mironov** – Director General of OOO Gazprom Transgaz, Saratov

**Andrey Y. Godlevsky** – Chief Engineer, First Deputy Director General of OOO Gazprom Transgaz, Saratov

### **Dmitry A. Kuznetsov** –

Head of Production Department for Operation of Main Gas Pipelines at OOO Gazprom Transgaz, Saratov

**Roman S. Pakhtusov** – Head of the Engineering and Technical Center Branch at OOO Gazprom Transgaz, Saratov

**Alexey S. Zaitsev** – Chief Engineer of the Engineering and Technical Center Branch at OOO Gazprom Transgaz, Saratov

*Статья поступила в редакцию 22.04.2023, принята к опубликованию 15.06.2023*

### Е.М. Самойлова

# АДАПТАЦИЯ АСПЕКТОВ СИСТЕМНОГО ПОДХОДА К УСЛОВИЯМ ИНТЕГРИРОВАННОГО ПРОИЗВОЛСТВА

Аннотация. Рассматривается вопрос адаптации аспектов системного подхода к условиям интегрированного производства с учетом основных понятий общей теории систем и развития в органическом соединении аспектов и принципов классического системного подхода с основными понятиями интеграции компонентов, позволяющей осушествить качественные преобразования внутри каждого элемента, входящего в систему, для достижения определенных целей с конечным преобразованием в системный интегрированный подход.

Ключевые слова: системный поход, адаптация, интеллектуальные технологии, интегрированное производство, технологическая система

### E.M. Samoylova

# ADAPTING THE ASPECTS OF THE SYSTEM APPROACH TO THE CONDITIONS OF INTEGRATED PRODUCTION

**Abstract.** The paper considers adaptation of aspects of the system approach to the conditions of integrated production, taking into account the basic concepts of the general theory of systems and development of aspects and principles of the classical system approach in combination with the basic concepts of component integration, which allows for qualitative transformations within each element of the system aimed at the final transformation into the integrated system approach.

**Keywords:** system approach, adaptation, intelligent technologies, integrated production, technological system

#### Ввеление

Системный анализ, вобравший в себя новейшие достижения в области исследования операций, кибернетики, теории принятия решений и ряда других научных направле-

ний, позволяет обоснованно и целесообразно определять, структурировать и находить решение проблем, характеризующихся сложностью и неопределенностью, с учетом имеющихся в наличии ресурсов, что и обуславливает применение данного подхода с учетом основных понятий общей теории систем к интеграции производственных систем и объектов  $[1-3]$ .

Системный подход, являясь методологическим направлением в науке, рассматривает сложное явление по взаимосвязи его фрагментов, подчиненных достижению определенных целей. Отличительными признаками системного подхода являются формулировка цели, декомпозиция, установление взаимосвязей между составляющими, анализ и последующий синтез фрагментов [4, 5], что отражено в разработанных иерархических информационно-технологических моделях, подробно рассмотренных в научной монографии [6]. Сущность системного подхода определялась различными учеными, академиком В.Г. Афанасьевым [7] сформулирован ряд взаимосвязанных аспектов системного подхода, в дальнейшем развитых и адаптированных к условиям интегрированного производства [6].

#### Адаптация аспектов системного подхода

Принимая во внимание, что системный подход реализуется в полном объемелишь тогда, когда рассматриваются все аспекты функционирования системы, предлагается адаптация аспектов системного подхода к условиям интегрированного производства, представленная в таблице и более подробно описанная в научной монографии [6].

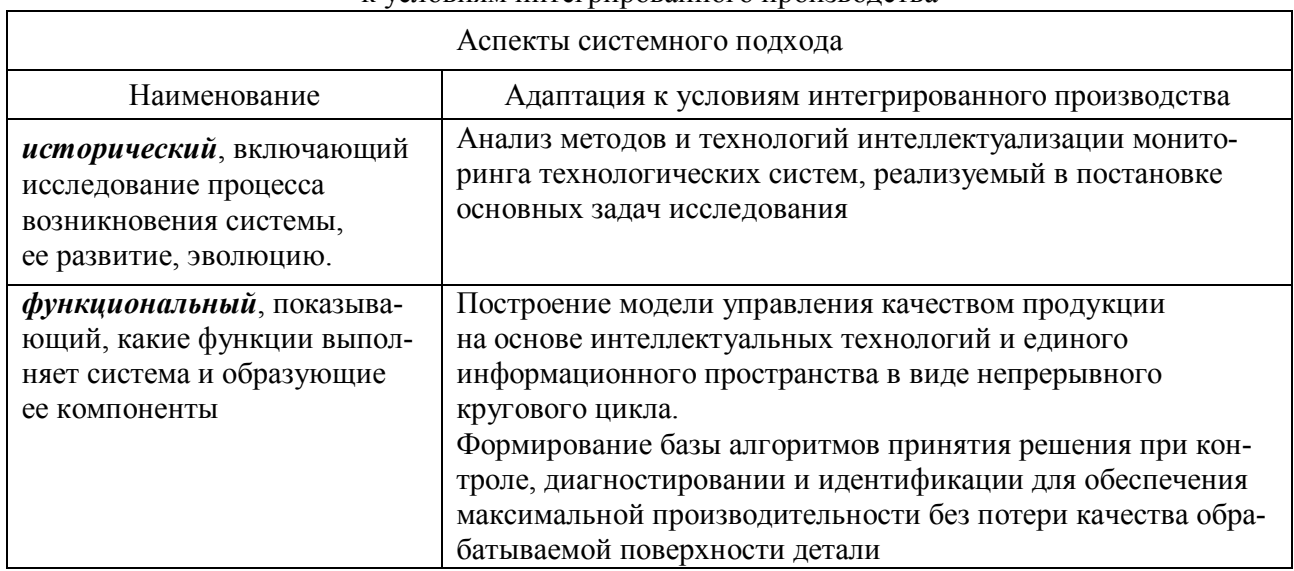

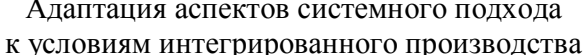

#### Информационные технологии и телекоммуникации eddense en proportionen en proportionen en proportionen en proportionen en propor

Аспекты системного подхода Наименование Адаптация к условиям интегрированного производства структурный, раскрываю-Разработка архитектуры динамической экспертной системы щий внутреннюю организаподдержки принятия решения контроля, диагностирования цию системы. способ взаимои выбора режима обработки. лействия образующих ее компонентов элементный, отвечающий на Построение информационно-структурной модели технологивопрос, из чего и каких комческой системы интегрированного производства на основе понентов образована система автоматизированного станочного модуля. Разработка структуры интеграции информационных ресурсов коммуникационный, раскрымониторинга технологической системы, формирование вающий взаимосвязь данной декларативной и продукционной компонент базы знаний системы с другими, как по гоинтеллектуального мониторинга, включающего экспертные ризонтали, так и по вертикали и гибридные системы принятия решения. Развитие архитектуры интегрированного производства в рамках системного интегрированного подхода: построение информационно-технологической структуры интегративный, раскрывамониторинга технологической системы с элементами ющий факторы сохранения, совершенствования и развития интеллектуализации; информационная интеграция системы «технологического» уровня единого информационного пространства интегрированного производства на уровне АСУТП

Окончание таблицы

Можно сделать вывод, что системный подход в данном случае получил свое развитие в органическом соединении аспектов и принципов классического системного подхода с основными понятиями интеграции компонентов, позволяющей осуществить качественные преобразования внутри каждого элемента, входящего в систему, для достижения определенных целей, преобразовавшись в системный интегрированный  $nodoxoð [8, 9].$ 

#### Системный интегрированный подход

Системный интегрированный подход (СИП), как видно из таблицы 1, являясь одной из методологических основ интеллектуализации мониторинга, применяется к системам объектов, локальным объектам и их составляющим элементам, а также к свойствам и интегральным характеристикам объектов, реализуя задачу применения интеллектуальных технологий посредством выполнения основных задач системного подхода, к которым относятся синтез средств представления исследуемых и конструируемых объектов как систем, а также разработка обобщенных моделей системы, моделей разных классов и специфических свойств систем.

Суть понятия «системная интеграция», в принципе, вытекает из самого термина интеграция систем, т. е. выстраивание единого решения (системы) из отдельных компо-

нентов (подсистем), увязывание между собой этих компонентов с целью придачи этой единой системе эмерджентных свойств - дополнительных преимуществ, получаемых за счет совместного использования подсистем, отсутствующих у каждой из подсистем в отдельности.

Применяемое свойство эмерджетности - повышение эффективности производства за счет использования единой информационной системы, единое информационное пространство (ЕИП) и автоматизированного информационного обмена между отдельными составляющими интегрированной системы по сравнению с использованием этих же подсистем без стыковки друг с другом – отражает применение интегративного аспекта СИП, раскрывающего факторы сохранения, совершенствования и развития системы на примере архитектуры интегрированного производств.

Иерархия, как один из кибернетических принципов, предполагает разбиение системы управления на уровни, не менее двух, где верхний стратегический уровень реализует поведения ИАСУ на перспективу, а нижний тактический регулирует поведение системы на текущий период. Декомпозиция структуры на подсистемы и элементы осуществляется в соответствии с принципами информационных связей. При создании и реализации многоуровневых ИАСУ как наиболее прогрессивной формы организации управления производством, объединяются все уровни управления для согласованного регулирования всех видов деятельности, создаются предпосылки для реализации малолюдной технологии с электронным документооборотом.

В процессе создании ИАСУ согласовано взаимодействие всех видов подсистем предприятия путем совместимости всех видов обеспечения: технического, организационного, информационного, программного в соответствии с функциональным, структурным и интегративным аспектами СИП, подтверждая необходимость применения всех аспектов во взаимосвязи

Иерархия структуры ИАСУ предприятия машино- и приборостроения содержит три уровня:

1. Верхний, отражающий автоматизацию управления на уровне предприятия с учетом сбора и анализа информации о функционировании всего предприятия, его основных и вспомогательных производств, вычислительных средств. Здесь осуществляется стратегическое планирование и управление основными ресурсами предприятия, устанавливаются критерии оперативного управления, которые передаются на нижние уровни автоматизации.

2. Средний, определяющий автоматизацию управления на уровне производства, где определяется оптимальный режим работы технологической системы, формируются экономически обоснованные команды управления системам автоматизации среднего и базового уровней осуществляя сравнение текущих данных с базового уровня и значений из БД для формирования управляющих воздействий блоком принятия решений

(в соответствии с БЗ) по обеспечению качества изделий. Для оценки состояния технологической системы и производства в целом предусмотрена визуализация результатов ТП и контроля на рабочем экране АРМ.

3. Базовый, осуществляющий сбор и контроль параметров автоматизированного станочного модуля, включая автоматическую регистрацию, сигнализацию и блокировку, обеспечивая оптимальную в данных условиях производительность оборудования и стабильность основных параметров качества.

Развитие архитектуры ИАСУ в рамках СИП позволяет представить систему мониторинга как иерархическую подсистему «технологического уровня», включающую базовый и средний уровни представленной структуры (выделены пунктирной линией) в ЕИП предприятия.

#### Асм с позиций системного подхода

Автоматизированный станочный модуль (АСМ) с позиций системного подхода в рамках структурного анализа следует отнести к большим техническим системам и можно представить иерархической структурой из совокупности взаимодействующих подсистем различного уровня, объединенных единой целью - обработкой деталей с заданным качеством (рисунок). Каждая подсистема АСМ, выполняя собственную задачу, обеспечивает решение поставленной единой цели функционирования системы [11].

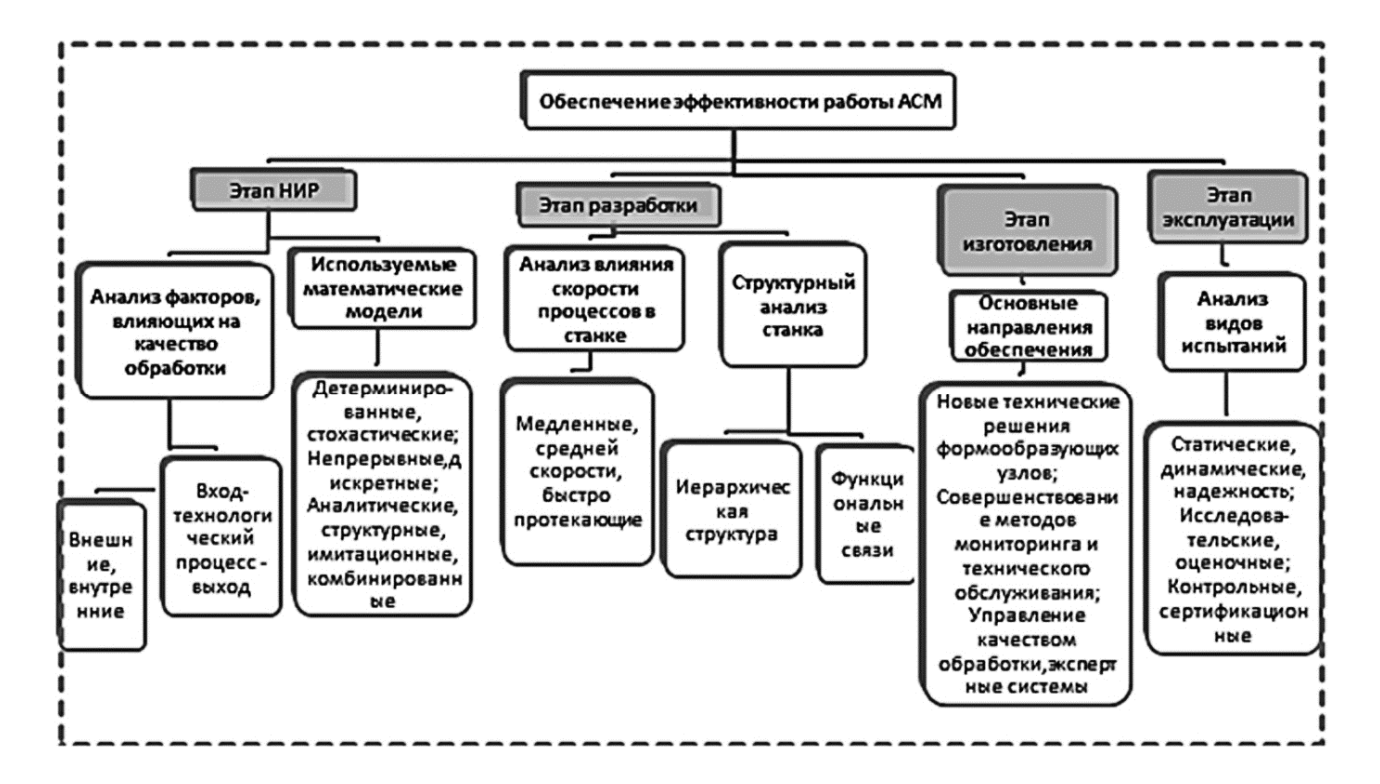

1. Системный интегрированный подход к обеспечению эффективности и технологической належности АСМ на всех этапах жизненного цикла

Перспективное направление повышения надежности АСМ основывается на разработке и внедрении интеллектуальных систем контроля и диагностирования, создаваемых с применением высокоточных измерительных систем, эффективных алгоритмов и микропроцессорной техники.

### **Заключение**

Системный интегрированный подход как совокупность аспектов классического системного подхода и основных принципов интеграции, позволяет решить проблему применения интеллектуальных технологий в системе мониторинга путем разработки структурно – модельного комплекса, реализующего интеграцию в ЕИП и иерархическую структуру ИАСУ предприятия, отличающуюся применением интеллектуальных технологий, информационно-технологической структуры интеллектуального мониторинга и информационно – структурной модели технологической системы на основе АСМ, что обеспечивает непрерывное управление качеством продукции на этапах жизненного цикла, формализованное в виде модели кругового цикла, что позволяет повысить эффективность производства.

### **Список источников**

1. Волкова В.Н., Денисов А.А. Основы теории систем и системного анализа. СПб.: СПбГТУ, 1997. 196 с.

2. Диалектика познания сложных систем / под ред. В.С. Тюхтина. Москва: Мысль, 1988. 317 с.

3. Научные основы прогрессивной технологии / Г.И. Марчук, А.Ю. Ишлинский, П.Н. Федосеев и др. Москва: Машиностроение, 1982. 376 с.

4. Научные основы теории систем и системного анализа // Проблемные вопросы теории систем: материалы докладов семинара / под ред. Г.И. Андреева, В.А. Тихомирова. Тверь: ВУ ПВО, 2000.

5. Юдин Э.Г. Системный подход и принцип деятельности. Москва: Наука, 1978. 391 с.

6. Самойлова Е.М., Игнатьев А.А. Методы и алгоритмы интеллектуализации мониторинга технологических систем на основе автоматизированных станочных модулей интегрированного производства: монография: в 3 ч. Ч. 1. Системный интегрированный подход. Саратов: СГТУ, 2017. 100 с.

7. Афанасьев В.Г. Системность и общество. Москва: Политиздат, 1980. 368 с.

8. Мизюн В.А. Интеллектуальное управление производственными системами и процессами: принципы организации и инструменты. Тольятти: СНЦ РАН, 2012. 214 с.

# **Информационные технологии и телекоммуникации**

9. Самойлова Е.М., Колоколова С.С., Виноградов М.В. Системный подход к анализу методов управления точностью прецизионной обработки с учетом доминирующей роли формообразующих перемещений // Вестник ПНИПУ. Машиностроение, материаловедение, 2016. № 1 (18). С. 21-42.

10. Самойлова Е.М., Насад Т.Г., Виноградов М.В. Системный интегрированный подход к обеспечению эффективности и технологической надежности автоматизированных станочных модуле // Фундаментальные и прикладные науки сегодня: материалы XXVIII Международной научно-практической конференции, Bengaluru, 18-19 апреля 2022 года. Bengaluru: Pothi.com, 2022. С. 125-128.

11. Самойлова Е.М. Построение информационно-структурной модели технологической системы автоматизированного станочного модуля с позиций системного подхода // Модели, системы, сети в экономике, технике, природе и обществе. 2016. № 1 (17). С. 318-325.

### **Сведения об авторе**

#### **Самойлова Елена Михайловна** –

кандидат технических наук, доцент кафедры «Техническая механика и мехатроника» Саратовского государственного технического университета имени Гагарина Ю.А.

#### **Elena M. Samoylova** –

PhD (Technical Sciences), Associate Professor, Department of Technical Mechanics and Mechatronics, Yuri Gagarin State Technical University of Saratov

*Статья поступила в редакцию 10.05.2023, принята к опубликованию 08.06.2023*

**УДК 621.01**

### **Е.В. Захарова, А.В. Королев**

# **МАТЕМАТИЧЕСКАЯ МОДЕЛЬ ВЛИЯНИЯ УГЛА КОНТАКТА ПОДШИПНИКА НА СТАТИЧЕСКУЮ ГРУЗОПОДЪЕМНОСТЬ**

*Аннотация. Разработана математическая модель, которая подтверждает экстремальную зависимость распределения нагрузки среди тел качения в упорно-радиальном подшипнике и существование такого значения угла контакта, при котором нагрузка на шарики минимальна. Данная модель позволяет определить при заданных условиях работы подшипника минимально возможную нагрузку на шарики и, как следствие, обеспечить максимальную статическую грузоподъемность и работоспособность.*

*Ключевые слова: угол контакта, упорно-радиальный подшипник, статическая грузоподъемность, комплектование*

## **E.V. Zakharova, A.V. Korolev**

# **MATHEMATICAL MODELING THE EFFECTS OF THE CONTACT ANGLE OF A BEARING ON THE STATIC LOAD CAPACITY**

*Abstract. A mathematical model has been developed that confirms significant dependence of load distribution between rolling elements in a thrust-radial bearing and existence of a* value of the contact angle at which the load on the balls is minimal. This model allows to de*termine the minimum loading on the balls under the given operating conditions of the bearing and, consequently, ensure its maximum static load capacity and efficiency.*

*Keywords: contact angle, thrust-radial bearing, static load capacity, integration*

### **Введение**

Существует множество исследований [1-3], посвященных распределению нагрузки между деталями подшипника, на основе которых разработана методика [4] выбора подшипников качения под конкретную задачу. Однако существует проблема, которую не-

возможно решить, используя данную методику, а именно отсутствие научнообоснованного выбора оптимального угла упорно-радиального подшипника, который обеспечил бы повышенные эксплуатационные свойства подшипников.

В качестве объекта исследования был взят упорно-радиальный подшипник передней стойки автомобилей, который работает в качательном движении с низкой скоростью. Циклическая прочность для деталей данного подшипника не является определяющей. Но, сдерживая отбой переднего амортизатора, опорный подшипник испытывает значительные воздействия ударной нагрузки, так что этот подшипник должен обладать повышенной статической грузоподъемностью и быть стойким к ударам.

Угол контакта тел и дорожек качения в упорно-радиальных подшипниках обычно выбирается по эквивалентной нагрузке, зависящей от соотношения осевой и радиальной нагрузок. Значения этих углов регламентировано стандартом. Поэтому при комплектовании упорно радиальных подшипников стремятся обеспечить стандартное значение угла контакта, хотя на самом деле этот угол контакта во многих случаях может не обеспечивать минимальную нагрузку на шарики и максимальную работоспособность подшипника. Угол контакта в упорно-радиальных подшипниках не регламентирован стандартом, поэтому его значение при комплектовании и сборке подшипников можно выбирать исходя из обеспечения наиболее высоких эксплуатационных свойств.

Также при комплектовании упорно-радиальных подшипников необоснованно стараются обеспечить с максимально возможной точностью заданный угол контакта. Это приводит к повышенным затратам на изготовление подшипников. В упорно-радиальных подшипниках предельно допустимые значения угла контакта возможно определять исходя из степени их влияния на показатели работоспособности подшипника.

Поэтому **целью** исследования является построение математической модели отражающая влияние угла контакта и других геометрических параметров на статическую грузоподъемность, и, которая послужит основой разработки методики комплектования подшипников, работающих при повышенных нагрузках.

# **Модель влияния угла контакта подшипника на статическую грузоподъемность**

На основе исследований в области распределения внешней комбинированной нагрузки между телами качения получена следующая система уравнений, позволяющая определить максимальные значения взаимно перпендикулярных нагрузок, воспринимаемых упорным подшипником:

$$
R = \frac{z \cdot p_m}{m_r(c)} \cos \beta;
$$
 (1)

$$
A = \frac{z \cdot p_m}{m_a(c)} \sin \beta,
$$

где  $m_r(c)$ и  $m_a(c)$  – коэффициенты максимальной нагрузки, определяемые по формулам  $(2)$  и  $(3)$ :

$$
m_r(c) = \frac{z \cdot (c+1)^{\frac{3}{2}}}{\sum_{i=0}^{z-1} \left(c \cos(\varphi_o + i \cdot \frac{2\pi}{z}) + 1\right)^{\frac{3}{2}} \cos(\varphi_o + i \frac{2\pi}{z})}
$$
(2)  

$$
m_a(c) = \frac{z \cdot (c+1)^{\frac{3}{2}}}{\sum_{i=0}^{z-1} \left(c \cos(\varphi_o + i \cdot \frac{2\pi}{z}) + 1\right)^{\frac{3}{2}}},
$$
(3)

где  $c$  – неизвестное число, которое находится путем решения системы уравнений (1);

z - число шариков в шарикоподшипнике;

 $\varphi$ <sub>0</sub> - начальный угол расположения шариков.

Из выражения (1) определяют нагрузку на самый нагруженный шарик:

$$
p_m = \frac{A \cdot m_a(c)}{z \cdot \sin \beta} = \frac{R \cdot m_r(c)}{z \cdot \cos \beta},
$$
\n(4)

а также величину:

$$
m(c) = \frac{R \cdot \sin \beta}{A \cdot \cos \beta} \tag{5}
$$

Для того чтобы определить влияние угла контакта и других комплектовочных параметров подшипника на статическую грузоподъемность, выполнены следующие мероприятия:

Из выражений (2, 3) знаменатели заменили интегральными выражениями:

$$
m_r(c) = \frac{2\pi \cdot (c+1)^{\frac{3}{2}}}{\int_{0}^{2\pi} (c\cos(\varphi) + 1)^{\frac{3}{2}}\cos(\varphi)d\varphi} = \frac{2\pi \cdot (c+1)^{\frac{3}{2}}}{I(c)};
$$
(6)

$$
m_a(c) = \frac{2\pi \cdot (c+1)^{\frac{3}{2}}}{\int_{0}^{2\pi} (c\cos(\varphi) + 1)^{\frac{3}{2}} d\varphi} = \frac{2\pi \cdot (c+1)^{\frac{3}{2}}}{I_1(c)},
$$
\n(7)

49

где

$$
I(c) = \int_{0}^{2\pi} (c \cos(\varphi) + 1)^{\frac{3}{2}} \cos(\varphi) d\varphi;
$$

$$
I_1(c) = \int_{0}^{2\pi} \left( c \cos(\varphi) + 1 \right)^{\frac{3}{2}} d\varphi
$$

Тогда из равенства (8) следует равенство (9)

$$
m(c) = \frac{m_r(c)}{m_a(c)}.
$$
\n(8)

$$
m(c) = \frac{I(c)}{I_1(c)}.\tag{9}
$$

Обозначим отношение радиальной составляющей нагрузки к осевой Кг в выражении

$$
Kr = \frac{R}{A}.\tag{10}
$$

С учетом равенства (10) выражение (5) примет вид

$$
m(c(\beta)) = Kr \cdot tg\beta. \tag{11}
$$

Видно, что величина  $m(c(\beta))$  зависит от двух факторов – от угла контакта в подшипнике  $\beta$  и от отношения радиальной нагрузки к нормальной нагрузке на подшипник. Следовательно, нагрузка, определяемая равенством (4), также зависит от этих факторов. Но величина  $K<sub>r</sub>$  обычно задается разработчиком, а угол контакта в подшипнике β следует определить из условия обеспечения минимальной нагрузки на шарики.

Зависимость максимальной нагрузки на шарики от угла контакта в подшипнике носит экстремальный характер, то есть существует такое значение угла контакта  $\beta_0$ , при котором нагрузка на шарики будет минимальна. Для нахождения  $\beta_0$  выражение (4) запишем в следующем виде:

$$
p_m(\beta) = \frac{A \cdot m_a(c(\beta))}{z \cdot \sin \beta}.
$$
 (12)

Зная, при каких значениях производная функции равна 0, можно найти минимальное значение функции. Рассчитывая производную выражения (12) получим

$$
\frac{\partial p_m}{\partial \beta} = \frac{A}{z} \cdot \frac{\frac{\partial m_a(c)}{\partial c} \frac{\partial c}{\partial \beta} \cdot \sin \beta - m_a(c) \cdot \cos \beta}{\sin^2 \beta}.
$$
(13)

50

Продифференцировав и выполнив некоторые преобразования выражения (13), приравняем к нулю и получим уравнение  $\frac{\partial p_m}{\partial \beta} = 0$  относительно  $\beta$ , которое можно упростить.

$$
Kr(3I_1(c) - 2(c+1)I'_1(c))\sin\beta \cdot I_1(c) - 2\cdot (c+1)\cdot \cos^3\beta (I'(c)I_1(c) - I(c)I'_1(c)) = 0,
$$
\n(14)

ИЛИ:

$$
3Kr \sin \beta \cdot I_1^2(c(\beta, Kr)) - 2Kr \sin \beta \cdot c(\beta, Kr) \cdot I_1(c(\beta, Kr)) \cdot I_1(c(\beta, Kr)) -
$$
  
- 2Kr \sin \beta \cdot I\_1(c(\beta, Kr)) \cdot I\_1(c(\beta, Kr)) - 2c(\beta, Kr) \cos^3 \beta I'(c(\beta, Kr))I\_1(c(\beta, Kr)) +  
+ 2 \cos^3 \beta \cdot c(\beta, Kr) \cdot I(c(\beta, Kr))I\_1(c(\beta, Kr)) - 2 \cos^3 \beta \cdot I'(c(\beta, Kr))I\_1(c(\beta, Kr)) +  
+ 2 \cos^3 \beta \cdot I(c(\beta, Kr))I\_1'(c(\beta, Kr)) = 0 (15)

Обозначим корень уравнения (15) через  $\beta$ <sub>o</sub>.

 $\beta_o$  – это значение угла контакта, при котором нагрузка  $p_m$  принимает минимальное значение. Будем называть ее оптимальный угол контакта и дадим определение: «Оптимальный угол контакта тел и дорожек качения - угол между плоскостью, проходящей перпендикулярно к оси подшипника, и линией, соединяющей две контактные точки шара с дорожками качения, при котором при заданной внешней нагрузке обеспечивается минимальная нагрузка на наиболее нагруженный шарик, и, как следствие, - максимальная статическая грузоподъемность шарикоподшипника». Значение  $\beta_o$  получено в неявном виде и ее определение возможно численными методами.

Зная величину максимальной нагрузки на шарики, можно определить максимальное контактное напряжение, возникающее между шариками и дорожками качения по формулам Герца:

$$
\sigma_m = \frac{1.145}{\pi \cdot \mu \cdot \nu} \cdot \sqrt[3]{\left(\frac{\sum \rho}{\eta}\right)^2 \cdot p_m} \,,\tag{16}
$$

где и и у - коэффициенты, определяемые в зависимости от вспомогательного коэффициента cos т:

$$
\cos \tau = \frac{\frac{1}{2} \frac{2}{D_{v,n}} + \frac{1}{r_g}}{\frac{4}{d_s} \pm \frac{2}{D_{v,n}} - \frac{1}{r_g}},
$$
(17)

где знак «плюс» используется для подвижного (верхнего) кольца, а «минус» - для неподвижного (нижнего);

 $\sum \rho$  – сумма радиусов кривизны контактирующих тел,  $1/MM$ :

$$
\sum \rho = \frac{4}{d_s} \pm \frac{2}{D_{v,n}} - \frac{1}{r_g};
$$

 $\eta$  – коэффициент упругих свойств материалов колец и тел качения:

$$
\eta = \frac{1 - m_1^2}{E_1} + \frac{1 - m_2^2}{E_2},
$$

где *m*1,2 – коэффициент Пуассона первого и второго тела;

*E*1,2 – модули упругости первого и второго тела, МПа.

Если в равенство (16) вместо *<sup>m</sup>* подставить твердость НВ материала дорожек качения, то из этого равенства можно найти максимальную нагрузку на шарики, при которой на дорожках качения остается вмятина от шариков:

$$
p_m = \frac{2}{3} (\pi \cdot \mu \cdot \nu)^3 \cdot HB^3 \cdot \left(\frac{\eta}{\sum \rho}\right)^2 \tag{18}
$$

Так как величина *p<sup>m</sup>* выражается через внешнюю нагрузку равенством (4), то подставив это равенство в зависимость (18) определим эквивалентную нагрузку на подшипник:

$$
P_s = \frac{2 \cdot z \cdot \sin \beta}{3 \cdot m_a(c)} (\pi \cdot \mu \cdot \nu)^3 \cdot HB^3 \cdot \left(\frac{\eta}{\sum \rho}\right)^2
$$
 (19)

где  $\eta = (1 - m_1^2)/E_1 + (1 - m_2^2)/E_2$ , m<sub>1</sub> и m<sub>2</sub> – коэффициенты Пуассона материала шариков и колец подшипника; Е<sub>1</sub> и Е<sub>2</sub> – модули упругости материала шариков и колец подшипника, МПа;  $\sum \rho = 4/d_s - 1/r_g$ , 1/мм; *HB* – твердость материала колец, МПа;  $\mu$ и – табличные коэффициенты, определяемые в зависимости от геометрии контакта тел и дорожек качения.

### **Заключение**

Полученная зависимость позволяет определить влияние различных факторов на величину нагрузки на шарики и разработать методику комплектования подшипников, при которой нагрузка на тела качения шарикоподшипниках будет минимальной.

### **Список источников**

1. Белянчиков М.П. Исследование основных силовых зависимостей в радиальноупорных шарикоподшипниках: дис … канд. техн. наук. М., 1962.

2. Прилуцкий В.А. Влияние точности расположения поверхностей на износ и ресурс работы соединения // Известия Самарского научного центра Российской академии наук. 2018. . 20. № 42. С. 286-289.

3. А. Расчеты контактной жесткости и долговечности при линейном и точечном контакте в зависимости от числа роликов и форм их контакта с дорожками / В.А. Санинский, К.В. Худяков, Е.Н. Смирнова [и др.] // Сб. тр. 17-й Научнопрактической конференции профессорско-преподавательского состава ВПИ (филиал) ВолгГТУ. 2018. С. 111-115.

4. Спришевский А.И. Подшипники качения. Москва: Машиностроение, 1969. 632 с.

## **Сведения об авторах**

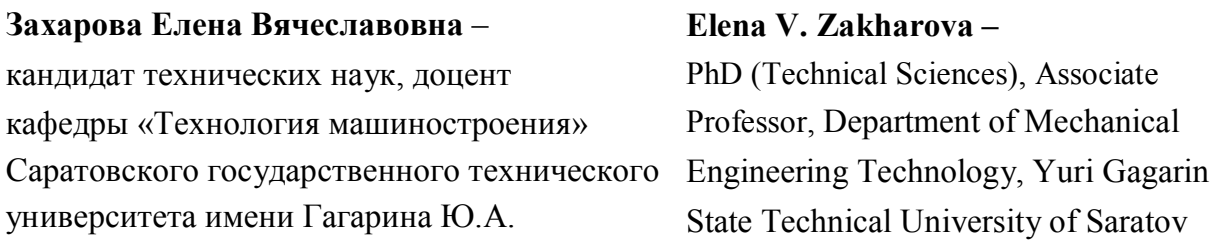

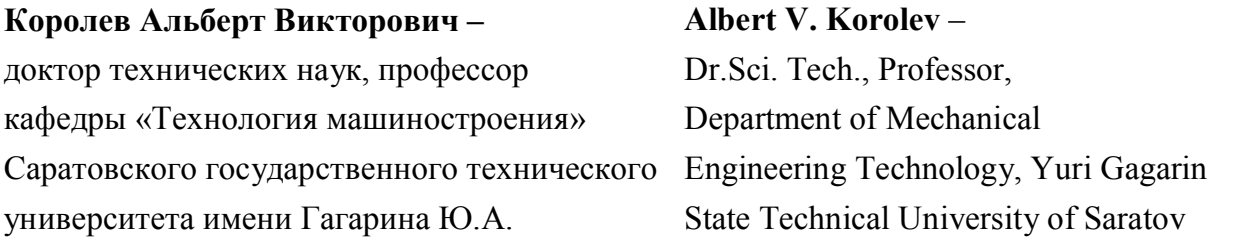

*Статья поступила в редакцию 25.05.2023, принята к опубликованию 15.06.2023*

**УДК 621.923.046, 621.9.04**

# **О.П. Решетникова, Б.М. Изнаиров, А.Н. Васин, С.В. Новокшонова**

# **САПР ОПЕРАЦИИ БЕСЦЕНТРОВОГО ШЛИФОВАНИЯ СФЕРИЧЕСКИХ ДЕТАЛЕЙ ПРИ ПОДГОТОВКЕ И ПЛАНИРОВАНИИ ПРОИЗВОДСТВА**

*Аннотация. В работе приведено описание разработанной САПР для операции бесцентрового шлифования сферических деталей. Представленная программа разработана на языке программирования Piton и позволяет производить технологическую подготовку серийного производства изделий в автоматизированном режиме.*

*Ключевые слова: САПР, сфера, бесцентровое шлифование, точность, серийное производство*

> **O.P. Reshetnikova, B.M. Iznairov, A.N. Vasin, S.V. Novokshonova**

# **CAD OPERATIONS RELATING CENTERLESS GRINDING OF SPHERICAL PARTS DURING PRODUCTION PREPARATION AND PLANNING**

*Abstract. The paper describes the CAD developed for operation of the centerless grinding of spherical parts. The presented program is designed using the Python programming language; therefore, technologically the items will be launched into series manufacturing in the automated mode.*

*Keywords: CAD, sphere, centerless grinding, precision, mass production*

### **Введение**

В условиях современного серийного производства необходимо стремиться к сокращению времени на подготовку производства. При обработке деталей на бесцентрово-шлифовальных станках при подготовке производства в основном применяют

метод обработки пробных партий. Однако в условиях серийного производства такие методы усложняют и резко удорожают производство изделий. Поэтому работа, направленная на разработку САПР операций бесцентрового шлифования является актуальной [1, 3, 4].

# **Разработка САПР операции бесцентрового шлифования сферических деталей**

На основе работы [4], в которой представлена блок-схема алгоритма для определения рациональных значений наладочных параметров рабочей зоны бесцентровошлифовального станка и определения числовых значений элементов режима операций бесцентрового шлифования сферических деталей в зависимости от требуемых результатов обработки на основе ранее полученных аналитических зависимостей [1, 2, 5, 6], была разработана САПР на языке Piton.

Интерфейс программы представлен на рис. 1.

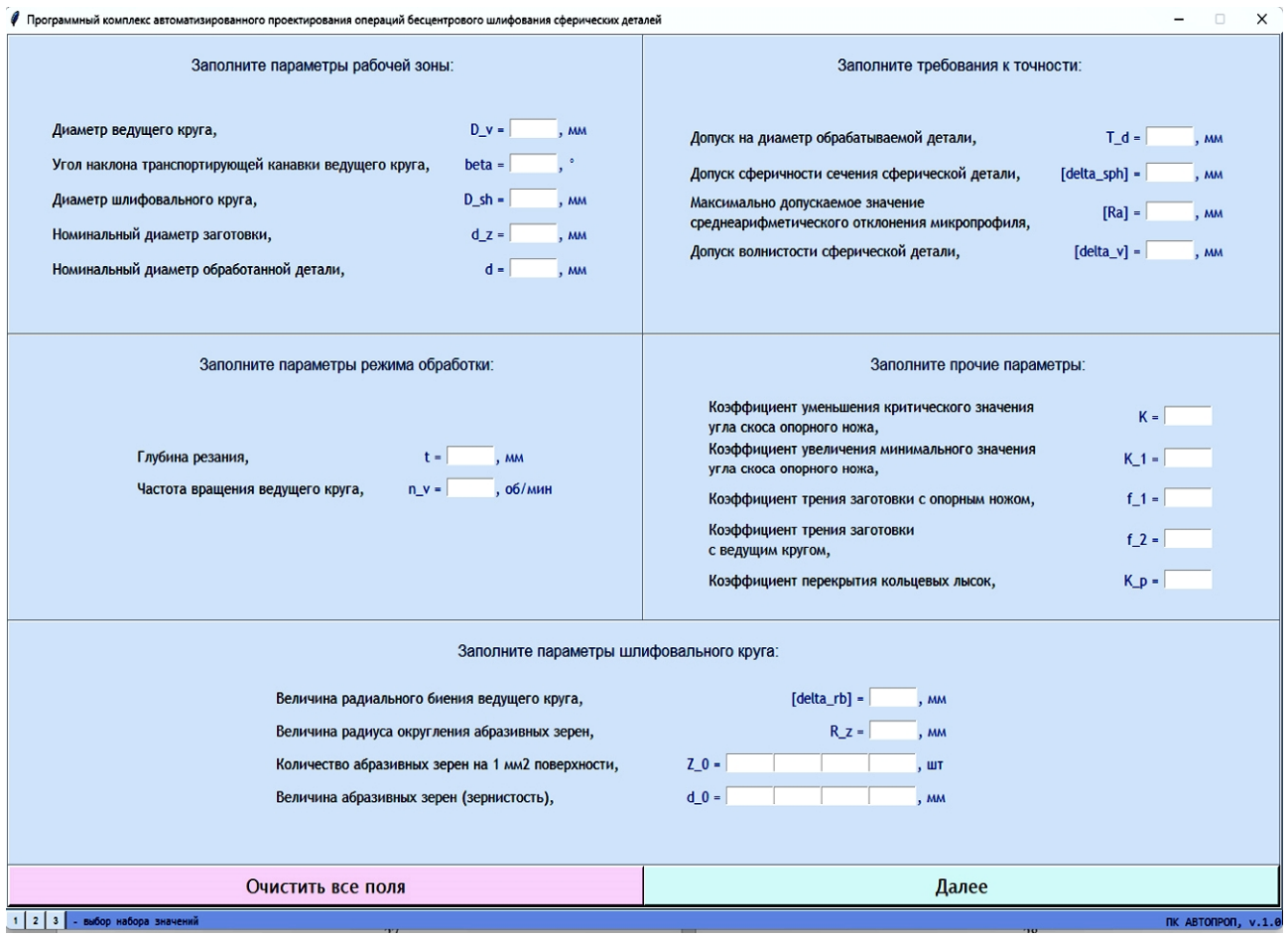

Рис. 1. Интерфейс САПР операции бесцентрового шлифования сферических деталей

# **Машиностроение**

Интерфейс первого этапа программного комплекса, представленный на рисунке 1, разработан с учётом предполагаемого деления всех данных на группы, для удобства задания параметров. Пользователь может иметь доступ одновременно в несколько разделов программного комплекса и параллельно осуществлять расчёты с тремя разными наборами величин.

Все поля являются обязательными для заполнения. Как только все необходимые данные будут введены, пользователь нажимает кнопку «Далее» и переходит на следующий этап работы в программном комплексе.

Для апробации работы программного комплекса был проведен ряд компьютерных экспериментов.

Для примера были выбраны параметры, относящиеся к реальным станкам, представленным на производстве.

Первый станок, принятый для апробации программы, – это круглошлифовальный бесцентровой полуавтомат BCA-184BNC производства ООО ТД «Белорусские станки». Он имеет следующие характеристики:

– максимальный диаметр шлифовального круга 500 мм.

– максимальный диаметр ведущего круга 500 мм.

– диаметр обрабатываемой заготовки 5…80 мм.

– частота вращения ведущего круга 10…150 об/мин.

Второй станок, принятый для апробации программы, – это бесцентровошлифовальный станок UNIVEQ UCG-3015 производства компании UNIVEQ (Китай). Он имеет следующие характеристики:

– максимальный диаметр шлифовального круга 350 мм;

– максимальный диаметр ведущего круга 250 мм;

– диаметр обрабатываемой заготовки 1…40 мм;

– частота вращения ведущего круга 0…320 об/мин.

Параметры, которые будут меняться в ходе проведения эксперимента:

– глубина резания;

– угол наклона транспортирующей канавки ведущего круга.

Для наглядности результатов для двух разных станков будут взяты одинаковые показатели задаваемой глубины резания (0,01; 0,02; 0,04; 0,05; 0,1; 0,2;  $0,25$ ;  $0,4$ ;  $0,5$ ; 1).

В табл. 1 приведены рассчитанные в программе параметры шероховатости в зависимости от глубины резания.

# **Вестник СГТУ. 2023. № 2 (97)**

Таблица 1

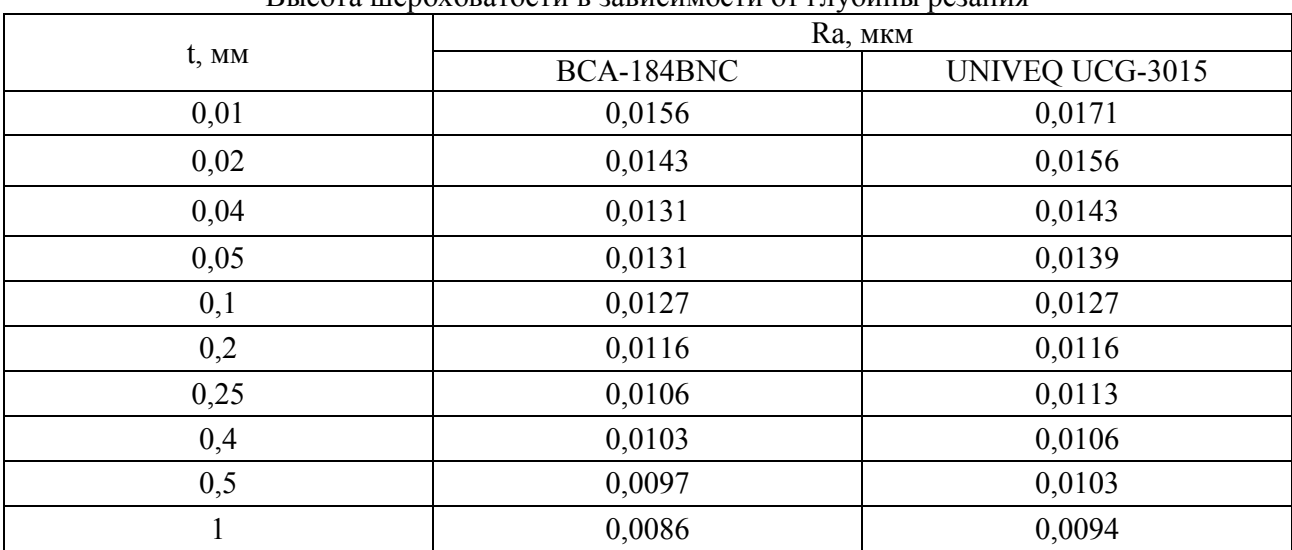

Высота шероховатости в зависимости от глубины резания

На рис. 2 приведен график зависимости шероховатости от изменения глубины резания.

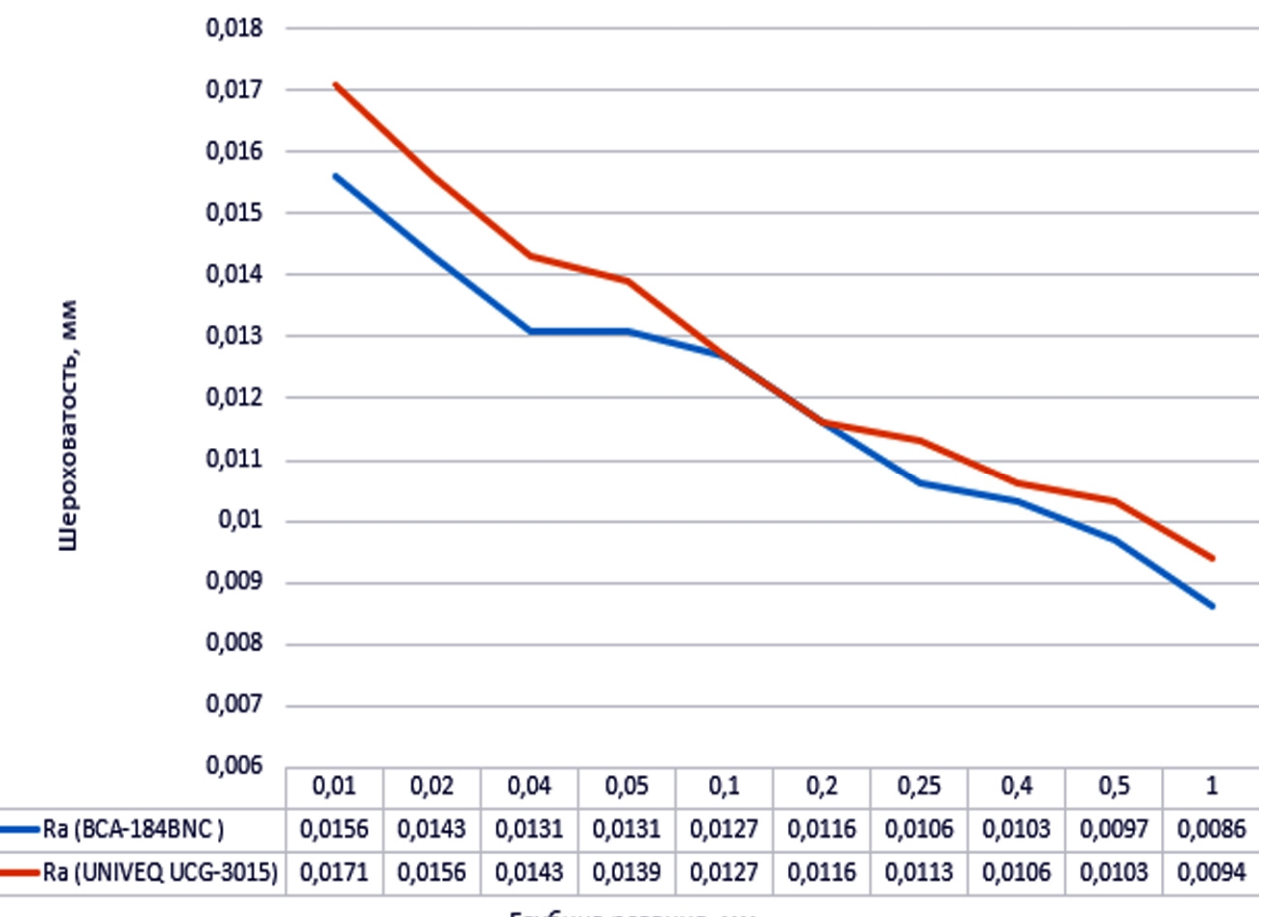

Глубина резания, мм

Рис. 2. График зависимости шероховатости от изменения глубины резания

**Машиностроение**

Из графика зависимости видно, что с увеличением глубины резания шероховатость детали уменьшается.

В процессе обработки на обрабатываемой детали образуется определенное количество лысок. При прочих равных условиях с изменением глубины резания изменяется и размер лысок.

При меньшей глубине резания за счет различных отклонений заготовки от формы вся поверхность обрабатываемой детали может быть не обработана.

При увеличении глубины резания увеличивается глубина контакта шлифовального круга и обрабатываемой детали, увеличивается глубина лыски. Количество лысок не меняется, но обработана будет уже большая площадь поверхности, за счет чего и качество поверхности будет лучше.

В табл. 2 приведены рассчитанные в программе параметры шероховатости в зависимости от глубины резания.

Таблица 2

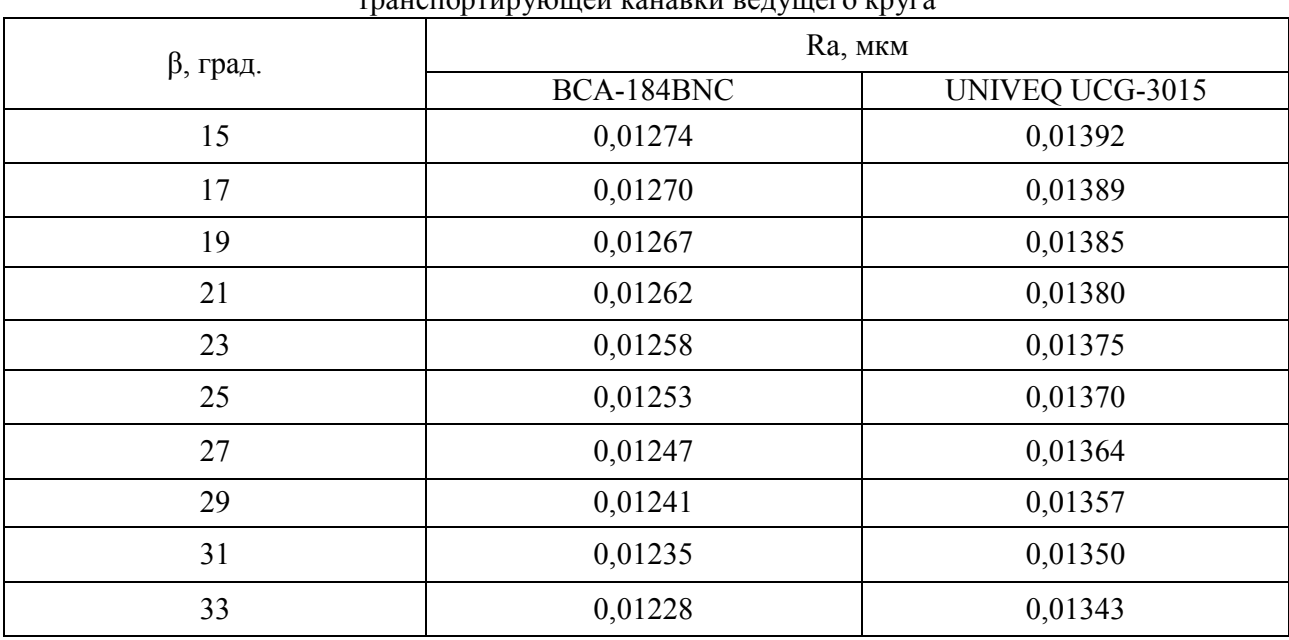

Высота шероховатости в зависимости от угла наклона  $\overline{a}$ 

На рис. 3 приведен график зависимости шероховатости от изменения угла наклона транспортирующей канавки ведущего круга.

Из графика зависимости видно, что с увеличением угла наклона транспортирующей канавки ведущего круга шероховатость уменьшается.

Чем больше угол, тем больше площадь соприкосновения шлифовального круга и обрабатываемой поверхности, тем выше качество уже обработанной поверхности.

# **Вестник СГТУ. 2023. № 2 (97)**

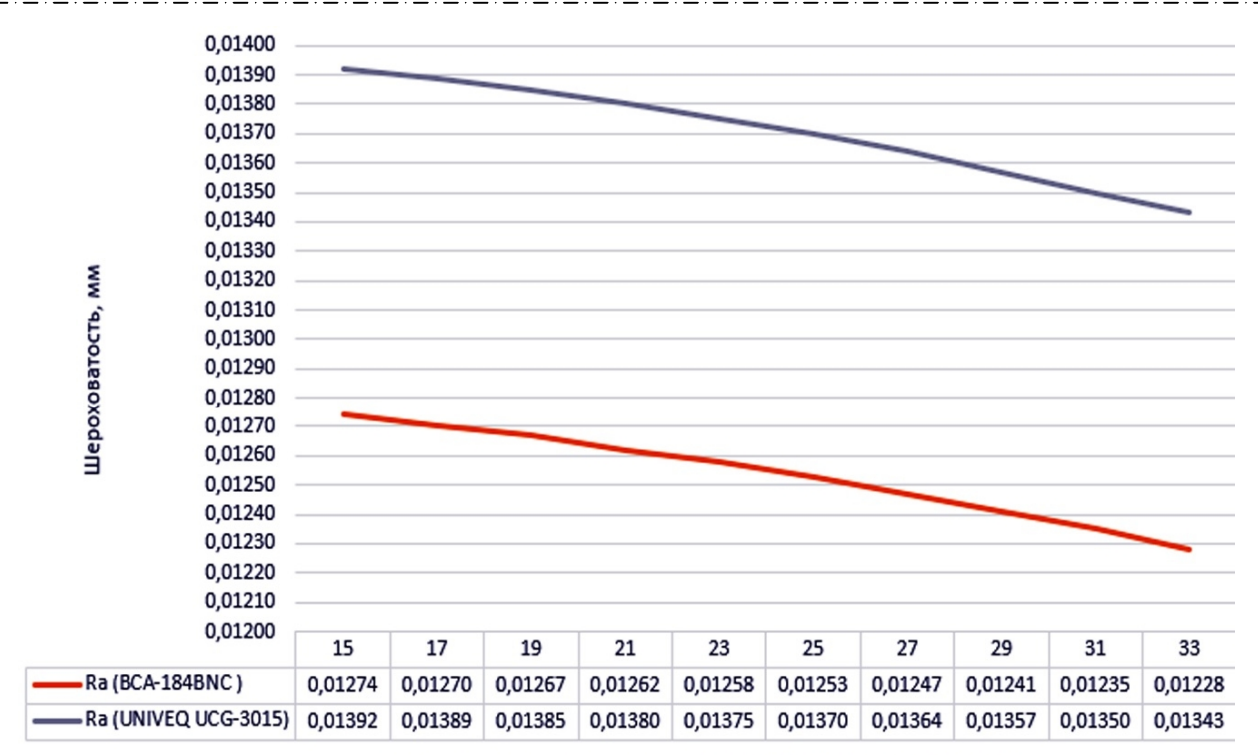

Угол наклона транспортирующей канавки ведущего круга, рад

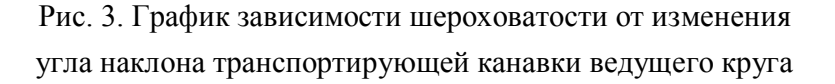

#### **Выводы**

1. Разработанная САПР позволяет производить подготовку производства при выполнении операций бесцентрового шлифования сферических деталей.

2. Получаемые в программе результаты позволяют интегрировать получаемые наладочные параметры рабочей зоны в рабочую документацию при проектировании операций бесцентрового шлифования.

3. К преимуществам программного комплекса можно отнести следующие:

– простой, русскоязычный интерфейс;

– возможность проводить одновременно три расчета с различными наборами данных;

– благодаря окну с пошаговым расчетом можно быстро найти ошибку и скорректировать параметры.

### **Благодарности**

*Статья подготовлена при финансовой поддержке гранта Президента Российской Федерации для государственной поддержки молодых российских ученых – кандидатов наук № МК-3287.2022.4.*

### **Список источников**

1. Определение величины суммарной погрешности наладочного размера при бесцентровом шлифовании шариков / О.П. Решетникова, Б.М. Изнаиров, А.Н. Васин [и др.] // Наукоемкие технологии в машиностроении. 2021. № 2 (116). С. 14-19. DOI 10.30987/2223-4608-2021-2-14-19.

2. Определение рациональных параметров рабочей зоны при бесцентровом шлифовании / О.П. Решетникова, Б.М. Изнаиров, А.Н. Васин [и др.] // Наукоемкие технологии в машиностроении. 2020. № 5 (107). С. 23-28. DOI 10.30987/2223-4608- 2020-5-23-28.

3. Алгоритм САПР операций бесцентрового шлифования на основе расчетных моделей / О.П. Решетникова, Б.М. Изнаиров, А.Н. Васин [и др.] // Известия Тульского государственного университета. Технические науки. 2022. № 8. С. 258-266. DOI 10.24412/2071-6168-2022-8-258-266.

4. Программный комплекс автоматизированного проектирования операций бесцентрового шлифования сферических деталей / О.П. Решетникова, Б.М. Изнаиров, А.Н. Васин [и др.] // Известия Тульского государственного университета. Технические науки. 2022. № 9. С. 563-569. DOI 10.24412/2071-6168-2022-9-563-569.

5. Аналитическое определение необходимой величины угла скоса опорного ножа при круглом бесцентровом шлифовании / О.П. Решетникова, Б.М. Изнаиров, А.Н. Васин [и др.] // Известия Тульского государственного университета. Технические науки. 2021. № 8. С. 303-308. DOI 10.24412/2071-6168-2021-8-303-308.

6. Аналитическое определение параметров микрорельефа, образующегося в результате бесцентрового шлифования полной сферы / О.П. Решетникова, Б.М. Изнаиров, А.Н. Васин [и др.] // Вестник Воронежского государственного технического университета. 2021. Т. 17. № 5. С. 111-117. DOI 10.36622/VSTU.2021.15.5.016.

# **Сведения об авторах**

**Решетникова Ольга Павловна** – кандидат технических наук, доцент кафедры «Технология машиностроения» Саратовского государственного технического университета имени Гагарина Ю.А.

**Olga P. Reshetnikova –**

PhD (Technical Sciences), Associate Professor, Department of Mechanical Engineering Technology, Yuri Gagarin State Technical University of Saratov

# **Вестник СГТУ. 2023. № 2 (97)**

### **Изнаиров Борис Михайлович –**

кандидат технических наук, доцент кафедры «Технология машиностроения» Саратовского государственного технического университета имени Гагарина Ю.А.

### **Васин Алексей Николаевич –**

доктор технических наук, профессор кафедры «Технология машиностроения» Саратовского государственного технического университета имени Гагарина Ю.А.

### **Новокшонова Светлана Витальевна –**

магистрант

Саратовского государственного технического университета имени Гагарина Ю.А.

# **Boris M. Iznairov –**

PhD (Technical Sciences), Associate Professor, Department of Mechanical Engineering Technology, Yuri Gagarin State Technical University of Saratov

### **Alexey N. Vasin –**

Dr.Sci. Tech., Professor, Department of Mechanical Engineering Technology, Yuri Gagarin State Technical University of Saratov

### **Svetlana V. Novokshonova –**

Undergraduate student, Yuri Gagarin State Technical University of Saratov

*Статья поступила в редакцию 18.01.2023, принята к опубликованию 08.06.2023*

# **ХИМИЧЕСКИЕ ТЕХНОЛОГИИ, НАУКИ О МАТЕРИАЛАХ, МЕТАЛЛУРГИЯ**

### **УДК 004.942.001.57**

## **И.Н. Ганиев, Ф. Холмуродов, А.Г. Сафаров, Ф.Р. Одинаев**

# **ТЕПЛОФИЗИЧЕСКИЕ СВОЙСТВА И ТЕРМОДИНАМИЧЕСКИЕ ФУНКЦИИ АЛЮМИНИЕВОГО СПЛАВА АЖ4,5, ЛЕГИРОВАННОГО ОЛОВОМ, СВИНЦОМ И ВИСМУТОМ**

*Аннотация. В работе представлены результаты исследования теплофизических свойств и термодинамических функций алюминиевого сплава АЖ4,5 с оловом, свинцом и висмутом в режиме «охлаждения». Показано, что легирование алюминиевого сплава АЖ4,5 оловом, свинцом и висмутом снижает его теплоёмкость и термодинамические функции. С ростом концентрации легирующих компонентов и температуры удельная теплоемкость, энтальпия и энтропия сплавов увеличиваются, а значение энергии Гиббса уменьшается.*

*Ключевые слова: алюминиевый сплав АЖ4,5, олово, висмут, свинец, удельная теплоемкость, коэффициент теплоотдачи, термодинамические функции*

### **I.N. Ganiev, F. Kholmurodov, A.G. Safarov, F.R. Odinaev**

# **THERMOPHYSICAL PROPERTIES AND THERMODYNAMIC FUNCTIONS OF AJ4.5 ALUMINUM ALLOY WITH TIN, LEAD AND BISMUTH**

*Abstract. The paper presents the results of a study of thermophysical properties and thermodynamic functions of aluminum alloy AJ4,5 with tin, lead and bismuth in the «cooling» mode. It is shown that building aluminum alloy AJ4,5 with tin, lead and bismuth reduces its heat capacity and thermodynamic functions. With increasing the concentration of alloying components and temperature, the specific heat capacity, enthalpy and entropy of the alloys increase, whereas the Gibbs energy value decreases.*

*Keywords: aluminum alloy AJ4,5, tin, bismuth, lead, specific heat capacity, heat transfer coefficient, thermodynamic functions*

#### **Введение**

Непрерывный технический прогресс в автомобилестроении, тракторостроении, самолётостроении, ракетостроении и других отраслях народного хозяйства требует значительного увеличения объема производства различных алюминиевых и других цветных металлов повышенного качества. Алюминию и сплавам на его основе принадлежит особое место в выполнении этой задачи.

Сравнительно небольшая плотность в сочетании с высокими физикомеханическими характеристиками, а также значительные сырьевые ресурсы способствуют широкому внедрению алюминия и алюминиевых сплавов в различные отрасли промышленности.

Алюминиевые сплавы применяют в машиностроении вместо стали, чугуна и других материалов с целью обеспечения снижения удельной металлоемкости конструкций, т. е. отношения массы машины к ее мощности. Как следует из литературных данных, такое развитие сохранится и в будущем [1, 2].

Железо всегда присутствует в алюминии и оно является преобладающей примесью технического алюминия, а также основной примесью чистого алюминия. Оно часто попадает в алюминий при использовании стальной оснастки при плавке и литье и при замешивании в расплаве. Железо добавляют исключительно как вспомогательный элемент для того, чтобы литейный сплав легко отлипал от стенок формы [3, 4].

Технический алюминий с повышенным содержанием железа не находит применения на практике в связи с целым рядом недостатков. Прежде всего, это низкая пластичность и коррозионная стойкость, неудовлетворительная электропроводность и т. д. Поэтому такой металл не находит применения, за исключением того, что частично используется для раскисления и дегазации стали. Иногда для того, чтобы улучшить сортность такого металла, проводится перемешивание с более чистым металлом, взятым из другой электролизной ванны [5, 6].

Одним из наиболее результативных факторов, который способствует благоприятному структурообразованию, является метод легирования, то есть измельчение структуры заданного расплава путём введения в него перед заливкой незначительных количеств модифицирующих компонентов.

Одним из важнейших характеристик сплавов является исследование теплофизических свойств. Исследования теплоемкости позволяют решить насущные задачи фундаментальной термодинамики конденсированных сред, остающихся до сих пор нерешёнными, особенно если учесть их исключительную важность с научно-технической точки зрения [7-9].

# **Химические технологии, науки о материалах, металлургия**

Теплоемкость представляет собой одно из важнейших физических свойств твердых тел, характеризующее изменение состояния вещества с температурой. Изучение теплоемкости является одним из основных методов исследования структурных и фазовых превращений в сплавах.

Из температурной зависимости теплоемкости можно определить другие физические характеристики твердого тела: температуру и тип фазового превращения, температуру Дебая, энергию образования вакансий, коэффициент электронной теплоемкости и др. [6].

В связи с широким использованием алюминиевых сплавов в различных областях промышленности в настоящее время к ним возрос интерес исследователей [10-12].

Цель работы заключается в исследовании влияния добавок олова, свинца и висмута на температурную зависимость теплофизических свойств и термодинамических функций алюминиевого сплава АЖ4,5.

#### **Материалы и методики измерения теплоемкости**

Алюминиевый сплав АЖ4,5 (Al+4,5 мас.% Fe) был извлечен непосредственно из электролизера. Для получения тройных сплавов алюминиевый сплав АЖ4,5 легировали металлическим оловом, свинцом и висмутом марки «чистый» в шахтных лабораторных печах типа СШОЛ (сопротивление шахтное опытное лабораторное) при температуре 800-850° C.

Содержание олова, свинца и висмута в сплавах варьировали в пределах 0,05-1,0 мас.%. Легирующая добавка (железа) вводилась в расплав в виде лигатуры Al+5%Fe. Другие добавки – олово, свинец и висмут – вводились в чистом виде, т. к. эти металлы являются легкоплавкими. Из полученных сплавов в графитовой изложнице отливали цилиндрические образцы диаметром 16 мм и длиной 30 мм для исследования теплоемкости.

Равномерность распределения олова, свинца и висмута в сплаве АЖ4,5 достигалась путем гомогенизирующего отжига образцов из сплавов в течение 240 часов (10 суток) при 573 К, т. к. данный режим обеспечивает достаточно равномерное распределение легирующих добавок [13, 14].

Теплоемкость алюминиевого сплава АЖ4,5 с оловом, свинцом и висмутом измеряли в режиме «охлаждения» по методикам, описанным в работах [15-21]. Суть метода заключается в том, что сравниваются скорости охлаждения двух образцов. Это образцы из эталона и исследуемых сплавов.

Настоящая работа посвящена изучению теплофизических свойств и изменений термодинамических функций алюминиевого сплава АЖ4,5 с оловом, свинцом и висмутом. При этом в качестве эталонного образца с известной удельной теплоёмкости использовалась медь марки М00.

Расчет теплоемкости основывается на следующих уравнениях.

Количество тепла, переданное образцам объёма  $dV$  за время  $d\tau$ , равно

$$
\delta Q = C_P^0 \cdot \rho \cdot d\tau \cdot dV,\tag{1}
$$

где  $C_p^0$  – удельная теплоемкость металла,  $\rho$  – плотность металла,  $T$  – температура образца (принимается одинаковая во всех точках образца, так как линейные размеры тела малы, а теплопроводность металла велика).

Величину  $\delta Q$  можно подсчитать кроме того по закону Ньютона-Рихмана:

$$
\delta Q = \alpha (T - T_0) \cdot dS \cdot d\tau,\tag{2}
$$

где  $dS$  – элемент поверхности,  $T_0$  температура окружающей среды, а коэффициент теплоотлачи.

Приравнивая выражения (1) и (2), получим

$$
C_P^0 \cdot \rho \cdot d\tau \cdot dV = \alpha (T - T_0) \cdot dS \cdot d\tau \,. \tag{3}
$$

Полагая, что  $C_p^0$ ,  $\rho$  не зависят от координат точек объема, а  $\alpha$ , T и  $T_0$  не зависят от координат точек поверхности образца, можно записать

$$
C_P^0 \cdot m \frac{dT}{d\tau} = \alpha (T - T_0) S \,, \tag{4}
$$

где  $V$  – объем всего образца, а  $\rho V = m -$ масса,  $S$  – площадь поверхности всего образца.

Для двух образцов одинакового размера при допущении, что  $S_1 = S_2$ ,  $T_1 = T_2$ ,  $\alpha_1 = \alpha_2$ , теплоемкость определяется по формуле

$$
C_{P_2}^0 = C_{P_1}^0 \cdot \frac{m_1}{m_2} \cdot \left(\frac{dT}{\frac{dT}{d\tau}}\right)_2.
$$
 (5)

Используя уравнение (5), зная значения массы первого и второго образцов и скорости их охлаждения  $\left(\frac{dT}{dx}\right)$  и теплоемкость эталона  $(C_{P_1}^0)$ , нетрудно вычислить удельную теплоемкость исследуемого вещества  $C_{P_2}^0$  [22-25].

#### Химические технологии, науки о материалах, металлургия e de la concertación de la concelación de la concertación de la concelació

Принципиальная схема установки для измерения теплоемкости сплавов показана на рис. 1. Установка включает электропечь 3, которая смонтирована на стойке 6. Электропечь 3 запускается через лабораторный автотрансформатор (ЛАТР) 1, установив нужную температуру с помощью терморегулятора 2. Печь может перемещаться вверх и вниз (стрелкой показано направление перемещения). Образец 4 и эталон 5 (которые тоже могут перемещаться) представляют собой цилиндры длиной 30 мм и диаметром 16 мм. С одного конца образцов высверлены каналы, в которые вставляются термопары. Концы термопар подведены к цифровым многоканальным термометрам 7, 8, 9, которые подсоединены к компьютеру 10.

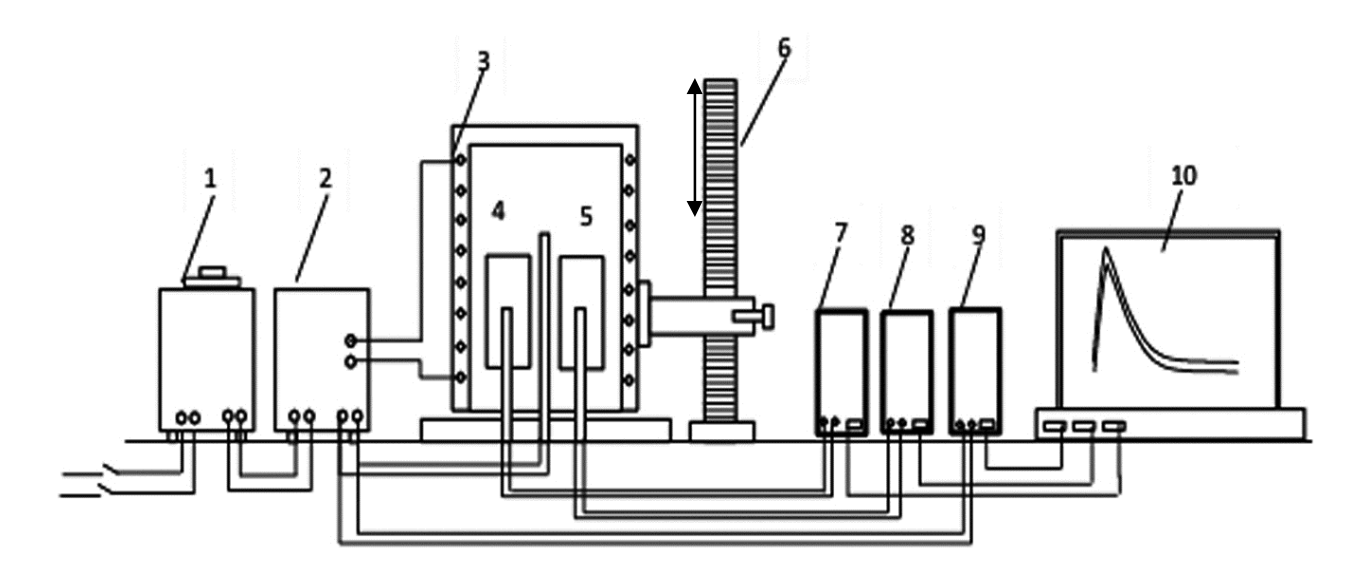

Рис. 1. Схема установки для определения теплоемкости твердых тел в режиме «охлаждения» [21]

Построение графиков и обработка результатов измерений производились с помощью программ «MS Excel» и «SigmaPlot», при этом коэффициент корреляции составил  $R_{\text{konn}} \ge 0.998$ . Интервал фиксации времени выбран 10 с. В интервале от 40 до 400° С относительная погрешность измерения температуры составляла  $\pm$  1,5 %, при более высоких температурах (> 400°С)  $\pm$  2.5 %. В нашем случае погрешность измерения теплоемкости не превышала 1,2 % [24].

#### Экспериментальные результаты и их обсуждение

Полученные зависимости температуры охлаждения изучаемых образцов от времени (термограмм) для алюминиевого сплава АЖ4,5 с оловом, свинцом и висмутом представлены на (рис. 2, а) и с достаточной точностью описываются уравнением вида

$$
T = ae^{-bt} + pe^{-kt} \t\t(6)
$$

где *a, b, p, k –* постоянные величины для данного образца, τ время охлаждения.

Процессы охлаждения для всех образцов достаточно близки друг к другу. Температура идентично уменьшается. При охлаждении образцов из сплава АЖ4,5 с оловом, свинцом и висмутом на кривых термические остановки, связанные с фазовым переходом или превращением не обнаружены.

Дифференцируя уравнение (6) по *τ*, получаем уравнение для скорости охлаждения образцов из сплавов:

$$
\frac{dT}{d\,\tau} = -\,abc^{-b\,\tau} -\,pke^{-k\,\tau} \,. \tag{7}
$$

По этой формуле нами были вычислены скорости охлаждения эталона и образцов из сплавов систем АЖ4,5-Sn(Pb, Bi).

Графики скорости охлаждения образцов из сплавов от температуры представлены на (рис. 2б). С помощью уравнения (7) устанавливали значения коэффициентов *a, b, p, k, ab, pk* относящихся к исследуемым сплавам, значения которых приведены в табл. 1.

Таблица 1

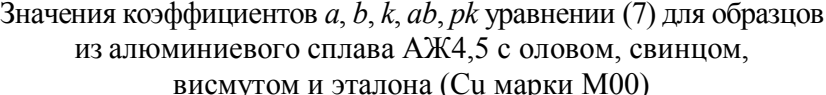

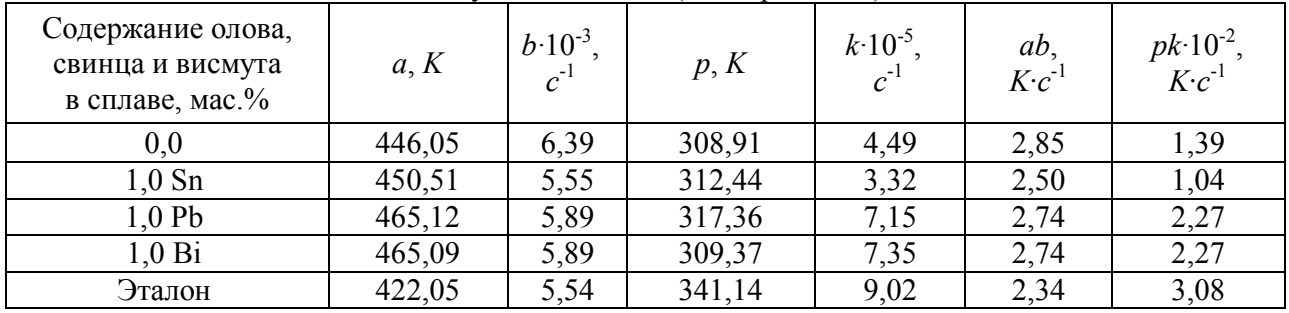

Используя рассчитанные значения величин скоростей охлаждения образцов, по уравнению (5) была вычислена удельная теплоемкость сплава алюминия АЖ4,5 с оловом, свинцом и висмутом. Результаты расчета свидетельствуют, что температурная зависимость удельной теплоемкости сплавов и эталона (Cu марки М00) описываются уравнением вида

$$
C_p^0 = a + bT + cT^2 + dT^3.
$$
 (8)

Выбор данной аппроксимирующей функции объясняется с тем, что именно данный вид обеспечивает получение коэффициента корреляции  $\geq 0.999$ .

Значения коэффициентов *a*, *b*, *с*, *d* в уравнении (8) для исследуемых образцов из алюминиевого сплава АЖ4,5 с оловом, свинцом и висмутом представлены в табл. 2.

**Химические технологии, науки о материалах, металлургия**

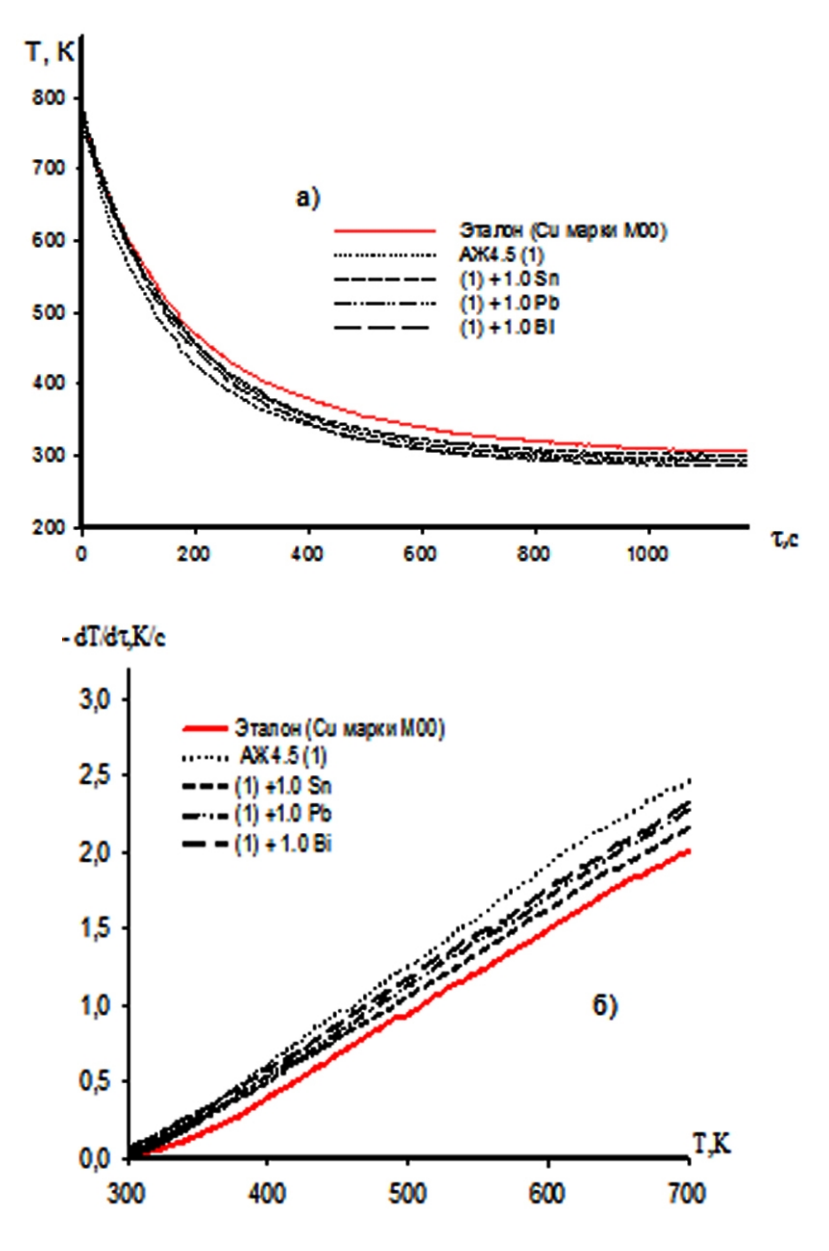

Рис. 2. Зависимость температуры от времени (а) и скорости охлаждения от температуры (б) для образцов из алюминиевого сплава АЖ4,5 с оловом, свинцом, висмутом и эталона (Cu марки М00)

Таблица 2

Значения коэффициентов *a*, *b*, *с*, *d* в уравнении (8) для алюминиевого сплава АЖ4,5 с оловом, свинцом и висмутом и эталона (Cu марки М00)

| Содержание<br>олова, свинца<br>и висмута<br>в сплаве, мас.% | $a, \mathcal{L}$ ж/(кг $\cdot$ К) | b,<br>Дж/(кг $\cdot$ К <sup>2</sup> ) | $c \cdot 10^{-2}$ ,<br>Дж/ $(\kappa \Gamma \cdot K^3)$ | $d \cdot 10^{-5}$ ,<br>Дж/ $(\kappa \Gamma \cdot K^4)$ | Коэффициент<br>корреляции R |
|-------------------------------------------------------------|-----------------------------------|---------------------------------------|--------------------------------------------------------|--------------------------------------------------------|-----------------------------|
| 0,0                                                         | 669,9055                          | 1,0091                                | $-1,27$                                                | 9,09                                                   | 0,999                       |
| $1,0 \text{ Sn}$                                            | 662,5705                          | 1,0145                                | $-1,28$                                                | 9,14                                                   | 0.999                       |
| $1,0$ Pb                                                    | 664,6035                          | 0,9997                                | $-1,26$                                                | 8,99                                                   | 0,999                       |
| 1,0 Bi                                                      | 664,8485                          | 0,9997                                | $-1,26$                                                | 8,88                                                   | 0,999                       |
| Эталон                                                      | 324,4543                          | 0,28                                  | 0,287                                                  | 142                                                    | 1,00                        |

В табл. 3 и на рис. 3а приведены результаты расчета температурной зависимости удельной теплоемкости исследуемых образцов из алюминиевого сплава АЖ4,5 с оловом, свинцом и висмутом и эталона (Сu марки М00) через 100К. Видно, что в исследованном температурном интервале с ростом температуры теплоемкость алюминиевых сплавов растёт, и при переходе от сплавов с оловом к свинцу и висмуту уменьшается.

Таблица 3

| Содержание олова, свинца  | $T$ , K |        |        |         |         |  |  |
|---------------------------|---------|--------|--------|---------|---------|--|--|
| и висмута в сплаве, мас.% | 300     | 400    | 500    | 600     | 700     |  |  |
| 0,0                       | 883,14  | 928,88 | 971,03 | 1015,05 | 1066,39 |  |  |
| $1,0 \text{ Sn}$          | 876,39  | 922,06 | 964,07 | 1007,89 | 1059,02 |  |  |
| 1,0Pb                     | 875,38  | 920,42 | 961,83 | 1005,01 | 1055,35 |  |  |
| 1,0 Bi                    | 875,33  | 919,96 | 960,69 | 1002,89 | 1051,82 |  |  |
| Эталон                    | 384,98  | 397,66 | 408,00 | 416,86  | 425,10  |  |  |

Температурная зависимость удельной теплоемкости (Дж/(кг·К)) алюминиевого сплава АЖ4,5 с оловом, свинцом и висмутом и эталона (Cu марки М00)

Зависимость теплоёмкости от температуры – это уникальная характеристика каждого индивидуального вещества. Такая зависимость позволяет сделать вывод о строении молекул (числе их степеней свободы) и энергии взаимодействия атомов в молекулах. С ростом температуры постепенно возбуждаются колебательные степени свободы молекул, на которые также идёт теплота, поэтому теплоемкость возрастает.

Таким образом, рост теплоемкости исследованных сплавов от температуры объясняется вышеуказанным фактором. Незначительное уменьшение теплоемкости алюминиевого сплава АЖ4,5 при переходе от сплава с оловом к сплавам со свинцом и висмутом можно объяснить степенью их растворимости в исходном сплаве, образующиеся в результате легирования фазовыми составляющими и их влиянием на колебательные процессы, происходящие в кристаллической решетке сплавов при их нагреве.

С помощью экспериментально полученных величин скоростей охлаждения образцов и значений теплоемкости алюминиевого сплава АЖ4,5 с оловом, свинцом и висмутом были проведены расчеты коэффициента теплоотдачи (*α*, Вт/К·м 2 ) сплавов по следующей формуле:

$$
\alpha = \frac{C_P^0 m \frac{dT}{d\tau}}{(T - T_0) \cdot S}.
$$
\n(9)

69

# **Химические технологии, науки о материалах, металлургия**

Температурная зависимость коэффициента теплоотдачи для алюминиевого сплава АЖ4,5 легированного оловом, свинцом и висмутом, представлена на рис. 3б. Из рисунка следует, что с повышением температуры значение коэффициента теплоотдачи сплавов увеличивается, а от содержания легирующих компонентов уменьшается.

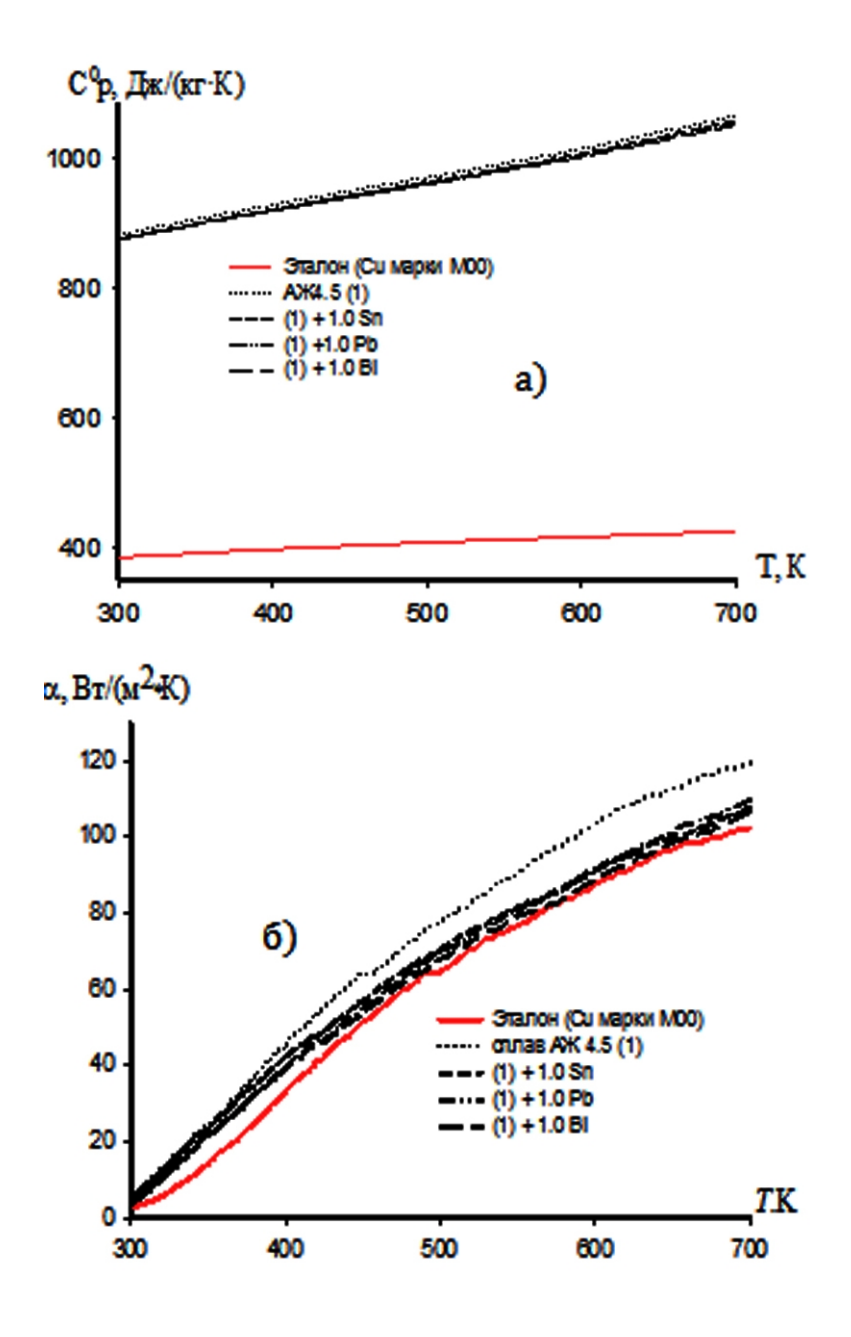

Рис. 3. Температурная зависимость удельной теплоемкости (а) и коэффициента теплоотдачи (б) алюминиевого сплава АЖ4,5 с оловом, свинцом, висмутом и эталона (Cu марки М00).

Используя уравнение температурной зависимости удельной теплоемкости (8) сплавов были рассчитаны температурные зависимости изменений энтальпии, энтропии и энергии Гиббса по уравнениям (10)-(12):

**Вестник СГТУ. 2023. № 2 (97)**

$$
[H^0(T) - H^0(T_0)] = a(T - T_0) + \frac{b}{2}(T^2 - T_0^2) + \frac{c}{3}(T^3 - T_0^3) + \frac{d}{4}(T^4 - T_0^4); \tag{10}
$$

$$
\[S^0(T) - S^0(T_0)\] = a \ln \frac{T}{T_0} + b(T - T_0) + \frac{c}{2}(T^2 - T_0^2) + \frac{d}{3}(T^3 - T_0^3); \tag{11}
$$

$$
[G^{0}(T) - G^{0}(T_{0})] = [H^{0}(T) - H^{0}(T_{0})] - T[S^{0}(T) - S^{0}(T_{0})],
$$
 (12)

где Т<sub>0</sub> = 273,15 К.

Результаты расчета температурной зависимости изменений энтальпии, энтропии и энергии Гиббса для алюминиевого сплава АЖ4,5 с оловом, свинцом и висмутом, составившие 1,0 мас.%, представлены в табл. 4.

Таблица 4

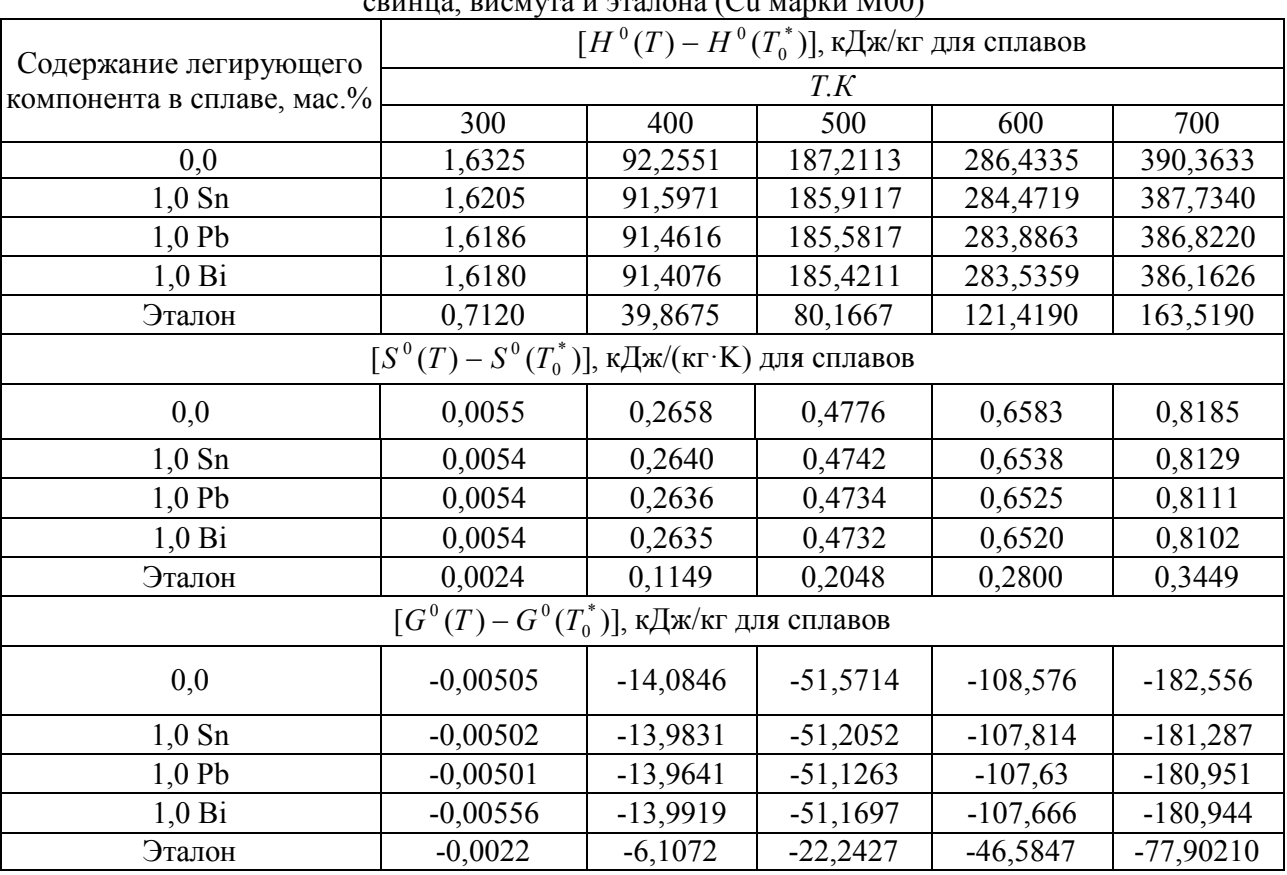

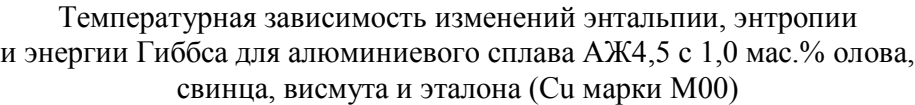

 $T_0$  = 298,15 K

Из таблицы следует, что с увеличением температуры значения энтальпии и энтропии повышаются, при этом наблюдается уменьшение значения величины энергии Гиббса сплавов. Указанные термодинамические функции сплавов при содержания 1 мас. % олова, свинца и висмута имеют примерно одинаковое значение. Небольшое изменение термодинамических функций алюминиевого сплава АЖ4,5 в результате легирования оловом, свинцом и висмутом объясняется ростом степени гетерогенности структуры сплавов.

#### **Выводы**

1. В режиме «охлаждения» исследована теплоемкость алюминиевого сплава АЖ4,5 с оловом, свинцом и висмутом и показано, что с ростом температуры теплоёмкость, коэффициент теплоотдачи, энтальпия и энтропия увеличиваются. При этом значение энергии Гиббса уменьшается.

2. Получены полиномы температурной зависимости теплоёмкости и изменений энтальпии, энтропии и энергии Гиббса для алюминиевого сплава АЖ4,5 с оловом, свинцом и висмутом. Коэффициент корреляции составил  $R_{\text{koup}} \ge 0.998$ .

3. Установлено, что незначительное уменьшение теплоемкости алюминиевого сплава АЖ4,5 при его легировании оловом, свинцом и висмутом можно объяснить степенью их растворимости в исходном сплаве, образующемся в результате легирования фазовыми составляющими и их влиянием на колебательные процессы, происходящие в кристаллической решетке сплавов при их нагреве.

### **Список источников**

1. Луц А.Р., Суслина А.А. Алюминий и его сплавы. Самара: Самарский гос. техн. ун-т, 2013.

2. Алюминиевые сплавы (Состав, свойства, технология, применение) Справочник// под общ. ред/ И.Н. Фридляндера. Киев: Коминтех? 2005. 365 с.

3. Menan F., Henaff G. Synergistic action of fatigue and corrosion during crack growth in the 2024 aluminum alloy. Procardia Eng. 2010. Vol. 2. № 1. P. 1441-1450.

4. Hu X.W., Jiang F.G., Yan H. Effects of rare earth Er additions on microstructure development and mechanical properties of die-cast ADC12 aluminum alloy // J. Alloys Compd. 2012. P. 538-544.

5. Золоторевский В.С., Белов Н.А. Металловедение литейных алюминиевых сплавов. Москва: МИСиС, 2005. 376 с.

6. Зиновьев В.Е. Теплофизические свойства металлов при высоких температурах. Москва: Металлургия, 1989. 385 с.

7. Зиновьев В.Е., Коршунов И.Г. Теплопроводность и температуропроводность переходных металлов при высоких температурах // Обзоры по теплофизическим свойствам веществ. Ч. 1. Обзор экспериментальных данных. ИВТАН СССР. 1978. № 4. С. 121.

72
8. Landolt-Börnstein. Numerical data and functional relation shops in science and technology // Metals, phonon states, electron states and Fermi surfaces. Berlin: Springer, 1983. 683 p.

9. Зиновьев В.Е. Кинетические свойства металлов при высоких температурах: справочник. Москва: Металлургия, 1984. 200 с.

10. Физикохимия сплава Аl+2,18% Fe с редкоземельными металлами / А.Х. Хакимов, И.Н. Ганиев, Т.М. Умарова, И.Т. Амонов / ИО ТТУ им. М.С. Осими. 2016. 115 с.

11. Алюминиевый сплав АЖ2,18 с оловом, свинцом и висмутом / СС. Раджабалиев, И.Н. Ганиев, И.Т. Амонзода / ИО ТТУ им. М.С. Осими. 2018. 135 с.

12. Анодные сплавы алюминия с железом и редкоземельными металлами / А.Х. Хакимов, Т.М. Умарова, И.Н. Ганиев. Германия: Lambert Academic Publishing GmbH & Co. KG, 2012. 100 с.

13. Новиков И.И. Теория термической обработки металлов. Москва: Металлургия, 1986. 82 с.

14. Колачев Б.А., Елагин В.И., Ливанов B.A. Металловедение и термическая обработка цветных металлов и сплавов. Москва: МИСИС, 1999. 416 с.

15. Hunkeler F., Bohni H. Mechanism of pit growth on aluminum under open circuit conditions // Corrosion (USA).1984. Vol. 40.№ 10.P. 534-540.

16. Умаров М.А., Ганиев И.Н. Температурная зависимость теплоемкости и изменение термодинамических функций свинца марки С2 // Известия Самарского научного центра РАН. 2018. Т. 20. № 1. С. 23-29.

17. Влияние лития на теплоёмкость и изменение термодинамических функций алюминиевого сплава AЖ2,18 / Х.Х. Азимов, И.Н. Ганиев, И.Т. Амонов, Н.Ф. Ибрахимов // Вестник Магнитогорского государственного технического университета им. Г.И. Носова. 2018. Т. 16. № 1. С. 37-44.

18. Температурная зависимость теплоемкости и термодинамических функций сплава АК12М2, модифицированного стронцием / Ф.Ш. Зокиров, И.Н. Ганиев, А.Э. Бердиев, Н.Ф. Ибрахимов // Известия Санкт-Петербургского государственного технического института (технологического университета). 2017. № 41 (67). С. 22-26.

19. Влияние иттрия на удельную теплоемкость и изменение термодинамических функций сплава АЖ2,18 / Н.Р. Эсанов, И.Н. Ганиев, А.Х. Хакимов, Н.Ф. Ибрахимов // Известия Юго-Западного государственного университета. Сер. Техника и технология. 2018. Т. 8. № 2 (27). С. 75-84.

20. Температурная зависимость теплоемкости и изменение термодинамических функций сплавов системы Рb-Ba / Н.М. Муллоева, И.Н. Ганиев, Б.Б. Эшов,

М.С. Аминбекова // Вестник Санкт-Петербургского государственного университета технологии и дизайна. 2018. № 2. С. 69-75.

21. Температурная зависимость теплоемкости и изменение термодинамических функций сплава АК1, легированного кальцием / И.Н. Ганиев, С.Э. Отаджонов, Н.Ф. Ибрахимов, М. Махмудов, М.М. Сангов // Политехнический вестник. Сер. Интеллект. Инновации. Инвестиции. 2018. № 2 (42).С. 17-21.

22. Рогачев Н.М., Гусева С.И. Определение удельной теплоемкости твердых тел: метод. указания к лаб. работе № 1-23. Самара: Самарский государственный аэрокосмический университет имени академика С.П. Королёва, 2012. 14 с.

23. Багницкий В.Е. Обратные связи в физических явлениях. (Продолжение книги «Новая физика электронных приборов»). Германия: Изд. дом Lambert Academic Publishing, 2014. 196 с.

24. Влияние добавок скандия на температурную зависимость теплоемкости и термодинамических функций алюминиево-магниевых сплавов / И.Н. Ганиев, М.Т. Норова, Б.Б. Эшов, Н.Ф. Иброхимов, С.Ж. Иброхимов // Физика металлов и металловедение. 2020. T. 121. № 1. C. 25-31.

25. Влияние кальция на температурную зависимость удельной теплоемкости и изменений термодинамических функций алюминиевого сплава АЖ5К10 / И.Н. Ганиев, У.Ш. Якубов, М.М. Сангов, А.Г. Сафаров // Вестник технологического университета (г. Казань). 2018. Т. 21. № 8. С. 11-15.

### **Сведения об авторах**

#### **Ганиев Изатулло Наврузович** –

академик, доктор химических наук, профессор кафедры «Технология химического производства» Таджикского технического университета имени академика М.С. Осими, Республика Таджикистан

### **Холмуродов Фитрат** –

кандидат физико-математических наук, ведущий научный сотрудник Физико-технического института имени С.У. Умарова Национальной академии наук Таджикистана

### **Izatullo N. Ganiev** –

Academician, Dr.Sci.(Chemistry), Professor, Department of Chemical Production Technology, Tajik Technical University named after academician M.S. Osimi, Republic of Tajikistan

### **Fitrat Kholmurodov** –

PhD (Physics and Mathematics) Leading Research Fellow, S.U. Umarov Physical-Technical Institute of the National Academy of Sciences of the Republic of Tajikistan

**Вестник СГТУ. 2023. № 2 (97)**

# **Сафаров Амиршо Гоибович** –

доктор технических наук, доцент, ведущий научный сотрудник Физико-технического института имени С.У. Умарова Национальной академии наук Таджикистана

### **Одинаев Фатхулло Рахматович –**

ведущий научный сотрудник Физико-технического института имени С.У. Умарова Национальной академии наук Таджикистана

# **Amirsho G. Safarov –**

Dr.Sci. Tech., Associate Professor, Leading Research Fellow, S.U. Umarov Physical-Technical Institute of the National Academy of Sciences of the Republic of Tajikistan

### **Fatkhullo R. Odinaev –**

Leading Research Fellow, S.U. Umarov Physical-Technical Institute of the National Academy of Sciences of the Republic of Tajikistan

### *Статья поступила в редакцию 25.03.2023, принята к опубликованию 15.06.2023*

# **М.Э. Сироджидинов, И.Н. Ганиев, Дж.Х. Шарипов, З.Р. Обидов**

# **ВЛИЯНИЕ ДОБАВОК ИНДИЯ НА АНОДНОЕ ПОВЕДЕНИЕ СПЛАВА Zn55Al, В КИСЛОЙ СРЕДЕ**

*Аннотация. Статья посвящена потенциостатическому исследованию влияния легирующих добавок индия на анодное поведение сплава Zn55Al, в кислой среде различной концентрации. Показано, что коррозионно-электрохимические потенциалы коррозии, питтингообразования и репассивации сплавов смещаются в область положительных значений, в среде электролита HCl. Установлено, что легирующих добавок индия в пределах 0,01÷0,1 мас.% в 2 раза повышают анодную устойчивость сплава Zn55Al за счет снижения скорости его коррозии. Разработанные оптимальные составы новых сплавов рекомендуются в качестве анодных защитных покрытий для повышения коррозионной стойкости стальных конструкций, изделий и сооружений.*

*Ключевые слова: сплав Zn55Al с индием, потенциостатический метод, кислая среда, скорость коррозии, анодное поведение*

# **M.E. Sirojidinov, I.N. Ganiev, J.H. Sharipov, Z.R. Obidov**

# **EFFECT OF INDIUM ADDITIVES ON THE ANODE BEHAVIOR OF Zn55Al ALLOY IN AN ACIDIC MEDIUM**

*Abstract. The article is devoted to the potentiostatical research into effects of indium alloying additives on anodic behavior of the Zn55Al alloy in the acidic medium of various concentrations. It is shown that corrosion-electrochemical potentials of corrosion, pitting and repassivation of alloys shift towards the positive values in the HCl electrolyte medium. It is found that the indium alloying additives within the range of 0,01÷0,1 wt.% double anodic stability of the Zn55Al alloy by reducing its corrosion rate. The developed tailored compositions of new alloys can be used as anode-based protective coatings to improve the corrosion resistance of steel works, work pieces and facility systems.*

*Keywords: Zn55Al alloy with indium, potentiostatical method, acid medium, corrosion rate, anodic behavior*

#### **Введение**

Коррозия морских, атмосферных и подземных металлических изделий, сооружений и конструкций наносит огромный материальный ущерб. Роль цинковых покрытий для защиты стали от морской, атмосферной и подземной коррозии в нейтральных растворах солей велика. Однако, дефицит цинка, а также возрастание скорости коррозии цинка из-за загрязнения окружающей среды вызвали интерес к замене цинковых покрытий цинк-алюминиевыми [1-4].

Существенная экономия *цинка* при использовании таких покрытий, связанная с более низкой плотностью алюминия, а также их более высокая коррозионная стойкость в различных условиях привели к разработке промышленной технологии получения стального листа с горячим Zn-Al покрытием [5-7].

Практическое использование анодных покрытий для защиты металлических сооружений от коррозии зависит от особенностей структуры сплавов, состояния поверхности, температуры и свойств самого сплава [8-10]. Наиболее перспективным является повышение содержания алюминия в Zn-Al сплаве (например, Zn55Al) [11]. Увеличение содержания Al в сплаве повышает его коррозионную стойкость и позволяет снизить толщину покрытий. Однако при этом возникает опасность пассивации алюминиевой составляющей сплава.

В связи с этим рассмотрена возможность активации данного сплава путем введения в его состав микродобавок третьего компонента. Известно, что металлы подгруппы галлия используются как легирующие добавки для повышения коррозионностойкости сплавов [12-14].

Целью работы является исследование влияния добавок индия на анодное поведение сплава Zn55Al и определение оптимального состава сплавов, которые предназначены в качестве анодных эффективных покрытий для повышения коррозионной стойкости стальных конструкций, изделий и сооружений.

#### **Материалы и методики исследования**

В качестве исходного материала использовали цинк марки ХЧ (гранулированный), алюминий марки А7 и металлического индия марки In-00. Из указанных металлов были получены сплавы в корундовых тиглях, в шахтной печи типа СШОЛ, в интервале температур 650-750° С. Из каждой плавки отливали в графитовую изложницу стержни диаметром 8 мм и длиной 140 мм, нижняя часть которых покрывалась коррозионностойким лаком, что позволяло исследовать одинаковую подготовленную площадь поверхности сплава.

Для исследования коррозии металлов и сплавов успешно применяют электрохимические и потенциостатические методы. Потенциостатические методы позволяют изучить роль

электродного потенциала в поведении сплава в пассивном состоянии. Выявлено, что важнейшей коррозионной характеристикой металла является зависимость скорости растворения от потенциала, которая используется при расчете коррозионной стойкости определенного металла или сплава, а также для нахождения оптимального способа защиты в заданных условиях.

Потенциостатическое исследование [15] влияния добавок индия на анодное поведение сплава Zn55Al проводилось в средах 0,001н.(pH = 3), 0,01н.(pH = 2) и 0,1н.(pH = 1) электролита HCl.

Скорость развёртки потенциала при потенциодинамической поляризации на потенциостате ПИ-50.1.1 составляла 2 мВ/с. Электродом сравнения служил хлоридсеребряный электрод, а вспомогательным – платиновый электрод.

При коррозионно-электрохимических исследованиях образцы потенциодинамически поляризовали в положительном направлении от стационарного потенциала, установившегося при погружении до резкого возрастания тока в результате питтингообразования (рис. 1, кривая I). Затем образцы поляризовали в обратном направлении до потенциала 1400 мВ (рис. 1, кривые II, III). Наконец, образцы поляризовали в положительном направлении (рис. 1, кривая IV) и получали поляризационные кривые сплавов (на примере рис. 1).

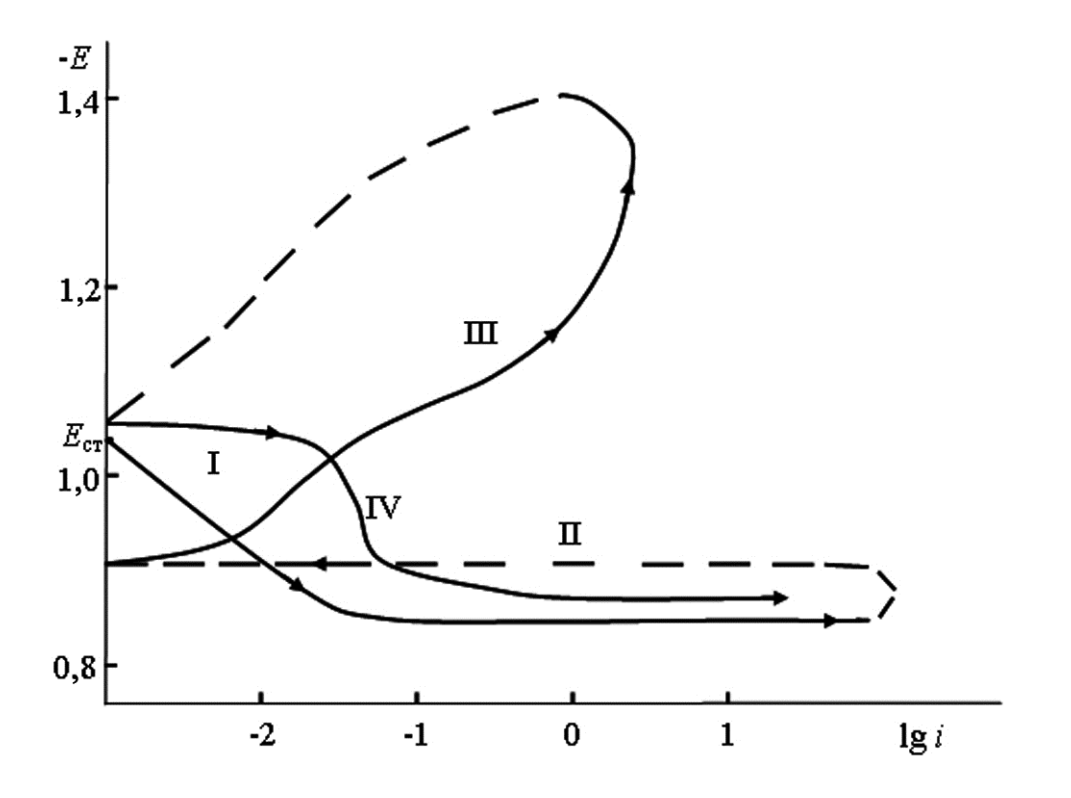

Рис. 1. Полная потенциодинамическая поляризационная (2 мВ/с) кривая сплава Zn55Al, содержащего 1,0 мас.% галлия, в среде электролита 3 %-го NaCl. *Е* потенциал (мB), *і* плотности тока (А·м<sup>-2</sup>).

#### **Экспериментальные результаты и их обсуждение**

Изменение потенциала свободной коррозии исследованных сплавов во времени, в различных средах представлены в табл. 1. Наблюдается для сплава Zn55Al, и легированных сплавов с различным содержанием индия наблюдается смещение потенциала Есв.корр. в положительную область значений по мере выдержки в электролите HCl различной концентрации.

Наибольший сдвиг потенциала происходит впервые 5-15 минут от начала погружения образцы сплавов в электролите HCl, что свидетельствует о динамике формирования защитного оксидного слоя на поверхности образцов, которые завершается к 35 минут коррозионного процесса. Добавки 0,5 и 1,0 мас.% галлия способствуют смещению потенциала свободной коррозии исходного сплава Zn55Al в области отрицательных значений. Подобная зависимость наблюдается во всех исследованных кислых средах.

Таблица 1.

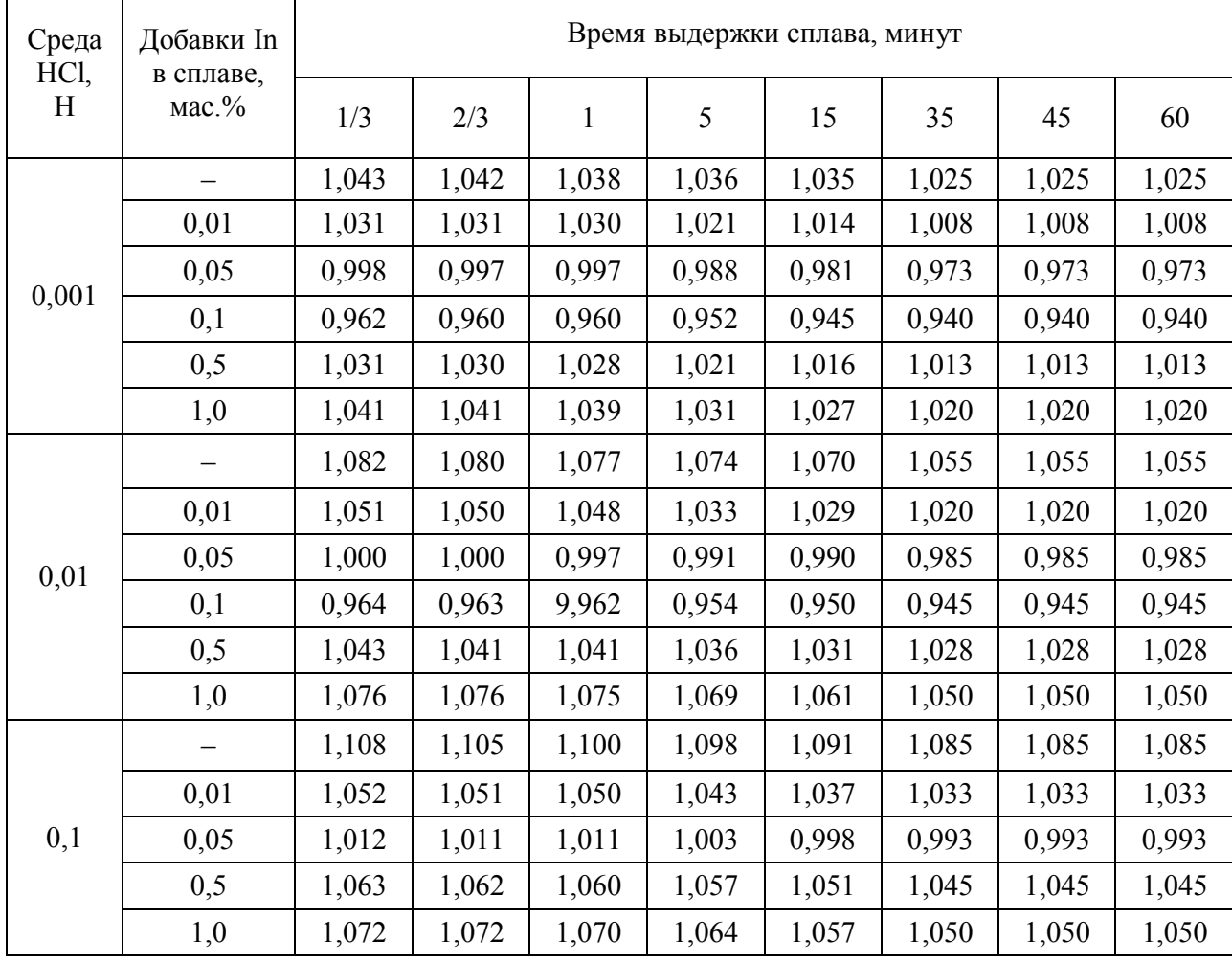

Изменение потенциала свободной коррозии (-Есв.кор., В) сплава Zn55Al, легированного индием, во времени, в кислой среде

Анодные ветви потенциодинамических кривых исследуемых легированных индием сплавов имеют как активную область растворения, так и пассивное состояние на поляризационной кривой, что в целом характеризует их коррозионностойкости в различных исследуемых средах.

При легировании сплава Zn55Al индием различной концентрации Е<sub>реп</sub> сплавов не всегда определима, но заметен незначительный сдвиг в отрицательную область. Потенциалы Е<sub>св.кор.</sub> и Е<sub>п.о.</sub> являются важными критериями в оценке устойчивости исследуемого сплава к питтинговой коррозии. Из анодных поляризационных кривых определялись электрохимические потенциалы, характеризующие анодное поведение исследованных сплавов (рис. 2, табл. 2).

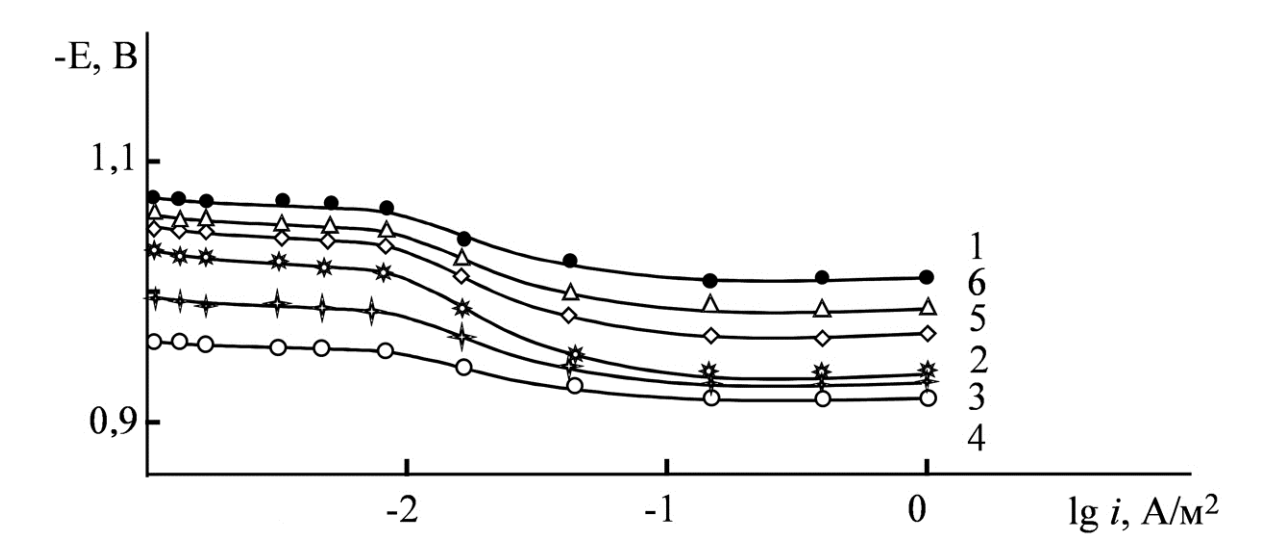

Рис. 2. Анодные поляризационные кривые (скорость развёртки потенциала 2 мВ/с) сплава Zn55Al (1), содержащего индий, мас.%:  $0.01$  (2); 0.05 (3); 0.1 (4); 0.5 (5); 1.0 (6) в средах электролитов  $0.1H$  HCl(a),  $3\%$  NaCl(6)  $\mu$  0.1H NaOH(B)

Таблица 2

| Среда<br>HCl,<br>Н | Добавки In<br>в сплаве,<br>$\text{mac.}\%$ | Электрохимические потенциалы, мВ |                   |                    |             | Скорость                           |                               |
|--------------------|--------------------------------------------|----------------------------------|-------------------|--------------------|-------------|------------------------------------|-------------------------------|
|                    |                                            | (X.C.9.)                         |                   |                    |             | коррозии                           |                               |
|                    |                                            | $-E_{\text{CB.KOP.}}$            | $-E_{\text{kop}}$ | $-E_{\text{n.o.}}$ | $-E_{pen.}$ | $i_{\text{kop}}$ : 10 <sup>2</sup> | $K \cdot 10^3$                |
|                    |                                            |                                  |                   |                    |             | $A/M^2$                            | $\Gamma/M^2 \cdot \mathbf{q}$ |
| 0,001              |                                            | 1,025                            | 1,030             | 0,950              | 0,970       | 0,050                              | 0,389                         |
|                    | 0,01                                       | 1,008                            | 1,012             | 0,942              | 0,956       | 0,039                              | 0,303                         |
|                    | 0,05                                       | 0,973                            | 0,972             | 0,927              | 0,939       | 0,036                              | 0,280                         |
|                    | 0,1                                        | 0,940                            | 0,944             | 0,902              | 0,913       | 0,035                              | 0,272                         |
|                    | 0,5                                        | 1,013                            | 1,017             | 0,917              | 0,923       | 0,045                              | 0,350                         |
|                    | 1,0                                        | 1,020                            | 1,027             | 0,952              | 0,960       | 0,047                              | 0,365                         |

Анодные характеристики сплава Zn55Al с индием, в кислой среде

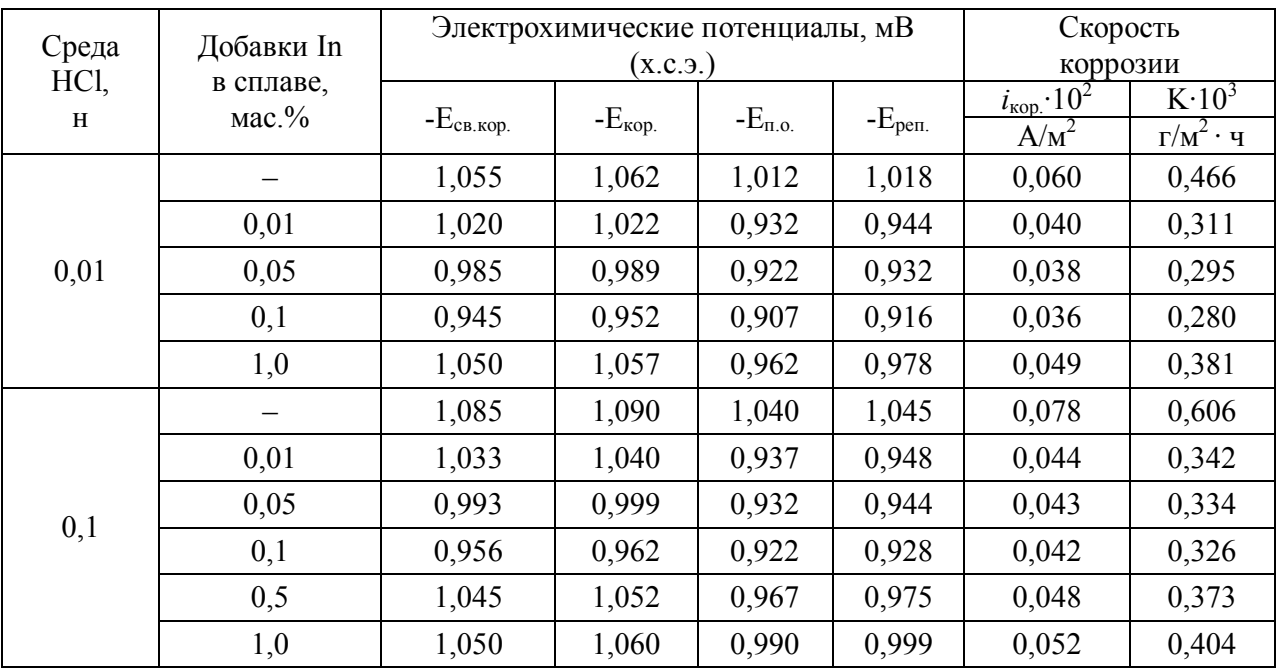

Окончание табл. 2

Потенциалы коррозии, питтингообразования и репассивации сплавов смещаются в противоположную сторону при содержании индия  $(0,01 \div 0,1; 0,5 \div 1,0 \%)$  в сплаве Zn55Al. Чем ниже концентрации хлорид-иона в электролите, тем меньшее содержание индия необходимо затратить для достижения коррозионностойкости сплава Zn55Al (табл. 2).

Оценка стойкости сплава Zn55Al с различным содержанием индия к питтинговой коррозии может быть осуществлена путём сопоставления значений стационарных потенциалов свободной коррозии и питтингообразования.

Потенциалы свободной коррозии и питтингообразования исследованных сплавов по мере роста концентрации индия (до 0,1 мас.%) в сплаве Zn55Al смещаются в положительную область.

Добавки легирующего компонента (более 0,5 мас.%) способствуют смещению данных потенциалов сплава Zn55Al в области отрицательных значений. С ростом агрессивности исследуемой среды наблюдается снижение указанных электрохимических потенциалов (табл. 2).

#### **Вывод**

Анодные ветви потенциодинамических поляризационных кривых сплавов показывают как активную область растворения, так и пассивное состояние, что в целом характеризуют их коррозионную стойкость в различных средах. Положительное влияние индия на анодное поведение сплава Zn55Al не может объясняться только ростом истинной

поверхности анода или уплотнением защитного фазового слоя оксидов малорастворимыми продуктами коррозии. Стойкость сплава Zn55Al также зависит от изменения и модифицирования его структуры при легировании третьим компонентом.

Легирование сплава Zn55Al индием в пределах концентрации (0,01-0,1 мас.%) способствует смещению потенциалов коррозии, питтингообразования и репассивации в положительную область. При повышении концентрации легирующего компонента (более 0,5 мас.%) в сплаве Zn55Al наблюдается сдвиг данных потенциалов в область отрицательных значений.

Потенциалы коррозии сплавов незначительно отличаются друг от друга. Скорость коррозии легированного индием сплава Zn55Al уменьшается в 2 раза. Данная зависимость имеет место во всех исследованных кислых средах.

Достигнутые результаты позволяют рекомендовать наиболее оптимальных составов сплавов, содержащих по  $0.01 \div 0.1$  мас.% индия, как анодных покрытий для защиты от коррозии стальных конструкций, изделий и сооружений.

### **Список источников**

1. Кечин В.А., Люблинский Е.Я. Цинковые сплавы. Москва: Металлургия, 1986. 247 с.

2. Виткин А.И., Тейндл И.И. Металлические покрытия листовой и полосовой стали. Москва: Металлургия, 1971. 493 с.

3. Lin K.L., Yang C.F., Lee J.T. Correlation of microstructure with corrosion and electrochemical behaviours of the bach-type hot-dip Al-Zn coatings: Part 2. 55% Al-Zn coatings // Corrosion. 1991. Vol. 47. N 4. P. 17-30.

4. Mazilkin A.A., Straumal B.B., Borodachenkova M.V., Valiev R.Z., Kogtenkova O.A., Baretzky B. Gradual softening of Al-Zn alloys during high-pressure torsion // Materials Letters. 2012. Vol. 84. P. 63-65.

5. Amini R.N., Irani M., Ganiev I.N., Obidov Z.R. Galfan I and Galfan II Doped with Calcium, Corrosion Resistant Alloys // Oriental Journal оf Chemistry. 2014. Vol. 30. № 3. P. 969-973.

6. Obidov Z.R. Effect of pH on the Anodic Behavior of Beryllium and Magnesium Doped Alloy Zn55Al // Russian Journal of Applied Chemistry. 2015. Vol. 88. № 9. P. 1451-1457.

7. Uesugi T., Takigawa Y., Kawasaki M., Higashi K. Achieving room-temperature superplasticity in an ultrafin-grainer Zn-22 % Al alloy // Letters on mater. 2015. № 5 (3). P. 269-275.

8. Obidov Z.R. Anodic Behavior and Oxidation of Strontium-Doped Zn5Al and Zn55Al Alloys // Protection of Metals and Physical Chemistry of Surfaces. 2012. Vol. 48. № 3. P. 352-355.

9. Maniram S.G., Singh G.M., Dehiya S., Sharma N.C. Effect of fly ash articles on the mechanical properties of Zn-22 % Al alloy via stir castimg method // IOSR Journal of Mechanical and Civil Engineering. 2013. Vol. 10. № 2. P. 39-42.

10. Obidov Z.R. Thermophysical Properties and Thermodynamic Functions of the Beryllium, Magnesium and Praseodymium Alloyed Zn-55Al Alloy // High Temperature. 2017. Vol. 55. № 1. P. 150-153.

11. Мондольфо Л.Ф. Структура и свойства алюминиевых сплавов. Москва: Металлургия. 1979. 604 с.

12. Obidov Z.R., Ganiev I.N., Eshov B.B., Amonov I.T. Corrosion-Electrochemical and Physicochemical Properties of  $Al+2,18\%$  Fe Alloy Alloyed with Indium // Russian Journal of Applied Chemistry. 2010. Vol. 83. № 2. P. 263-266.

13. Obidov Z.R., Ganiev I.N., Amonov I.T., Ganieva N.I. Corrosion of Al+2,18 % Fe Alloy Doped with Gallium // Protection of Metals and Physical Chemistry of Surfaces. 2011. Vol. 47. № 5. P. 654-657.

14. Obidov Z.R., Ganiev I.N. Anodic Behavior and Oxidation of the Thallium Alloyed Al+2,18 % Fe Alloy // Russian Journal of Applied Chemistry. 2012. Vol. 85. № 11. P. 1691-1694.

15. Колотыркин Я.М. Металл и коррозия. Москва: Металлургия, 1985. 88 с.

# **Сведения об авторах**

# **Сироджидинов Мунисджон Эркинджонович** – соискатель Института химии

им. В.И. Никитина Национальной академии наук Таджикистана

# **Ганиев Изатулло Наврузович** –

доктор химических наук, профессор, академик НАНТ, заведующий лабораторией Института химии им. В.И. Никитина Национальной академии наук Таджикистана

### **Munisjon E. Sirojidinov**

PhD student of the V.I. Nikitin Institute of Chemistry of the National Academy of Sciences, Republic of Tajikistan

# **Izatullo N. Ganiev –**

Dr. Sci. (Chemistry), Full Professor, Academician NAST, Head of laboratory, V.I. Nikitin Institute of Chemistry of the National Academy of Sciences, Republic of Tajikistan

**Шарипов Джамшед Хакимович** – соискатель Института химии имени В.И. Никитина Национальной академии наук Таджикистана

### **Обидов Зиёдулло Рахматович** –

доктор химических наук, профессор, главный научный сотрудник Института химии им. В.И. Никитина Национальной академии наук Таджикистана

# **Jamshed H. Sharipov**– PhD student, V.I. Nikitin Institute of Chemistry of the National Academy of

Sciences, Republic of Tajikistan

### **Ziyodullo R. Obidov –**

Dr. Sci. (Chemistry), Professor, Chief Research Fellow, V.I. Nikitin Institute of Chemistry of the National Academy of Sciences, Republic of Tajikistan

*Статья поступила в редакцию 10.05.2023, принята к опубликованию 15.06.2023*

# **А.А. Шевченко, Е.В. Третьяченко, О.Ю. Растегаев, Н.О. Морозова, А.В. Гороховский**

# **АДСОРБЦИОННЫЕ И ФОТОКАТАЛИТИЧЕСКИЕ СВОЙСТВА ЛЮМИНОФОРА SrAl2O4: Eu,Dy В ВОДНЫХ РАСТВОРАХ МЕТИЛЕНОВОГО ФИОЛЕТОВОГО**

*Аннотация. Исследованы кинетика и механизм взаимодействия водных растворов катионных красителей со сложным оксидом состава SrAl2O4:Eu,Dy, используемым в качестве люминофора для фотокаталитической очистки воды. Показано, что в фотовозбужденном состоянии данный люминофор существенно снижает адсорбционные свойства, что должно быть учтено при выборе технологии его введения в состав фотокатализаторов.*

*Ключевые слова: люминофоры, катионные красители, адсорбционно-десорбционное равновесие, фотокатализ*

> **A.A. Shevchenko, E.V. Tretyachenko, O.Yu. Rastegaev, N.O. Morozova, A.V. Gorokhovskii**

# **ADSORPTION AND PHOTOCATALYTIC PROPERTIES OF THE SrAl2O4: Eu,Dy LUMINOPHORE IN THE METHYLENE VIOLET AQUEOUS SOLUTIONS**

*Abstract. The research deals with the kinetics and interaction mechanism of aqueous so*lutions of cationic dyes with the mixture of  $SrAl<sub>2</sub>O<sub>4</sub>$ : Eu, Dy oxide used as a luminophore for *photocatalytic water purification. It is shown that in the photoexcited state the given luminophore significantly reduces its adsorption properties, which should be taken into account when choosing a technology for its application in the composition of photocatalysts.*

*Keywords: phosphors, cationic dyes, adsorption-desorption equilibrium, photocatalysis*

### **Введение**

Загрязнение окружающей среды является одной из острых глобальных проблем современного мира, несмотря на значительные усилия, предпринятые в последние годы для очистки загрязнений и снижения количества «вредных» выбросов. Несомненно, данная проблема наиболее выражена в развивающихся странах, в которых большое число

людей затрагивают традиционные источники загрязнения, такие как неочищенные промышленные выбросы, антисанитария, нерациональное управление отходами либо его отсутствие, низкое качество очистки воды и загрязнение почв [1].

Многие страны уделяют особое внимание на химически стойкие органические соединения и растворители как угрозу для окружающей среды и человека. [2] Существуют традиционные методы удаления загрязнителей: адсорбция, фильтрация, коагуляция, фторирование и другие, однако, данные технологии отличаются высокой стоимостью и небольшой эффективностью, так как не обеспечивают задачу разложения загрязнителя [3]. В связи с этим гетерогенный фотокатализ является одним из наиболее перспективных методов удаления органических веществ из воды и воздуха путем их химического преобразования в неопасные вещества (минерализация).

Разработка высокоэффективных фотокатализаторов разложения органических соединений является одной из актуальных научно-технических задач, решение которой обеспечит стабильное развитие химической промышленности, связанной с производством и использованием органических красителей [4-6].

Однако существенной проблемой использования фотокатализаторов, активных в УФ или видимой области спектра, является то, что эта активность проявляется только при наличии освещения, то есть не осуществляется в ночное время. Для решения этой проблемы было предложено использовать в качестве фотокатализаторов композитные системы, включающие собственно полупроводниковый фотокатализатор и люминофор [7, 8]. Люминофоры способны аккумулировать энергию источника света в дневное время, а способность люминофоров к послесвечению позволяет расширить возможности практического применения фотокатализаторов [9].

В связи с этим наибольший интерес вызвали люминофоры, относящиеся к группе алюминатов стронция (SrAl<sub>2</sub>O<sub>4</sub>), допированных небольшим количеством Eu<sup>2+</sup> и Dy<sup>3+</sup> и представляющих собой фосфоресцирующее соединение с длительным сроком действия [10]. Эти люминофоры химически устойчивы, экологически безопасны и могут излучать фосфоресцентный свет до 24 часов после относительно короткого (около 5 минут) времени освещения интенсивным источником света, спектр которого имеет УФ составляющую. При этом в отличие от других фосфоресцирующих соединений, таких как ZnS, интенсивность излучения активированного  $SrA1_2O_4$  не снижается при погружении в воду [11]. При этом частицы SrAl<sub>2</sub>O<sub>4</sub>: Eu, Dy поддерживает фотокаталитическую активность в видимом диапазоне спектра. При этом традиционно люминофор рассматривается только в качестве источника вторичного излучения или составляющей части гетероперехода с полупроводниковым фотокатализатором, активным в видимой области спектра (WO<sub>3</sub>,  $g - C_3N_4$  и др.) [12, 13], и используется в качестве подложки для наноразмерных частиц фотокатализатора. Сорбционные и фотокаталитические свойства самого люминофора

практически не изучались, так же как и влияние интенсивности фосфоресценции, способной стимулировать фоторазложение адсорбированных частиц красителя и тем ускорять процесс извлечения красителей из водных растворов.

Целью данного исследования является изучение влияния интенсивности фосфоресценции люминофора на основе алюмината стронция (SrAl<sub>2</sub>O<sub>4</sub>), допированного редкоземельными металлами (Eu, Dy), на кинетику извлечения катионного красителя метиленового синего из его водных растворов при комнатной температуре.

#### **Методы исследования**

Для исследований использовали люминофор SrAl<sub>2</sub>O<sub>4</sub>: Eu, Dy марки MHG-6B (Zhejiang Minhui Luminous Technology Co.,Ltd., КНР), накапливающий световую энергию в диапазоне длин волн 240-440 нм и эмитирующий вторичное излучение в желто-зеленой области спектра (максимум полосы излучения при λ = 520 нм). Фракционный состав порошка (D50) соответствовал величине 72 мкм. В качестве источника излучения для «накачки» люминофора использовали ксеноновую лампу Gloria-X500A компании Zolix. Мощность излучения лампы составляла  $100$  м $\rm Br/cm^{2}.$ 

Эксперименты проводили c использованием водного раствора метиленового фиолетового (МФ) с концентрацией 20 мг/л при введении в раствор порошка люминофора (ЛФ) в количестве 1 г на 100 мл.

Адсорбционные эксперименты проводили в полной темноте (адсорбционная активность люминофора) или в условиях подсветки только за счет остаточной люминесценции люминофора (адсорбционно-фотокаталитическая активность люминофора).

Активность люминофора оценивалась по изменению концентрации МФ в водном растворе. Для этого из системы люминофор водный раствор МФ через фиксированные отрезки времени отбирали пробы объемом 5 мл, которые центрифугировали два раза в течение 15 мин при скорости 6000 об./мин с помощью лабораторной центрифуги для удаления взвешенных частиц люминофора. Остаточное содержание МФ в растворе определяли на спектрофотометре Evolution 3000 при длине волны излучения  $\lambda$  = 665 нм.

На основании полученных измерений были построены кинетические кривые изменения концентрации МФ в растворе для следующих условий проведения экспериментов:

1. С использованием выдержанного на свету люминофора (полностью заряженный люминофор, интенсивность люминесценции 100 %).

2. С использованием люминофора после выдержки в темноте в течение 1 ч (частично разряженный люминофор, интенсивность люминесценции 60 %).

3. С использованием люминофора после выдержки в темноте в течение 1 ч (частично разряженный люминофор, интенсивность люминесценции 20 %).

4. С использованием люминофора после выдержки в темноте в течение 12 часов (почти полностью разряженный люминофор, интенсивность люминесценции 7 %)

5. С использованием полностью разряженного люминофора (интенсивность люминесценции 0 %).

Заряд люминофора проводили облучением сухого порошка источником света, имитирующим солнечное излучение (ксеноновая лампа Gloria-X500A компании Zolix). Мощность излучения составляла  $100$  м $\text{Br/cm}^2$ .

### **Результаты и их обсуждение**

Результаты серии опытов представлены в таблице. На основании полученных данных были построены кинетические кривые изменения содержания МФ в растворе, представленные на рис. 1.

| люминофора с различнои степенью люминесцентнои активности. |                       |           |                |           |           |  |  |  |  |
|------------------------------------------------------------|-----------------------|-----------|----------------|-----------|-----------|--|--|--|--|
|                                                            | Концентрация МФ, мг/л |           |                |           |           |  |  |  |  |
| Время<br>выдержки, ч                                       |                       | ΙЧ        | 2 <sub>4</sub> | 12 ч      | Полностью |  |  |  |  |
|                                                            | Свежезаряженный       | в темноте | в темноте      | в темноте | разряжен  |  |  |  |  |
|                                                            | 20                    | 20        | 20             | 20        | 20        |  |  |  |  |
| 0,15                                                       | 14,44                 | 18,93     | 15,96          | 10,98     | 9,35      |  |  |  |  |
| 0:5                                                        | 12,91                 | 14,80     | 9,54           | 6,19      | 6,93      |  |  |  |  |
|                                                            | 11,29                 | 11,07     | 5,09           | 4,37      | 3,43      |  |  |  |  |
|                                                            | 8,13                  | 5,80      | 1,76           | 1,93      | 2,04      |  |  |  |  |
|                                                            | 3,01                  | 4,59      | 1,56           | 1,42      | 1,08      |  |  |  |  |
|                                                            | 1,98                  | 1,72      | 1,42           | 1,24      | 1,00      |  |  |  |  |
|                                                            | 1,87                  | 1,50      | 1,37           | 1,03      | 0,97      |  |  |  |  |

Кинетика изменения концентрации МФ в растворе в присутствии люминофора с различной степенью люминесцентной активности.

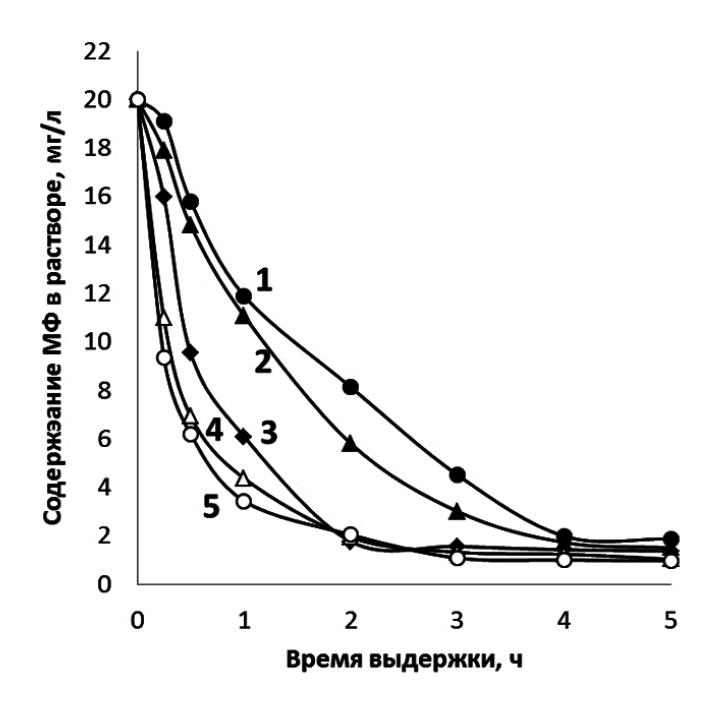

Рис. 1. Кинетика изменения концентрации в дисперсии МФ с люминофором в зависимости от степени заряда люминофора (интенсивности люминесценции):  $1 - 100\%$ ,  $2 - 60\%$ ,  $3 - 20\%$ ,  $4 - 7\%$ ,  $5 - 0\%$ 

Полученные результаты показывают, что люминесцирующий SrAl<sub>2</sub>O<sub>4</sub>:Eu,Dy удаляет МФ из раствора (адсорбция плюс фотокаталитическое разложение) хуже, чем фотоинертный «разряженный» люминофор (только адсорбция). Это можно объяснить только тем, что в фотовозбужденном состоянии люминофор хуже сорбирует МФ, а люминесцентное излучение, хотя и вызывает фоторазложение адсорбированного МФ (дополнительное снижение [МФ] в растворе за счет адсорбции на освободившихся на поверхности активных центрах), но и смещает адсорбционно-десорбционное равновесие в сторону десорбции (торможение адсорбции).

При «зарядке» люминофора протекает процесс формирования возбужденного состояния

$$
SrAl_2O_4(Eu^{2+}, Dy^{3+}) + hv(Y\Phi) \to SrAl_2O_4(Eu^{3+}, Dy^{2+})^*.
$$
 (1)

В условиях полной темноты (отсутствие вторичного излучения после выдержки люминофора в темноте в течение 24 ч) в водном растворе протекают следующие процессы:

– адсорбция МФ на активных центрах поверхности

$$
SrAl2O4(Eu2+, Dy3+) + M\Phi \to SrAl2O4(Eu,Dy)M\Phi,
$$
\n(2)

- гидролиз люминофора

$$
SrAl2O4 + 4H2O \to Sr2+ + 2OH- + 2Al(OH)3.
$$
 (3)

3) адсорбция МФ продуктом гидролиза (гидроксид алюминия)

$$
Al(OH)3 + M\Phi \rightarrow Al(OH)3 M\Phi.
$$
 (4)

Гидролиз частиц алюмината стронция в водном растворе МФ (реакция 2) способствует интенсивной адсорбции МФ и снижению его концентрации в растворе. Фотоиндуцирование пары электрон-дырка и фотокаталитическое разложение адсорбированных частиц МФ в этих условиях не происходит.

В случае использования люминофора, выдержанного на свету (полностью или частично «заряженного»), большинство частиц люминофора находится в основном возбужденном (синглетном) состоянии, образовавшемся при выдержке на свету за счет поглощения излучения в УФ диапазоне, и постепенно дезактивируются с испусканием кванта вторичного (зеленого, hv\*) излучения, в свою очередь, поглощаемого другими, дезактивированными частицами люминофора (рис. 2). При этом чем больше был период выдержки заряженного люминофора в темноте, тем выше в люминофоре содержание дезактивированных частиц, способных поглощать вторичное (люминесцентное) излучение и участвовать в фотогенерации пары электрон-дырка

$$
SrAl_2O_4(Eu^{2+}, Dy^{3+}) + hv^* \to SrAl_2O_4(Eu^{2+}, Dy^{3+})^* \to SrAl_2O_4(Eu^{2+}, Dy^{3+}) (e^- + h^+).
$$
 (5)

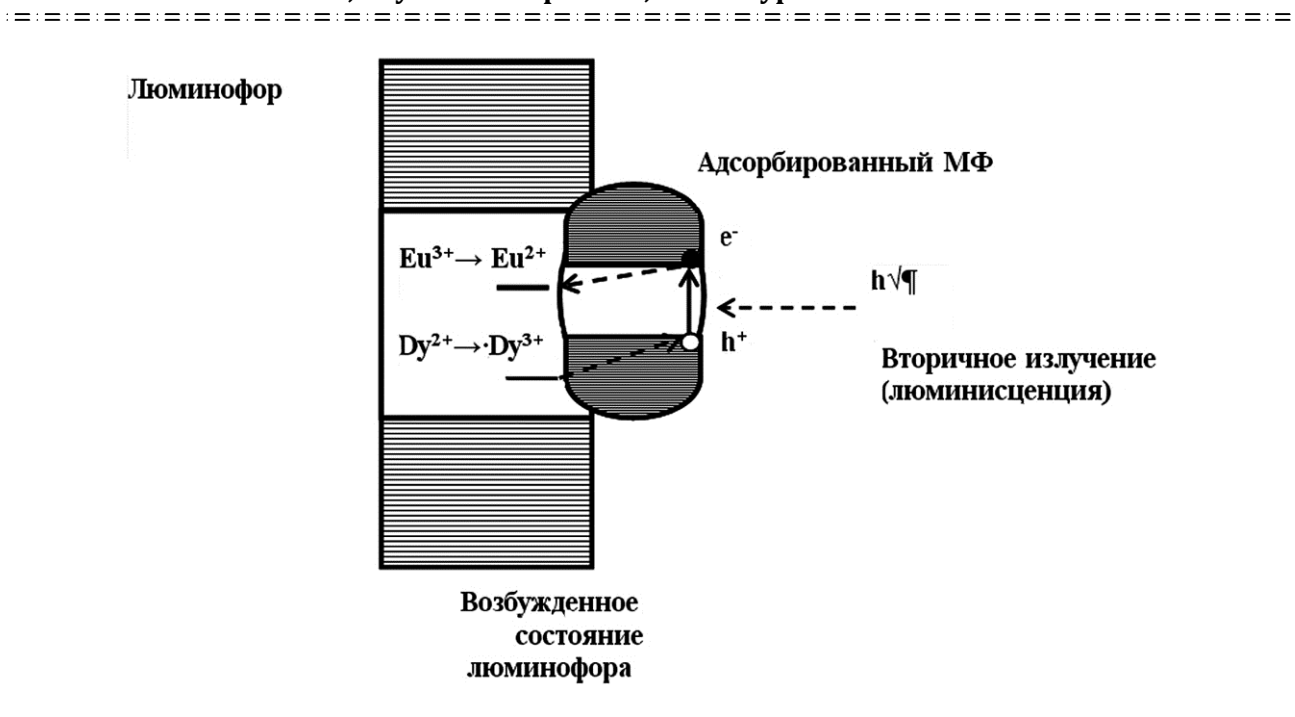

Рис. 2. Энергетические состояния комплекса люминофор адсорбированная частица МФ

Появление пары электрон (e) дырка  $(h<sup>+</sup>)$  приводит к тому, что в люминофоре начинают протекать конкурентные процессы с участием фотоиндуцированных зарядов. Одни из них способствуют увеличению скорости удаления МФ из раствора благодаря окислению адсорбированных частиц МФ [9, 10]:

$$
SrAl2O4(Eu2+, Dy3+) (e-) + O2 \rightarrow SrAl2O4(Eu2+, Dy3+) O2-,
$$
 (6)

$$
SrAl_2O_4(Eu^{2+}, Dy^{3+}) (h^+) + OH^- \to SrAl_2O_4(Eu^{2+}, Dy^{3+}) OH\bullet, \tag{7}
$$

$$
SrAl_2O_4(Eu^{2+}, Dy^{3+}) (O_2, OH\bullet + M\Phi) \rightarrow SrAl_2O_4(Eu^{2+}, Dy^{3+}) + CO_2 + H_2O + SO_4^{2-}.
$$
 (8)

Другие, напротив, приводят к дезактивации фотоиндуцированных зарядов [14]:

$$
Eu^{2+} (SrAl2O4) + e+ \to Eu3+,
$$
\n(9)

$$
Dy^{3+} (SrAl2O4) + h+ \to Dy2+.
$$
 (10)

Можно предположить, что после поглощения кванта вторичного люминесцентного излучения адсорбированной частицей МФ возможны два пути дальнейшей трансформации поглощенной избыточной энергии.

С одной стороны, за счет релаксационных процессов эта энергию может перейти в колебательную форму, что приведет к ее десорбции (смещению адсорбционнодесорбционного равновесия в сторону снижения величины равновесной адсорбции):

$$
SrAl2O4(Eu,Dy)M\Phi^* \to SrAl2O4(Eu,Dy) + M\Phi(pacrb) .
$$
 (11)

С другой стороны, электрон с возбужденного электронного уровня МФ может перейти в зону проводимости люминофора или вступить во взаимодействие с ионами Eu<sup>2+</sup> или  $Dy^{3+}$ , переведя их в состояние Eu<sup>+</sup> или  $Dy^{2+}$  (реакции 8 и 9), соответственно. В результате, частицы МФ переходят в окисленное состояние и разлагаются вплоть до полной минерализации (превращения в СО<sub>2</sub> и Н<sub>2</sub>О) с последующей десорбцией образовавшихся продуктов (фотокаталитическое разложение). При этом происходит регенерация активного адсорбционного центра поверхности люминофора, и на нем может сорбироваться новая частица МФ. В результате количество выведенных из раствора молекул МФ увеличивается.

Однако в дисперсии, содержащей люминесцирующий (заряженный) люминофор протекают и процессы, препятствующие удалению.

Анализ расположения границ валентной зоны и зоны проводимости люминофора и метиленового фиолетового (рис. 2) [15, 16], показывает, что в случае поглощения кванта вторичного люминесцентного излучения молекулой МФ, адсорбированной на частице люминофора, находящейся в возбужденном состоянии, фотоиндуцированная пара электрон-дырка быстро реагирует с допантами, тем самым переводя их в люминесцентно пассивное (невозбужденное) электронное состояние:

$$
Eu^{3+} (SrAl2O4) + e+ \rightarrow Eu2+,
$$
 (11)

$$
Dy^{2+} (SrAl2O4) + h+ \to Dy3+.
$$
 (12)

То есть происходит одновременно два процесса, снижающих удаление МФ из раствора: 1) безызлучательная дезактивация люминофора (снижение интенсивности люминесценции и, соответственно, фотокаталитической активности); 2) перевод адсорбированной частицы МФ из окисленного в восстановленное состояние (дополнительное торможение фотокаталитического разложения МФ).

Анализ кинетических кривых удаления МФ из раствора в присутствии люминофора с низкой степенью дезактивации показывает, что суммарный эффект от протекания реакций 9-12, способствующих снижению скорости адсорбции и фоторазложения адсорбированных частиц МФ, превышает суммарный эффект от реакций 6-8, содействующих минерализации адсорбированных частиц метиленового фиолетового.

#### Заключение

Полученные экспериментальные результаты позволяют сделать следующие основные выводы:

1. Прямой контакт люминофоров на основе допированного редкоземельными элементами SrAl<sub>2</sub>O<sub>4</sub> с водными растворами, содержащими органические загрязнения, в темновых условиях приводит к снижению эффективности фотокаталитического разложения благодаря протеканию процессов безызлучательной дезактивации частиц люминофора, находящихся в возбужденном электронном состоянии и переводу адсорбированных на их поверхности органических частиц из окисленного в восстановленное состояние.

2. В конструкции систем, предназначенных для фотокаталитической очистки воды от загрязнения органическими соединениями как в дневное время (накопление энергии при экспозиции на свету), так и в ночное время (фоторазложение адсорбированных органические веществ за счет поглощения вторичного излучения (люминесценции) люминофора), следует избегать прямого контакта люминофора с очищаемым раствором, отделяя его от слоя фотокатализатора.

### **Список источников**

1. Briggs D. Environmental pollution and the global burden of disease // British Medical Bulletin. 2003. V. 68. P. 1-24.

2. Ignatowicz K. Low-Cost Sorbent for Removing Pesticides during // Pesticides Formulations, Effects, Fate. 2011. P. 731-746.

3. P-doped TiO<sub>2</sub> Nanofibers Decorated with Ag Nanoparticles for Enhanced Photocatalytic Activity under Simulated Solar Light / S. Ghafoor, F. Aftab, A. Rauf, H. Duran, K. Kirchhoff, S. Arshad // Chemistry Select. 2020. № 5. P. 14078-14085.

4. Fu Y., Wang X. Magnetically separable  $\text{ZnFe}_2\text{O}_4$ -Graphene catalyst and its high photocatalytic performance under visible light irradiation // Ind. Eng. Chem. Res. 2011. V. 50. P. 7210.

5. ZnS−Ag−ZnO as an excellent UV-light-active photocatalyst for the degradation of AV7, AB1, RR120, and RY84 dyes: synthesis, characterization, and catalytic applications. / B. Subash, B. Krishnakumar, M. Swaminathan, M. Shanthi // Ind. Eng. Chem. Res. 2014. V. 53. P. 12953.

6. Chen C., Ma W., Zhao J. Semiconductor-mediated photodegradation of pollutants under visible-light irradiation // Chem. Soc. Rev. 2010. V. 39. P. 4206.

7. Eun S.-R., Mavengere S., Kim J.-S. Preparation of Ag-TiO<sub>2</sub>/Sr<sub>4</sub>Al<sub>14</sub>O<sub>25</sub>:Eu<sup>2+</sup>,Dy<sup>3+</sup> Photocatalyst on Phosphor Beads and Its Photoreaction Characteristics // Catalysts. 2021. V. 11. № 261. P. 1-13.

8. Mavengere S., Kim J.-S. Photocatalytic Properties of  $g - C_3N_4$ –Supported on the  $SrA1_2O_4$ :Eu,Dy/SiO<sub>2</sub> // Coatings. 2020. V. 10. № 917. P. 1-17.

9. Photocatalytic characteristics for the nanocrystalline  $TiO<sub>2</sub>$  supported on  $Sr<sub>4</sub>A<sub>14</sub>O<sub>25</sub>$ :  $Eu^{2+}$ ,  $Dy^{3+}$  phosphor beads / H.J. Sung, B.M. Kim, S.C. Jung, J.S. Kim // Adv. Mater. Lett. 2016. № 7. P. 36-41.

10. A new long phosphorescent phosphor with high brightness,  $SrAl_2O_4:Eu^{2+}$ :  $Dy^{3+}$  / T. Matsuzawa, Y. Aoki, N. Takeuchi, Y. Murayama // J. Electrochem. Soc. 1996. V. 143. № 5. P. 2670-2675.

11. Filhol J.S. Microwave synthesis of a long-lasting phosphor // J. Chem. Educ. 2009. V. 86. № 1. P. 72-78.

12. Zargoosh K., Moradi Aliabadi H.  $SrAl<sub>2</sub>O<sub>4</sub>:Eu<sup>2+</sup>: Dy<sup>3+</sup>/WO<sub>3</sub> / polyester nanocom$ posite as a highly efficient and environmentally friendly photocatalyst for removal of dyes from industrial wastes // Environ. Nanotechnology, Monitoring & Management. 2019. V. 12. 100273.

13. Mavengere S. Kim J.-S. Photocatalytic Properties of  $g - C_3N_4$ –Supported on the  $SrA<sub>1</sub>Q<sub>4</sub>:Eu.Dv/SiQ<sub>2</sub>$  // Coatings. 2020. V. 10. 917.

14. X. Lu, M. J. Zhong, W. G. Shu, Q. M. Yu, X. Q. Xiong, and R. Q. Wang; Alumina encapsulated SrAl<sub>2</sub>O<sub>4</sub>:Eu<sup>2+</sup>, Dy<sup>3+</sup> phosphors // Powder Technol. 177, 83 (2007).

15. Jaiswal V.V. & Haranath D. Quantum confinement effects and feasible mechanisms of multicolor emitting afterglow nanophosphors // Quantum Dots. UK: Woodhead Publishing. 2023. P. 99-137.

16. Persistent luminescence: an insight / A. Jain, A. Kumar, S.J. Dhoble, D.R. Peshwe // Renewable Sustainable Energy Rev. 2016. V. 65. P. 135-153.

# **Сведения об авторах**

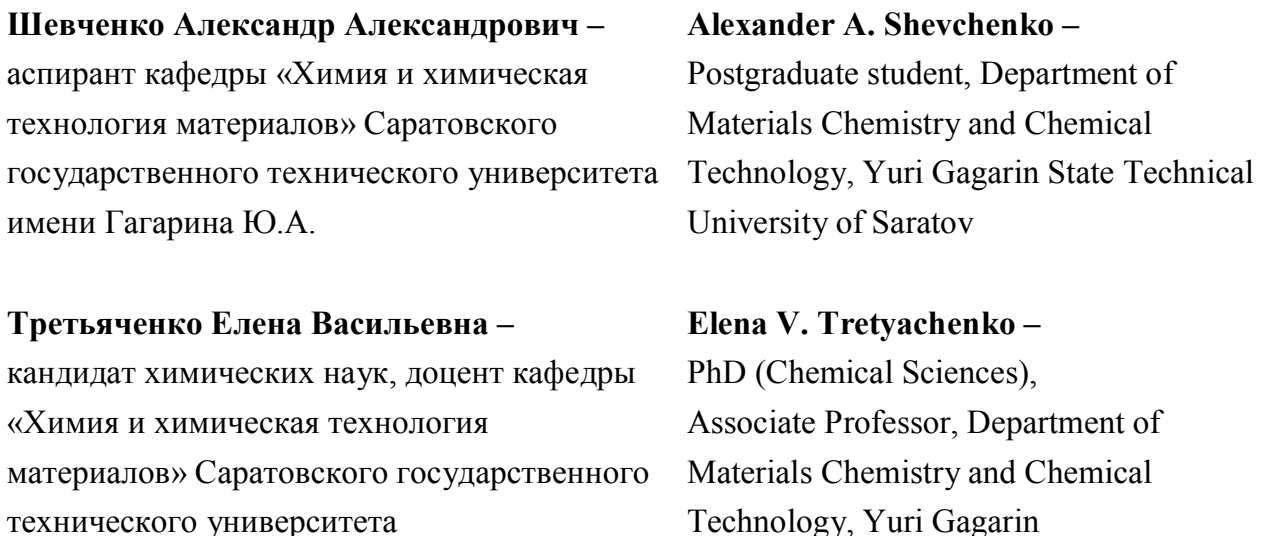

технического университета имени Гагарина Ю.А.

# **Растегаев Олег Юрьевич –**

доктор химических наук, профессор кафедры «Химия и химическая технология материалов» Саратовского государственного технического университета имени Гагарина Ю.А.

**Oleg Yu. Rastegaev –** Dr.Sci. (Chemistry), Professor, Department of Materials Chemistry and Chemical Technology, Yuri Gagarin State Technical University of Saratov

State Technical University of Saratov

**Морозова Наталья Олеговна –** аспирант кафедры «Химия и химическая технология материалов» Саратовского государственного технического университета имени Гагарина Ю.А.

### **Гороховский Александр Владиленович –**

доктор химических наук, заведующий кафедрой «Химия и химическая технология материалов» Саратовского государственного технического университета имени Гагарина Ю.А.

# **Natalia O. Morozova –**

Postgraduate student, Department of Materials Chemistry and Chemical Technology, Yuri Gagarin State Technical University of Saratov

# **Alexander V. Gorokhovskii –** Dr.Sci. (Chemistry), Head: Department of Materials Chemistry and Chemical Technology, Yuri Gagarin State Technical University of Saratov

*Статья поступила в редакцию 25.04.2023, принята к опубликованию 08.06.2023*

#### **Правила оформления и представления статей**

1. Статья, направляемая в редакцию журнала «Вестник Саратовского государственного технического университета», должна быть тщательно отредактирована и представлена в электронном виде в формате текстового редактора MS Word 2007 (параметры страницы А 4; поля 2,0 см; ориентация книжная; шрифт Times New Roman, высота 12; межстрочный интервал 1,0). Текст статьи представляют в редакцию по электронной почте vestnik@sstu.ru.

2. Статья должна содержать краткий обзор проблемы, из которого следует постановка задачи, обосновывать актуальность темы, отражать теоретические и (или) экспериментальные результаты и содержать четкие выводы, свидетельствующие о новизне полученных результатов.

3. В начале статьи в левом верхнем углу ставится индекс УДК. Далее на первой странице данные идут в такой последовательности:

– инициалы и фамилии авторов,

– полное название статьи (шрифт жирный, буквы прописные),

– краткая (5-7 строк) аннотация (курсив),

– ключевые слова (5-7 слов).

Далее авторы, название статьи, аннотация и ключевые слова повторяются на английском языке. Затем идет текст самой статьи и список источников.

Статья завершается сведениями об авторах: Ф.И.О. (полностью), ученая степень, ученое звание, место работы (полностью), должность, контактные телефоны. Сведения об авторах также повторяются на английском языке.

4. Объем статьи не должен превышать 10 страниц текста, содержать не более 5 рисунков или фотографий; объем обзора 25 страниц, 10 рисунков; объем краткого сообщения не более 3 страниц, 2 рисунков.

Иллюстрации (рисунки, графики) должны быть расположены в тексте статьи и выполнены в одном из графических редакторов (формат tif, pcc, jpg, pcd, msp, dib, cdr, cgm, eps, wmf). Допускается также создание и представление графиков при помощи табличных процессоров Excel, Quattro Pro, MS Graph. Каждый рисунок должен иметь номер и подпись. Рисунки и фотографии должны иметь контрастное изображение.

Таблицы располагаются непосредственно в тексте статьи. Каждая таблица должна иметь номер и заголовок.

5. Формулы и буквенные обозначения величин должны быть набраны в редакторе формул Microsoft Equation 3.0. Каждая формула должна иметь номер.

6. Размерность всех величин, принятых в статье, должна соответствовать Международной системе единиц измерений (СИ). Не следует употреблять сокращенных слов, кроме общепринятых (т. е., и т. д., и т. п.). Допускается введение предварительно расшифрованных сокращений.

7. Список источников должен быть оформлен по ГОСТ 7.0.5-2008 и включать: фамилию и инициалы автора, название статьи, название журнала, том, год, номер или выпуск, страницы, а для книг фамилии и инициалы авторов, точное название книги, место издания (город), издательство, год издания, количество страниц.

8. К статье прилагается экспертное заключение.

9. Рукопись статьи рецензируется ведущим ученым в данной области, как правило, доктором наук.

10. Электронная версия опубликованной статьи размещается в системе РИНЦ.

11. Редакция оставляет за собой право производить редакционные изменения, не искажающие основное содержание статьи.

12. Статьи, не отвечающие перечисленным требованиям, к рассмотрению не принимаются, рукописи и электронные носители авторам не возвращаются. Датой поступления рукописи считается день получения редакцией окончательного текста. В случае отказа в публикации статьи редакция направляет автору мотивированный отказ.

13. Для публикации и своевременной подготовки журнала необходимо заполнить регистрационную карту участника, представляемую отдельным файлом. Высылается вместе с рукописью.

14. Плата с аспирантов за публикацию статьи не взимается.

**Вестник Саратовского государственного технического университета** – рецензируемый научно технический журнал, публикующий статьи по следующим научным направлениям и специальностям:

**2.3 –** Информационные технологии и телекоммуникации

**2.3.1 –** Системный анализ, управление и обработка информации, статистика (технические науки, физико-математические науки)

**2.3.3 –** Автоматизация и управление технологическими процессами и производствами (технические науки)

**2.5 –** Машиностроение

**2.5.5 –** Технология и оборудование механической и физико-технической обработки (технические науки)

**2.5.6 –** Технология машиностроения (технические науки)

**2.6 –** Химические технологии, науки о материалах, металлургия

**2.6.6 –** Нанотехнологии и наноматериалы (технические науки, физико-математические науки, химические науки)

**2.6.9 –** Технология электрохимических процессов и защита от коррозии (технические науки, химические науки)

**2.6.11 –** Технология и переработка синтетических и природных полимеров и композитов (технические науки, химические науки)

Журнал имеет следующие соответствующие указанным группам специальностей разделы содержания:

**– Информационные технологии и телекоммуникации**

**– Машиностроение**

**– Химические технологии, науки о материалах, металлургия**

*Журнал публикует статьи только по данным группам специальностей!*

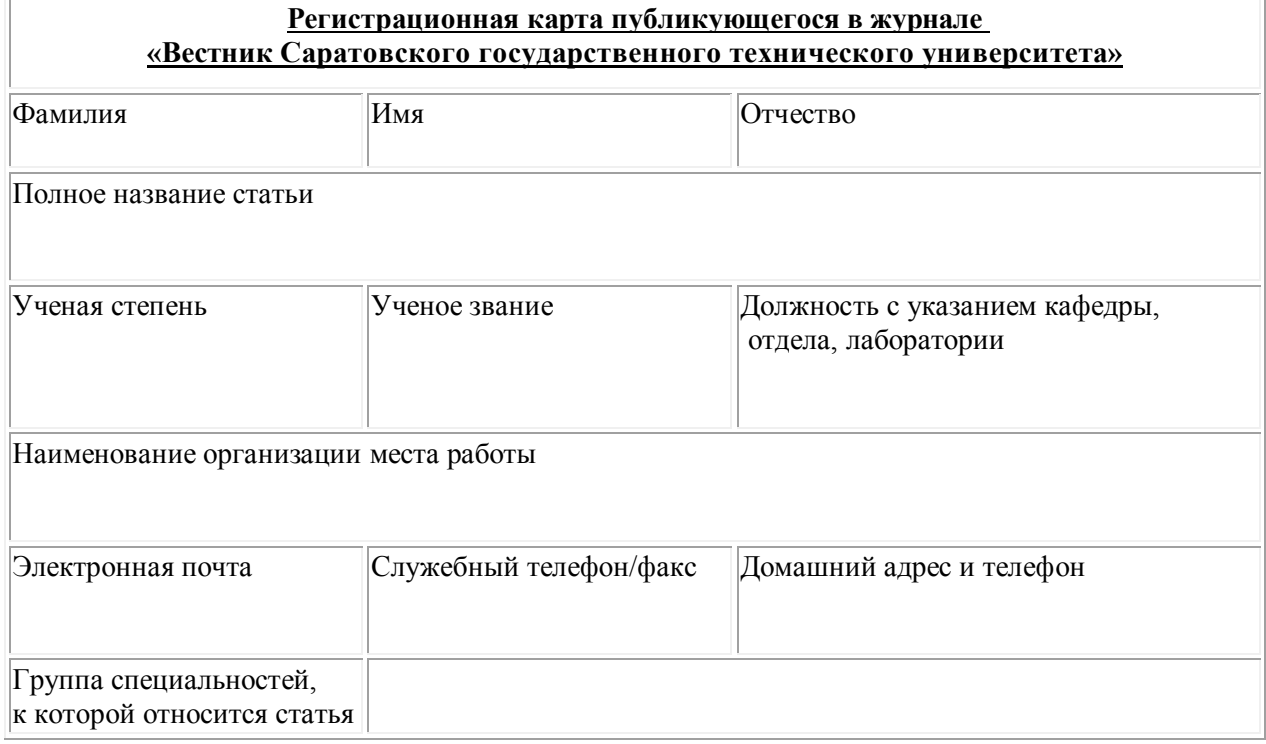